Universidad de las Ciencias Informáticas Facultad 1

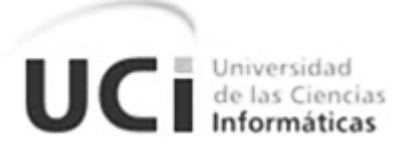

# Trabajo de diploma para optar por el título de

# Ingeniero en Ciencias Informáticas

Título: "Automatización del proceso de negocio Adquisición de productos y servicios perteneciente al área comercial de la empresa ALBET.SA."

Autores: Rubiel Alian Ortiz Linares.

Yandi Cordova Cobas.

Tutores: MsC. Jorge Landrian García.

Ing. Ronaldo Castro Milán.

**La Habana 2012**

# **Declaración de Autoría**

Declaramos ser autores del presente trabajo, titulado Automatización del proceso de negocio Adquisición de productos y servicios perteneciente al área comercial de la empresa ALBET.SA, y reconocemos a la Universidad de las Ciencias Informáticas los derechos patrimoniales de la misma, con carácter exclusivo.

Para que así conste se firma el presente a los \_\_\_\_ días del mes de Junio del año 2012.

\_\_\_\_\_\_\_\_\_\_\_\_\_\_\_\_\_\_\_\_\_\_\_\_\_\_\_\_\_\_\_\_\_\_ \_\_\_\_\_\_\_\_\_\_\_\_\_\_\_\_\_\_\_\_\_\_\_\_\_\_\_\_\_\_\_\_\_\_\_

\_\_\_\_\_\_\_\_\_\_\_\_\_\_\_\_\_\_\_\_\_\_\_\_\_\_\_\_\_\_\_\_\_\_ \_\_\_\_\_\_\_\_\_\_\_\_\_\_\_\_\_\_\_\_\_\_\_\_\_\_\_\_\_\_\_\_\_\_

Rubiel Alian Ortiz Linares. The State of Mandi Cordova Cobas.

Firma del Autor Firma del Autor

MSc. Jorge Landrian García. **Ing. Ronaldo Castro Milán.** 

Firma del Tutor **Firma del Tutor** Firma del Tutor

# **Agradecimientos de Rubiel**

Quisiera agradecerle a cada una de las personas que de una forma u otra han contribuido a mi formación intelectual y han hecho posible la conclusión de este trabajo.

# **Especialmente a mis padres y mi hermano**

Por ser tan especiales, maravillosos, darme todo su amor y haberme guiado por el camino correcto de la vida. Muchas gracias por ser las mejores personas del mundo y estar orgulloso de mí, para ustedes todo mi amor.

# **A mis Abuelas**

Por ser mis segundas madres y darme tanto cariño.

# **A mis tíos**

A mis tíos y tías por haberme dado todo el apoyo que alguien puede desear y exhortarme siempre por el camino del estudio y la superación personal.

# **A mis primos**

A mis primos y primas por ayudarme siempre y haberse preocupado por mis resultados.

#### **A los tutores**

Por toda su dedicación y ser una guía muy importante durante todo este tiempo.

### **A todos mis compañeros y amigos**

A todos mis compañeros de la universidad, especialmente a los que venimos juntos desde primer año.

#### **A mis profesores**

A todos los profesores que han sido parte de este resultado desde que comencé mis estudios.

# **Agradecimientos de Yandi**

A todos los profesores que contribuyeron con nuestra formación a lo largo de la carrera, y a las personas que a lo largo de estos cinco años me han ofrecido su amistad de forma incondicional.

# **Dedicatoria de Rubiel**

#### **A mi mamá**

Por ser tan especial y maravillosa, por quererme tanto, escucharme siempre y depositar toda su confianza en mí, gracias por ser la mejor madre del mundo. Mami te quiero mucho.

# **A mi papá**

Por ser ese fiel compañero de toda la vida que siempre me ha sabido dar su cariño, me enseñó a caminar y a ser la persona que soy. Papá te adoro inmensamente.

### **A mi hermanito**

Por quererme y apoyarme en todo momento, por demostrarme lo valioso que es tener un hermano y por ser mi orgullo. Para ti todo mi cariño.

#### **A mi Abuelas**

A mi abuela Lidia por el cariño que siempre me ha brindado y la paciencia que siempre ha tenido conmigo desde niño, a mi abuela Ninfa por haberme querido tanto y aunque no estés presente siempre te llevo en mi corazón.

# **Dedicatoria de Yandi**

Quisiera dedicar el resultado de este trabajo a mi mamá que se sacrificó mucho y estuvo siempre en los momentos difíciles, me apoyó, me dio fuerzas y me regaló toda la comprensión del mundo, para Aliuska que es una persona maravillosa con la cual quiero compartir mucho tiempo de mi vida, a mi padre y a mi hermano que han sabido ayudarme en los momentos en los que he necesitado de ellos, a mis abuelos que han estado siempre pendiente de mis necesidades, a mis grandes amigos Rene González y Liuver Barroso que no me fallan y sé que no me van a fallar nunca . A todos ellos muchas gracias.

# **Resumen**

El proceso Adquisición de productos y servicios es uno de los procesos de negocio de la empresa ALBET.SA, el mismo pertenece al área comercial de esta entidad. La ejecución eficiente y el chequeo continuo de sus actividades son elementos vitales para el buen desempeño de esta institución. La automatización de este proceso, haciendo uso de la Gestión de Procesos de Negocios, brinda una serie de ventajas, es por ello que la investigación se realizó con el objetivo de proveer a esta entidad un sistema informático que permita la gestión de dicho proceso.

La presente investigación se justifica por el valor teórico y los beneficios que genera en la práctica. Como resultado se desarrolló un sistema informático que responde a las necesidades planteadas, el cual se validó positivamente asumiendo una serie de criterios importantes en la gestión de procesos de negocio.

Palabras clave: ALBET.SA, gestión de procesos de negocio, procesos de negocio.

# Contenido

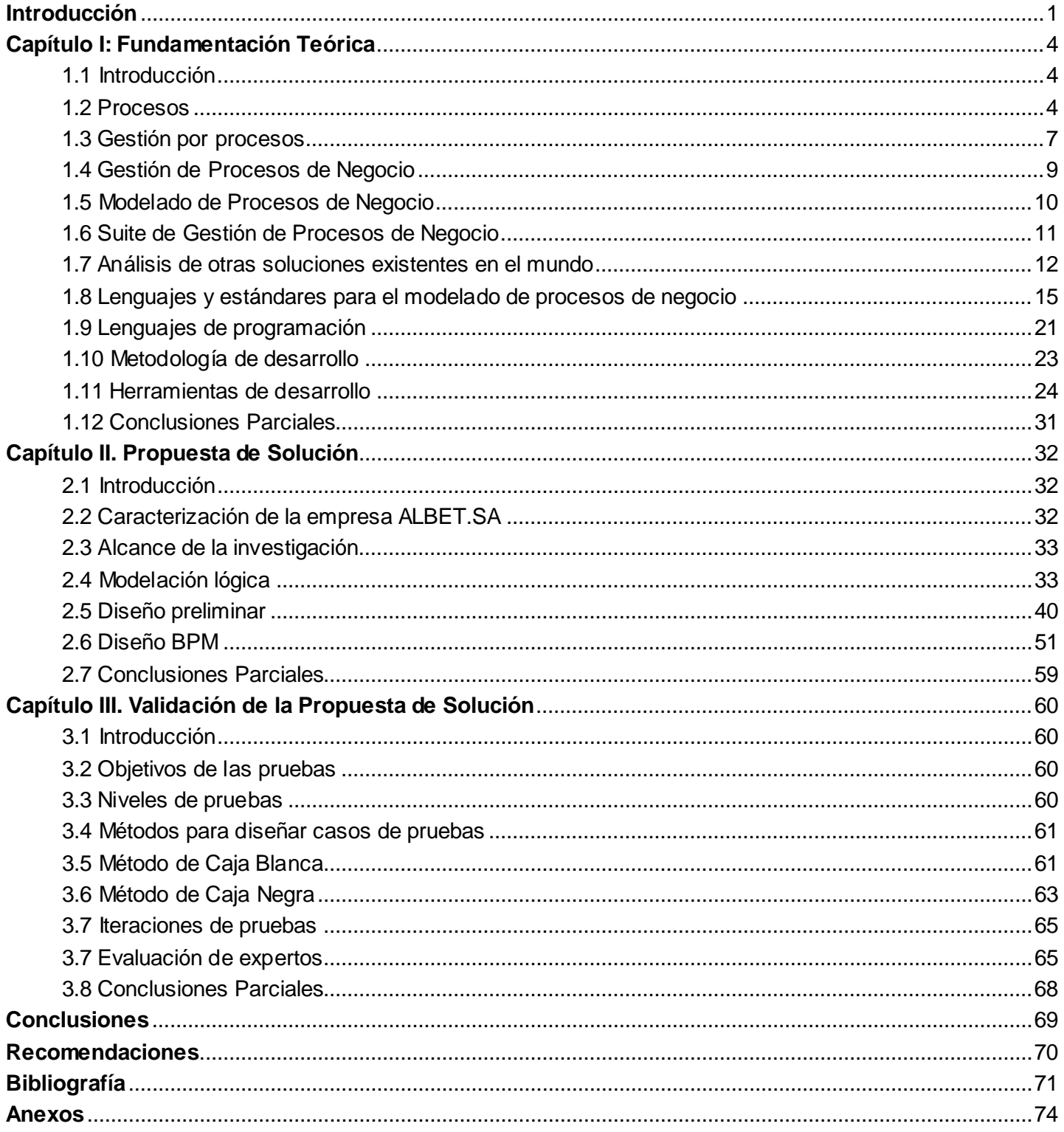

# **Índice de Figuras**

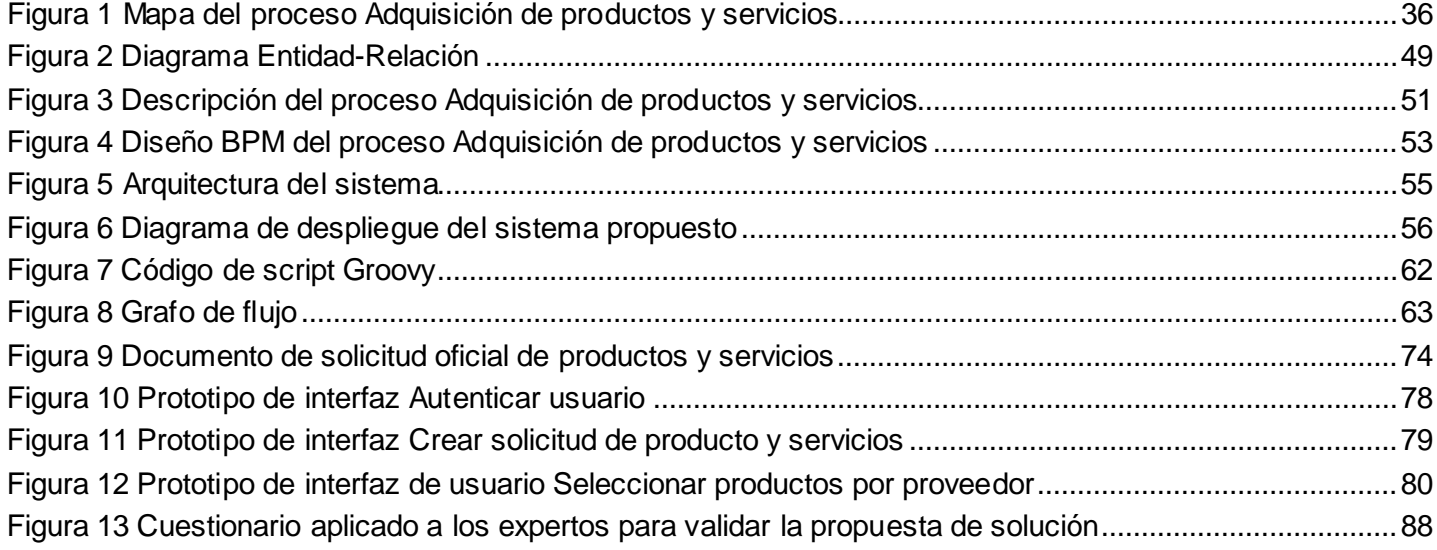

# **Índice de Tablas**

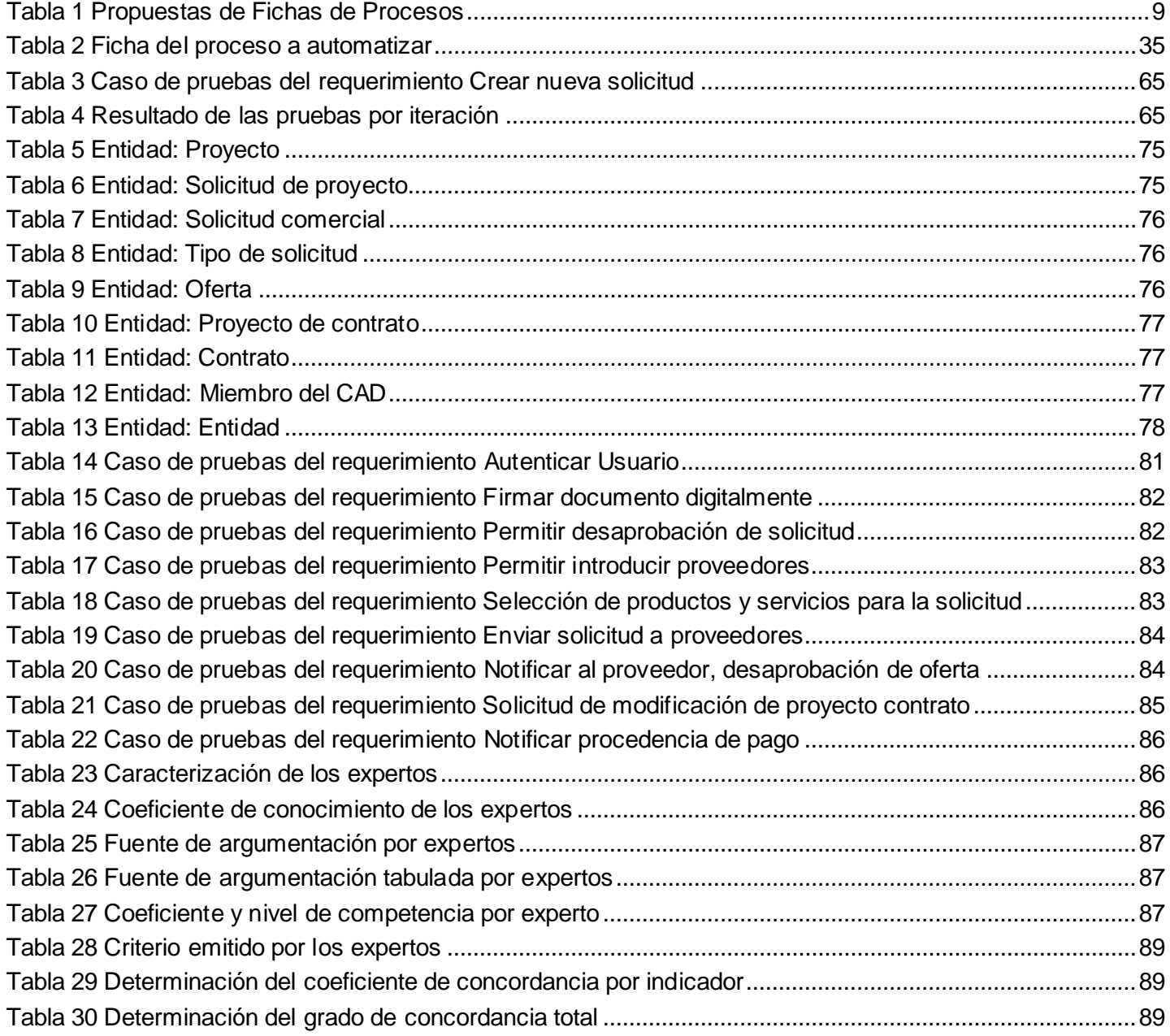

# <span id="page-8-0"></span>**Introducción**

La sociedad se encuentra regida por las nuevas tecnologías, donde la informática tiene un papel fundamental en diferentes sectores de la actividad humana. El desarrollo veloz de la tecnología, hace que cada día los costos se reduzcan y por tanto se extienda su uso a otros sectores que anteriormente no estaban inmersos en la aplicación de las mismas, ejemplo de ello es el marco administrativo donde ha resultado vital y que ha traído resultados significativos, esto se puede observar en los sistemas gerenciales que están basados en la integración de las diferentes áreas funcionales de una organización.

Una organización de información, como toda organización, dispone de sistemas de gestión con el propósito de asegurar sus objetivos y cumplir con su misión. El enfoque basado en procesos o gestión por procesos en las organizaciones de información, es la forma más eficaz para desarrollar acciones que satisfagan las necesidades de los usuarios internos y externos con información relevante, oportuna y precisa que facilite la toma de decisiones estratégicas y operativas.

Cuba no se ha quedado atrás con el uso de estas nuevas tecnologías, el uso y desarrollo de las mismas se orientan a apoyar los objetivos básicos del desarrollo económico y social de dicho país. Un aspecto muy importante en las medidas adoptadas por el estado cubano para la informatización del país, fue la creación del Ministerio de la Informática y las Comunicaciones (MIC) en enero del año 2000 con la estrategia de desarrollar la industria cubana de las aplicaciones informáticas.

La Industria Cubana del Software está en vísperas de convertirse en una fuente de significativos ingresos al país. La Universidad de las Ciencias Informáticas (UCI) y el sistema de empresas cubanas estrechamente relacionadas a este trabajo, juegan un papel crucial en el desarrollo de esta industria, que además, está inmersa en la informatización y automatización de las empresas cubanas que aún no cuentan con eficientes sistemas en sus distintas áreas, ejemplo de ello es la empresa ALBET.SA (Ingeniería y sistemas).

El origen y desarrollo de ALBET.SA se vincula estrechamente a la UCI. Esta entidad posee los derechos comerciales de todos los productos y servicios que desarrolla la UCI y mediante la alianza con otras prestigiosas entidades ofrece soluciones integrales en la esfera de las tecnologías de la información y las comunicaciones. La misión de esta institución es comercializar soluciones integrales, productos y servicios asociados al sector de las tecnologías de la información y las comunicaciones (ALBET.SA, 2010).

Actualmente esta entidad, dado a las etapas cambiantes de la competitividad necesita flexibilidad en sus procesos, en los que se realizan muchas actividades de forma manual, lo que provoca en muchas ocasiones que se extienda el tiempo de ejecución y sea tedioso el control durante el ciclo de vida. No se lleva un control del comportamiento del proceso que pueda contribuir a la detección temprana de errores u oportunidades de mejoras, además, existe en ocasiones incertidumbre en la toma de decisiones debido a la falta de estos datos estadísticos. Existen diferentes áreas en esta empresa que presentan este problema, pero la investigación estará centrada en el proceso de negocio Adquisición de productos y servicios perteneciente al área comercial de esta empresa.

Por lo que se plantea como **problema de la investigación:**

¿Cómo mejorar la gestión del proceso de negocio Adquisición de productos y servicios de la empresa ALBET.SA?

El **objeto de estudio** de la investigación estará dirigido a la gestión de procesos de negocio.

Se define como **objetivo general** de la investigación automatizar el proceso de negocio Adquisición de productos y servicios de la empresa ALBET.SA para mejorar su gestión.

El **campo de acción** quedará enmarcado en la gestión del proceso de negocio Adquisición de productos y servicios de la empresa ALBET.SA.

Para garantizar el cumplimiento del objetivo general de la investigación se definieron los **objetivos específicos** siguientes:

- Analizar el estado del arte sobre la tecnología BPM.
- Seleccionar las herramientas a utilizar en la investigación.
- Diseñar el proceso de negocio Adquisición de productos y servicios de la empresa ALBET.SA.
- Implementar el proceso de negocio diseñado.
- Validar la propuesta de solución.

Para la realización de esta investigación se define como **idea a defender**:

La automatización del proceso de negocio Adquisición de productos y servicios posibilitará un mayor control de la actividad comercial en la empresa ALBET.SA y apoyará el proceso de toma de decisiones en la misma.

Para lograr un desempeño óptimo de la investigación se emplearán diferentes métodos científicos.

# **Métodos empíricos:**

Entrevista: el uso de este método quedará evidenciado en las conversaciones planificadas con el personal de la empresa, con el objetivo de recopilar información valiosa que contribuya al entendimiento sobre el funcionamiento de la entidad.

#### **Métodos teóricos:**

Analítico-Sintético: el empleo de este procedimiento será exhibido en el estudio y análisis de bibliografías relacionadas con el argumento, para ocupar algunas posiciones teóricas vinculadas al objetivo de la investigación.

Histórico lógico: quedará demostrada la utilización de este recurso en el estudio de aplicaciones informáticas desarrolladas en diferentes etapas y países, que pudieran aportar elementos a la exploración de soluciones del problema planteado.

Modelación: el manejo de este método se manifestará en la confección de varios modelos y diagramas que impliquen la propuesta de solución, los cuales permitan visualizar el sistema que se aspira a desarrollar desde varios puntos de vista.

El desarrollo de la investigación permitirá establecer un mayor control del proceso de negocio Adquisición de productos y servicios de la empresa ALBET.SA, apoyando así el proceso de toma de decisiones y optimizando el tiempo empleado para gestionar este proceso en dicha empresa.

El documento está estructurado en tres capítulos.

El primer capítulo: Fundamentación teórica, muestra elementos teóricos que forman la base de la investigación de la problemática descrita, examinando los conceptos primordiales relacionados con el objeto de estudio. Por otra parte, con el propósito de que exista un correcto entendimiento, se realizará una breve reseña de la Gestión de Procesos de Negocio por sus siglas en inglés (BPM), También se elaboró una caracterización de las principales herramientas involucradas en la investigación.

El segundo capítulo: Propuesta de solución, refleja los principales elementos del análisis, diseño y la implementación del sistema. También se detallan los requerimientos que posee el proceso de negocio que se va a automatizar, así como los requerimientos que facilitarán la ejecución exitosa del sistema a desarrollar, además de la propuesta de los indicadores clave de desempeño que permitirán medir el comportamiento del proceso.

El tercer capítulo: Validación de la propuesta de solución tiene como principal objetivo, realizar las pruebas al sistema implementado, para ello se realizó un breve estudio sobre las pruebas de software, destacando aspectos relevantes como: importancia, objetivos, niveles y métodos. El diseño de los casos de prueba y la evaluación de expertos permitieron la validación de la propuesta de solución desarrollada en la investigación.

# <span id="page-11-1"></span><span id="page-11-0"></span>**1.1 Introducción**

Para las entidades de todo el mundo la inteligencia de negocio es una prioridad vital. Los financieros requieren una solución que logre proporcionar una completa perspectiva de las cuestiones que dañan a su negocio para tomar excelentes providencias a una escala global. Para alcanzar este esperado resultado, las entidades deben actuar con rapidez en la respuesta a las exigencias de los clientes y a los variables estados de la competitividad. En la actualidad, las compañías demandan que la información requerida para la toma de decisiones y chequeo de la productividad del negocio permanezca directamente combinada con los procesos de negocio que rigen la empresa. La cuantía estratégica que la transformación en los procesos de negocio produce para una empresa es la que puede hacer que la misma consiga la aspirada diferenciación para perdurar en el mercado.

La implantación precisa de BPM para estas instituciones con tales propósitos resultaría de mucho beneficio, pues brindaría un sinnúmero de oportunidades que sin la implantación de esta tecnología sería muy engorroso lograr en el mejor de los casos. A lo largo de este capítulo se hará una reseña de la tecnología BPM, destacando sus principales ventajas y beneficios, además de las herramientas necesarias para la implantación de esta tecnología.

# <span id="page-11-2"></span>**1.2 Procesos**

Los procesos han existido desde siempre en la actividad humana, seguimos de forma sistemática un proceso, ya sea conscientemente o no, para las distintas operaciones. Todo proceso tiene entradas, recursos humanos, tecnológicos, materiales y otros para el desarrollo de las actividades que lo conforman; como salidas se esperan productos, servicios, información, activos financieros u otros. Si bien la distinción entre actividad y proceso no es nítida, por lo general un proceso es visto como un conjunto de actividades o una macro actividad.

# **Definición de proceso**

Se define como proceso, un conjunto de actividades secuenciales que realizan una transformación de una serie de entradas (materiales, mano de obra, capital, información, entre otros) en las salidas deseadas (bienes y/o servicios), añadiendo valor (Heras, 1996).

La norma internacional ISO-9001 define un **proceso** como "una actividad que utiliza recursos, y que se gestiona con el fin de permitir que los elementos de entrada se transformen en resultados" (ISO, 2000).

# **Condiciones de un proceso**

Según (Maldonado, 2011), se habla realmente de proceso si se cumplen las siguientes características o condiciones:

- Se pueden describir las entradas y las salidas.
- El proceso cruza uno o varios límites organizativos funcionales.
- Una de las características significativas de los procesos es que son capaces de cruzar verticalmente y horizontalmente la organización.
- Se requiere hablar de metas y fines en vez de acciones y medios. Un proceso responde a la pregunta "qué", no al "cómo".
- El proceso tiene que ser fácilmente comprendido por cualquier persona de la organización.
- El nombre asignado a cada proceso debe ser sugerente de los conceptos y actividades incluidos en el mismo.

# **Componentes de los procesos**

Los procesos durante su ejecución necesitan de varios componentes (Girón Arévalo, y otros, 2008), que son los que hacen posible su realización.

- Recursos Humanos: es el conjunto de personas con conocimientos, habilidades y aptitudes que forman parte de una organización para resolver una necesidad o llevar a cabo una actividad dentro de esta.
- Medio Ambiente: conjunto de condiciones bajo las cuales se realiza el trabajo.
- Insumos: son los bienes y servicios que se incorporan al proceso, que con el trabajo de los empleados y el apoyo de equipo, son transformados en otros bienes y/o servicios con un valor agregado mayor.
- Equipo: instrumentos y artefactos que utiliza el capital humano para agilizar uno o varios procesos y así transformar los insumos en productos y/o servicios.
- Método: procedimiento o modo de decir o hacer con orden una actividad.

# **Clasificación de los procesos**

Debido a la naturaleza diversa de los procesos empresariales, no existe una tipología única para los mismos, ya que cada proceso en particular tiene su propio contenido y alcance y cada uno puede estar dirigido a satisfacer diferentes necesidades tanto de clientes externos como internos de la organización.

Sin embargo, aunque todos los investigadores del tema coinciden en que se hace necesaria una clasificación para facilitar la identificación y selección de los procesos, no existe un acuerdo establecido, ni una terminología común entre los diferentes autores en cuanto a su clasificación, ni el país tiene una norma propia al respecto. Por tanto para adoptar un criterio de clasificación, se realizó un análisis de toda la información bibliográfica reunida.

Requisitos establecidos para una clasificación de los procesos (Saballo, 2005):

- Que estuviera acorde a la misión de la organización y a las actividades que en ella se realizan para llevar a cabo dicha misión.
- Que tuviera una terminología apropiada a la cultura de la organización y su entorno.
- Que fuera coherente con los objetivos y métodos a aplicar en el estudio de los procesos y en particular con el paso siguiente, o sea la determinación de los procesos clave.

En las fuentes consultadas todos coinciden en diferenciar a los procesos en tres tipos, y de ellas, la tipología que más se identifica con los anteriores requisitos es la de la Asociación Francesa de Normalización, la que finalmente se adoptó.

Asociación Francesa de Normalización (AFNOR) (2000).

**De dirección:** contribuyen a determinar la política y desplegar los objetivos en el organismo. Están bajo la responsabilidad total de los directivos, a quienes les permiten orientar y asegurar la coherencia de los procesos de realización y de apoyo.

NOTA: Estos procesos se denominan también "procesos de control".

**De realización:** contribuyen directamente a la realización del producto, desde la definición de la necesidad del cliente hasta su satisfacción. Reúnen las actividades relativas al ciclo de vida de un producto: investigación y desarrollo de nuevos productos, comercialización y gestión de contratos, diseño, compras y abastecimientos, logística, producción, control de las relaciones con el cliente, entre otras.

NOTA: Estos procesos se denominan también "procesos operativos".

**De apoyo:** contribuyen al buen desarrollo de los procesos de realización aportándoles los recursos necesarios. Aunque no crean valor directamente perceptible por el cliente, son necesarios para el funcionamiento permanente del organismo y a su perennidad.

NOTA: Estos procesos se denominan también "procesos auxiliares".

# <span id="page-14-0"></span>**1.3 Gestión por procesos**

En la última década, la Gestión por procesos ha despertado un interés creciente, siendo ampliamente empleada por muchas organizaciones que utilizan las referenciales de Gestión de Calidad y/o Calidad Total. El enfoque basado en procesos consiste en la identificación y gestión sistemática de los procesos desarrollados en la organización y en particular las interacciones entre tales procesos (Ribas Lequerica, y otros, 2005).

La importancia de dirigir y controlar un proceso radica en que no es posible actuar directamente sobre los resultados, ya que el propio proceso conduce a ellos. Para controlar el efecto (resultado) hay que actuar sobre la causa (proceso) (Ministerio de Fomento, 2005).

# **Definición de Gestión por procesos**

Conjunto de actuaciones, decisiones, actividades y tareas que se encadenan de forma secuencial y ordenada para conseguir un resultado que satisfaga plenamente los requerimientos del cliente al que va dirigido (Girón Arévalo, y otros, 2008).

# **Objetivos de la Gestión por procesos**

La Gestión por procesos se emplea para lograr diferentes propósitos (Girón Arévalo, y otros, 2008), que en la gestión por funciones es muy difícil de lograr en el mejor de los casos.

- Mejora continua de las actividades desarrolladas.
- Reducir la variabilidad innecesaria.
- Eliminar las ineficiencias asociadas a la repetitividad de las actividades.
- Optimizar el empleo de los recursos.

La gestión por procesos aporta una visión y unas herramientas con las que se puede mejorar y rediseñar el flujo de trabajo para hacerlo más eficiente y adaptado a las necesidades del cliente. No hay que olvidar que los procesos lo realizan personas y los productos los reciben personas, y por tanto hay que tener en cuenta en todo momento las relaciones entre proveedores y clientes.

# **Caracterización de los procesos**

El primer objetivo de los estudios de procesos es identificar y documentar cada uno de los procesos seleccionados para poder gestionarlos. Para materializar este objetivo, el procedimiento introduce la **Ficha de Proceso** como modelo particular de cada proceso identificado, que simula la secuencia de sus pasos y proporciona su información básica.

Son varios los autores que proponen el uso de una ficha de proceso en específico, como por ejemplo: Negrin, Zaratiegui, entre otros, por tal motivo para la confección de la ficha de proceso a utilizar en la investigación, se hizo referencia a (Saballo, 2005), donde se realiza un estudio de diferentes autores que proponen algún tipo de formulario para el registro de los aspectos que consideran esenciales para la caracterización del proceso.

| <b>Autor</b>                         | <b>Trischler</b>        | Negrin                  | Zaratiegui              | (?)                     | Saballo                 |
|--------------------------------------|-------------------------|-------------------------|-------------------------|-------------------------|-------------------------|
| <b>Año</b>                           | 1998                    | 2003                    | 1999                    | 2001-03                 | 2004                    |
| <b>Denominación</b>                  | Formulario              | Hoja                    | Ficha                   | Ficha                   | Ficha                   |
| <b>Contenido</b>                     |                         |                         |                         |                         |                         |
| Número del proceso                   | $\overline{\mathsf{x}}$ |                         |                         |                         | $\overline{X}$          |
| Nombre del proceso                   | $\overline{\mathsf{x}}$ | $\overline{X}$          | $\overline{X}$          | $\overline{X}$          | $\overline{\mathsf{x}}$ |
| Clasificación del proceso            |                         |                         |                         |                         | $\overline{\mathsf{x}}$ |
| Tipo de proceso                      | $\overline{X}$          | $\overline{X}$          |                         |                         |                         |
| Nombre del supraproceso <sup>1</sup> |                         |                         |                         |                         | $\overline{\mathsf{x}}$ |
| Responsable del proceso              | $\overline{\mathsf{x}}$ | $\overline{\mathsf{x}}$ | $\overline{X}$          | $\overline{X}$          | $\overline{\mathsf{x}}$ |
| Fecha                                | $\overline{\mathsf{x}}$ | $\overline{\mathsf{x}}$ |                         |                         | $\overline{\mathsf{x}}$ |
| Finalidad del proceso                | $\overline{\mathsf{x}}$ | X                       | X                       |                         |                         |
| Objetivo del proceso                 | $\overline{\mathsf{x}}$ | $\overline{\mathsf{x}}$ | $\overline{\mathsf{x}}$ | $\overline{\mathsf{x}}$ | $\overline{\mathsf{x}}$ |
| Pasos con S/P <sup>2</sup>           |                         |                         |                         |                         | $\overline{\mathsf{x}}$ |
| Pasos con V/A <sup>3</sup>           |                         |                         |                         |                         | $\overline{X}$          |
| Proveedores del proceso              | $\overline{\mathsf{x}}$ | $\overline{\mathsf{x}}$ |                         | $\overline{\mathsf{x}}$ | $\overline{\mathsf{x}}$ |
| Clientes del proceso                 | $\overline{\mathsf{x}}$ | $\overline{X}$          |                         | $\overline{\mathsf{x}}$ | $\overline{\mathsf{x}}$ |
| Controladores del proceso            |                         |                         |                         |                         | $\overline{\mathsf{x}}$ |
| Otros grupos implicados              | $\overline{X}$          | $\overline{X}$          |                         |                         |                         |
| Entradas                             | $\overline{\mathsf{x}}$ | X                       | X                       | X                       | $\overline{X}$          |
| Salidas                              | $\overline{\mathsf{x}}$ | $\overline{\mathsf{x}}$ | $\overline{\mathsf{x}}$ | $\overline{\mathsf{x}}$ | $\overline{\mathsf{x}}$ |
| Recursos                             |                         |                         |                         | $\overline{\mathsf{x}}$ | $\overline{\mathsf{x}}$ |
| Inicio del proceso                   | $\overline{X}$          | $\overline{X}$          |                         | $\overline{\mathsf{x}}$ | $\overline{X}$          |
| Fin del proceso                      | $\overline{X}$          | $\overline{X}$          |                         | $\overline{\mathsf{x}}$ | $\overline{\mathsf{x}}$ |
| Procesos relacionados                |                         | $\overline{\mathsf{x}}$ |                         | $\overline{\mathsf{X}}$ | $\overline{\mathsf{x}}$ |
| Actividades incluidas                | $\overline{\mathsf{x}}$ | X                       |                         |                         |                         |
| Actividades excluidas                | $\overline{\mathsf{x}}$ | $\overline{\mathsf{x}}$ |                         |                         |                         |
| Actividades relacionadas             |                         | $\overline{\mathsf{x}}$ |                         |                         |                         |
| Documentos que controlan             |                         |                         |                         | $\overline{\mathsf{x}}$ | $\overline{\mathsf{X}}$ |

<span id="page-15-0"></span> $1$  Conjunto de procesos afines interrelacionados y organizados en función de un objetivo común para la prestación de un servicio. Un supraproceso puede estar integrado por procesos de diferentes clasificaciones.

 $^2$  Si la actividad correspondiente para su realización, está sujeta a un procedimiento establecido en el manual de operaciones, normativa, instrucción, u otro documento rector.

 $^3$  Si la actividad correspondiente, en su realización incorpora valor percibido por el cliente al producto o servicio en que el proceso participa.

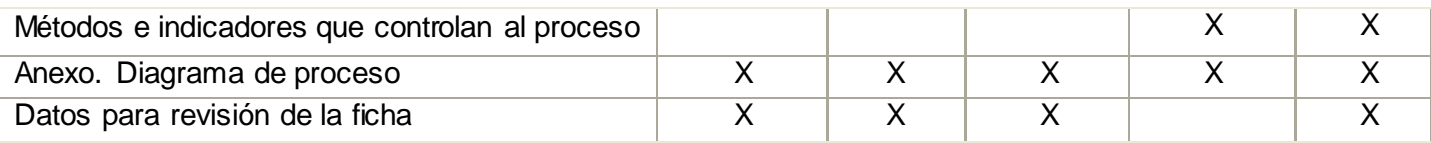

#### **Tabla 1 Propuestas de Fichas de Procesos**

<span id="page-16-1"></span>Tras el estudio de las fichas de procesos propuestas por distintos autores, se arrojó a la conclusión de que no se seleccionará ninguna de estas sino que se confeccionará una con los parámetros que poseen concordancia en la mayoría de los autores.

# <span id="page-16-0"></span>**1.4 Gestión de Procesos de Negocio**

La Gestión de Procesos de Negocio, ha evolucionado en los últimos 15 años, llegando a un nivel de madurez donde las organizaciones están logrando la abolición de los silos funcionales. Las empresas están buscando una nueva forma de utilizar soluciones BPM, también exigen una respuesta más rápida de sus procesos de negocio, BPM tiene que integrar las aplicaciones empresariales existentes, los servicios Web y las personas de tal manera que también puede cambiar rápidamente, destruir o construir procesos. Esto es mucho más allá del ámbito tradicional de integración de aplicaciones empresariales (EAI) y de flujo de trabajo. La necesidad de respuestas rápidas a los entornos cambiantes de los negocios se ha traducido en el crecimiento de BPM.

#### **Definición de BPM**

Según (Garimella, y otros, 2008), BPM es un conjunto de métodos, herramientas y tecnologías utilizados para diseñar, representar, analizar y controlar procesos de negocio operacionales. Es un enfoque centrado en los procesos para mejorar el rendimiento que combina las tecnologías de la información con metodologías de proceso y gobierno.

Laurentiis define BPM como un orden específico de actividades de trabajo, que se realizan en el tiempo, en lugares específicos y por personas o sistemas, con un comienzo, un fin, con entradas y salidas claramente definidas. Es decir, una estructura cohesionada coordinada adecuadamente para la acción.

# **Ciclo de vida de BPM**

La gestión de procesos de negocio engloba todas las actividades que son parte del ciclo de vida de un proceso de negocio tales como: identificación, diseño, simulación, despliegue, ejecución, interacción, monitoreo, control, análisis y optimización del proceso de negocio. Es una colaboración entre personas del negocio y tecnólogos para fomentar procesos del negocio efectivos, ágiles y transparentes (R. de Soto, y otros, 2006).

# **Importancia de BPM**

La aplicación BPM trae consigo una serie de beneficios para las empresas. Los casos en los cuales se ha utilizado el concepto, han reportado beneficios que van desde la mejora en las capacidades de dirección de la organización, pasando por la reducción de obstáculos al momento de reaccionar ante cambios del mercado, hasta adquirir mayor capacidad de análisis sobre el desempeño de la empresa.

Mediante BPM, los procesos de negocio son más efectivos, ágiles y transparentes. Los problemas se resuelven antes de que se conviertan en asuntos más delicados. Los procesos producen menos errores y estos se detectan más rápido y se resuelven antes, esto es posible gracias a que tiene capacidades para:

- Fomentar de forma directa un aumento en la efectividad de los procesos mediante la automatización adaptativa y la coordinación de personas, información y sistemas, permitiendo la respuesta y adaptación continua a eventos y condiciones del mundo real y en tiempo real.
- Poder visualizar de forma directa todos los elementos del diseño de los procesos como el modelo, flujo de trabajo, reglas, sistemas y participantes, así como su rendimiento en tiempo real, incluyendo eventos y tendencias.
- Proporcionar agilidad en los procesos al minimizar el tiempo y el esfuerzo necesarios para traducir necesidades e ideas empresariales en acción, debido a que directamente convierte diseños de procesos en ejecución, integrando sistemas y construyendo aplicaciones sin necesidad de código y sin fisuras.

# <span id="page-17-0"></span>**1.5 Modelado de Procesos de Negocio**

Alcanzar un entendimiento común de los procesos con el menor esfuerzo posible, poder realizar un análisis económico y un análisis de costos de procesos individuales, mejorar la calidad de los procesos y optimizar la producción, son algunos de los objetivos del modelado de procesos. Es habitual distinguir entre técnicas de modelado y herramientas de modelado. Las técnicas se refieren a los símbolos y diagramas empleados para analizar el sistema, las cuales pueden, o no, estar soportadas por aplicaciones software que ayudan en el proceso de modelado y permiten la construcción de un repositorio de modelos (Fernández Rodríguez, 2008).

# **Importancia del modelado de procesos de negocio**

Un modelo visual es más fácil de comprender y discutir que una descripción textual. El modelo es una fotografía actual de cómo los modeladores ven actualmente el negocio. El modelo cambiará y evolucionará conforme los modeladores mejor entiendan el negocio o conforme el negocio cambie. Un modelo de negocio nunca puede ser totalmente exacto o completo, simplemente porque ninguno de los posibles observadores de un negocio tendrá una percepción idéntica o estará de acuerdo con un modelo exacto. Pese a estas

limitaciones, los siguientes argumentos para producir modelos de negocio (León León, y otros, 2009) apoyan su existencia:

- Permiten comprender mejor los mecanismos clave de un negocio existente.
- Pueden ser usados tanto en una organización jerárquica como en una organización orientada a procesos.
- También son usados como una base para especificar los requerimientos clave de esos sistemas.
- Los modelos permiten identificar situaciones susceptibles de ser mejoradas, la construcción de un modelo implica un proceso reflexivo del por qué se hacen las cosas, como se hacen, de manera que pueden visualizarse cambios en el negocio actual que son necesarios para implementar el modelo mejorado.
- Un modelo es una entidad conceptual de bajo costo sobre la cual pueden hacerse ciertas pruebas para validar su operación, lo que los hace ser un medio para la adopción de mejores prácticas inspiradas por otros modelos de negocio exitosos.
- Para mostrar la estructura de un negocio innovado.

Por lo que se concluye que el modelado de negocios es esencial para entender, documentar y comunicar las actividades que se llevan a cabo para cumplir las metas de cualquier organización.

# <span id="page-18-0"></span>**1.6 Suite de Gestión de Procesos de Negocio**

La gestión de procesos de negocio se soporta sobre tecnología de información para automatizar tareas y dar agilidad a los cambios requeridos por la empresa. La tecnología que posibilita la implantación y adopción de BPM constituye una categoría nueva de sistemas informáticos denominada Suite de gestión de procesos de negocio por sus siglas en inglés (BPMS). A diferencia de los sistemas de información tradicionales basados en la gestión de datos, estos sistemas se especializan en la gestión de procesos de negocio.

# **Definición de BPMS**

Suite de gestión de procesos de negocio es el conjunto de servicios y herramientas que permiten definir, implementar y mejorar procesos de negocio que cumplen con un grupo de características técnicas necesarias de procesos de negocio (López Peña, 2010).

# **Elementos clave de una BPMS**

En nuestros días las BPMS ofrecen un potente conjunto de características y opciones. Los elementos fundamentales en una típica suite BPM son el motor y la estructura organizativa. Estas soluciones de

software de gestión de procesos de negocio también incluyen soporte para modelado de procesos, reglas de negocio, la integración con otro software, y mantenimiento continuo. Otros elementos incluyen el apoyo a la adaptabilidad de procesos y herramientas para el monitoreo del sistema, y la industria o dominio específico de las plantillas y/o marcos. Esto hace las suites útiles para el modelado rápido de determinados tipos de procesos de negocio (Sanchez Maldonado, 2004).

# **Principales beneficios de una BPMS**

Las suites de BPM ofrecen una serie de ventajas para la gestión de una organización (Girón Arévalo, y otros, 2008).

- Implementación de procesos horizontales de una forma ágil y efectiva.
- Integración de la información del negocio dispersa en diferentes sistemas.
- Participación de los usuarios en todas las etapas del ciclo de vida de los procesos.
- Monitoreo del cumplimiento de los factores clave del negocio.
- Medio para el mejoramiento y eficiencia continua de los procesos de negocio.
- Mejora de los tiempos de respuesta de las tecnologías de la información ante cambios y nuevos requerimientos:
	- Mayor rapidez en la incorporación de mejoras a los procesos de negocio.
	- Reducción de tiempo a menos de la mitad en la incorporación de nuevas funcionalidades.

# <span id="page-19-0"></span>**1.7 Análisis de otras soluciones existentes en el mundo**

La gestión de procesos de negocio es uno de los segmentos de mercado que crecen con mayor velocidad en la industria del software debido a la gran cantidad de beneficios que aporta. Muchas empresas en el mundo se han inclinado por implantar BPM en sus diferentes áreas funcionales, algunas lo hacen mediante soluciones privativas, a continuación se citarán ejemplos de empresas que introdujeron BPM a través de la suite privada Polymita (Polymita, 2012) pagando un alto costo por ello.

Euromadi (EMD Group) es la central de compras y servicios más grande de España y Portugal.

Inveready Seed Capital es una Sociedad de Capital Riesgo con oficinas en Barcelona y Madrid.

Otras empresas también han implantado BPM para la gestión de sus procesos, pero mediante soluciones libres. A continuación se citarán ejemplos de empresas que introdujeron BPM a través de la herramienta libre Bonita Open Solution (BonitaSoft, 2011).

ATMEL, líder mundial en investigación, diseño, fabricación y comercialización de semiconductores avanzados.

Konica-Minolta, uno de los principales equipos de impresión, también opera en la óptica, imágenes médicas y los sectores industriales de medición.

A continuación se realiza un análisis profundo de la implantación de la tecnología BPM en las compañías y empresas citadas anteriormente, con el objetivo de determinar características y soluciones que puedan ayudar a resolver las necesidades planteadas en el problema descrito anteriormente.

# **Euromadi**

Grupo: Euromadi, central de compras y servicios más grande de España y Portugal, con 12.000 millones de euros en ventas, 220 asociados y 15.000 puntos de venta.

Objetivo: Mejorar la ejecución, monitorización, control y gestión de diversos procesos de negocio (Polymita, 2012).

# Solución

- Modelar, optimizar, ejecutar y monitorizar varios procesos de gestión de asociados, proveedores, pedidos, eventos, campañas de marketing, reclamaciones y peticiones.
- Portales corporativos que comparten los procesos (Euromadi Ibérica, Euromadi Portugal, Intranet y Extranet).
- Central de reposición de datos y documentos compartidos online por los sistemas de los puntos de venta.
- Integración con sistemas, aplicaciones y productos.

# **Beneficios**

- Capacidad de auto-servicio para los empleados. Comunicación ágil con puntos de venta, aumento de la eficacia de ventas en un 2,5%.
- Reducción del 22% del tiempo de gestión de órdenes de compras.
- Reducción del 30% en la entrada y mantenimiento de datos.
- Eliminación del papel en los procesos de compra y distribución.

# **Inveready Seed Capital**

Compañía: Inveready Seed Capital, Sociedad de Capital Riesgo creada en el 2007 con oficinas en Barcelona y Madrid, especializada en la aportación de valor en los primeros años de vida de empresas tecnológicas.

Objetivo: Implantar una solución que ayude a crear planes de negocio, gestionar todas las solicitudes, filtrado y procesos de concesión (Polymita, 2012).

Solución: Portal de procesos BPM para gestionar las solicitudes, evaluaciones y la planificación empresarial.

# Beneficios:

- Información disponible en un portal, para ser gestionada en tiempo real y a distancia.
- Reducción del tiempo de 6 a 2 meses desde la solicitud hasta la concesión.
- Inversores potenciales acceden al portal para evaluar y seleccionar a estas empresas, además de analizar sus inversiones.
- El plan de negocio puede ser actualizado y monitorizado con datos mensuales reales.

# **Konica-Minolta**

Compañía: Konica-Minolta, uno de los principales equipos de impresión, también opera en la óptica, imágenes médicas y los sectores industriales de medición (BonitaSoft, 2011).

Objetivo: Optimización de la gestión de contratos con el fin de mejorar la satisfacción del cliente mediante el aumento de la fiabilidad del proceso.

Solución: Automatización de procesos y de gestión con Bonita Open Solution. La migración de Lotus Notes y flujos de trabajo.

# Beneficios:

- La satisfacción del cliente a través de la fiabilidad de los contratos aumentó.
- Puso fin a la utilización de papel y los procesos manuales.
- Existe mayor capacidad de respuesta, puesto que un contrato es aprobado en un par de horas mientras que antes llevaba varios días.
- Aumentó la productividad en un 30%.

Luego de realizarse el estudio de la implantación de BPM en la corporación Euromadi y en las compañías: Inveready Seed Capital y Konica-Minolta, se arribó a la conclusión que estas soluciones no satisfacen las necesidades planteadas en la problemática descrita, por lo que sea hace necesaria la implementación de una solución para dar cumplimiento al objetivo de la presente investigación, a pesar que las soluciones estudiadas no se ajustan al resultado que se pretende obtener si contribuyeron en varios elementos a tener cuenta para la propuesta de solución.

# <span id="page-22-0"></span>**1.8 Lenguajes y estándares para el modelado de procesos de negocio**

Por medio del modelado de procesos de negocio se pueden conseguir varios objetivos, dentro de los cuales es importante resaltar: la visualización de la situación actual y situación mejorada del proceso de negocio y la especificación de la estructura y el comportamiento del sistema. Por otra parte los modelos de procesos de negocio son elementos clave para producir, adaptar y administrar eficientemente sistemas de información de cualquier organización.

La investigación sobre la definición formal y el modelado de procesos de negocio se está llevando a cabo por grupos y universidades, dentro de los que es importante destacar la Eindhoven University of Technology y los grupos OMG<sup>[4](#page-15-0)</sup>, WfMC<sup>[5](#page-22-1)</sup>, BPMI<sup>6</sup>, BPMG<sup>[7](#page-22-3)</sup> (López Peña, 2010). A continuación se realizará un estudio de diferentes lenguajes y estándares adoptados por los grupos anteriormente mencionados que permiten el modelado de procesos de negocio, con el fin de alcanzar conclusiones que faciliten la elección de un tipo particular para el desarrollo de la presente investigación.

# **Diagramas de Actividad**

Los Diagramas de Actividad son uno de los tres diagramas de UML<sup>[8](#page-22-4)</sup>, junto con los Diagramas de Estado y los Diagramas de Secuencia, utilizados para la descripción del comportamiento dinámico de un sistema. Estos diagramas utilizan clases del metamodelo de UML que se encuentran en los paquetes de la especificación dedicados a la descripción de comportamientos. El objetivo de estos diagramas es "describir lógica procedural, flujos de trabajo y procesos de negocio" (Fowler, 2004).

UML es la especificación de software más extendida de OMG, la organización más importante relacionada con la creación de estándares de software. Una de las partes de UML, los Diagramas de Actividad, se han utilizado para el modelado de procesos de negocio aunque su uso para este tipo de propósito fue muy criticado dada la limitada expresividad de las versiones anteriores. Para solucionar esta situación y dada la gran importancia que está tomando el modelado de procesos de negocio en el mundo del desarrollo del

 <sup>4</sup> **Grupo de Administración de Objetos** por sus siglas en inglés (**OMG**). Un consorcio de fabricantes formado para definir y promover las especificaciones de objetos de CORBA.<br><sup>5</sup> La **Coalición de Gestión de Flujos de Trabajo** por sus siglas en inglés **(WfMC),** es un consorcio industrial formado para definir estándares para la

<span id="page-22-1"></span>interoperabilidad de sistemas de gestión de flujos de trabajo.

<span id="page-22-5"></span><span id="page-22-4"></span><span id="page-22-3"></span>

<span id="page-22-2"></span>BPMI es el acrónimo en inglés de Iniciativa de Gestión de Procesos de Negocio.<br>BPMG es el acrónimo en inglés de Grupo de Gestión de Procesos de Negocio.<br>El Lenguaje Unificado de Modelado (UML) en 1997 fue aprobado como not

software la OMG tomó una serie de medidas, dentro de las mismas se encuentra que reformó por completo los Diagramas de Actividad para conseguir que fueran una notación con la expresividad adecuada para modelar todo tipo de procesos de negocio (Wohed , y otros, 2004).

En relación a los Diagramas de Actividad se deben tener presente algunos aspectos:

- Existen muchas herramientas para trabajar con ellos.
- Existe gran cantidad de procesos de negocio que están modelados usando esta notación.
- Los desarrolladores tienen gran experiencia utilizando tanto UML como sus Diagramas de Actividad.

#### **SPEM**

El Metamodelo de Ingeniería de Procesos de Software y Sistemas por sus siglas en inglés (SPEM), es un estándar de la OMG cuyo objetivo principal es proporcionar un marco formal para la definición de procesos de desarrollo de sistemas y de software, así como para la definición y descripción de todos los elementos que los componen (OMG, 1997). SPEM 2.0 es una versión que intenta solucionar las numerosas críticas que aparecieron tras la versión anterior SPEM 1.1, que prácticamente no ha tenido ningún soporte por parte de la industria. Tras el desarrollo de la nueva versión se han añadido nuevas capacidades (OMG, 2004) como:

- Ser compatible con UML 2.0, una especificación con mucha más expresividad al describir comportamientos.
- Permitir el desarrollo de extensiones para SPEM, con el objetivo de que sean usadas por herramientas para conseguir la automatización de procesos.
- Mecanismo flexible para dar soporte a la variabilidad y extensibilidad de los procesos.
- Ensamblado rápido de procesos mediante el uso de patrones.
- Utilización de los principios de la encapsulación para conseguir componentes de proceso reemplazables y reusables.
- Facilita la definición de procesos a partir del ensamblaje de partes ya existentes.
- Provee la derivación de manera automática de planes de desarrollo y otro tipo de documentación.
- Establece una clara separación entre los elementos utilizados para la definición formal de un método y los elementos utilizados para describir la aplicación de dicho método a un proceso dentro de un proyecto en concreto.

Deja abierta a los desarrolladores la elección de la notación (ya sea de la OMG o de terceras partes) para describir la parte dinámica del proceso. Este hecho permite superar los problemas de expresividad de la versión anterior ya que se elegirá la notación de acuerdo al dominio del problema. No obstante dentro de la propia especificación "sugiere" especificaciones como los diagramas de actividad de UML 2.0 que han mejorado mucho la expresividad con respecto a las versiones anteriores y BPMN que soporta la mayoría de los patrones de workflow (Wohed, y otros, 2005).

# **XPDL**

El Lenguaje de Definición de Procesos XML (XPDL) es un lenguaje de la WfMC. La versión más reciente de XPDL es la 2.0 y mantiene compatibilidad total con las versiones anteriores. Según los propios creadores de XPDL, dejando muy claro el propósito de su especificación, "las especificaciones XPDL y BPMN afrontan el mismo problema de modelado desde diferentes perspectivas. XPDL proporciona un formato de fichero XML para ser intercambiado entre aplicaciones. BPMN proporciona una notación gráfica para facilitar la comunicación humana entre usuarios de negocio y usuarios técnicos" (WfMC, 2005).

XPDL es una notación para definir e intercambiar modelos de procesos de negocio. A su vez, XPDL puede ser considerado como la notación textual de BPMN, o al revés, BPMN la notación gráfica de XPDL. Eso al menos para la versión de XPDL 2.0 que se modificó precisamente para dotar a XPDL de los elementos de BPMN 1.0 que no poseía XPDL 1.0. Por lo tanto XPDL y BPMN son un binomio a tener muy en cuenta dentro de campo del modelado de procesos de negocio, un campo que cada vez está adquiriendo más importancia.

Esta asociación toma aún más valor cuando le añadimos BPEL<sup>[9](#page-22-5)</sup>. BPEL se está convirtiendo en el estándar de facto para la orquestación de Servicios Web, otra de las temáticas punteras dentro del mundo de la ingeniería del software. Pese a las confusiones que pudieran surgir BPEL no es un competidor de XPDL. Ambos tienen propósitos diferentes que van permitir que en determinadas ocasiones puedan complementarse (Swenson, 2006).

# **IDEF**

Los Lenguajes de Definición ICAM<sup>10</sup> por sus siglas en inglés (IDEF) es el resultado de una iniciativa de la Fuerza Aérea de EE.UU cuyo objetivo es modelar, gestionar y mejorar procesos de negocio. Fue un proyecto iniciado en los años 70 en los que convivían multitud de especificaciones y métodos incompatibles entre sí. A lo largo de los años ha ido produciendo diversas metodologías para distintos aspectos relacionados con la creación de sistemas de información. Entre los distintos métodos que ha logrado producir cabe destacar:

<sup>9</sup> **BPEL** es el acrónimo para **Lenguaje de Ejecución de Procesos de Negocios.**

<span id="page-24-0"></span><sup>10</sup> **ICAM** es el acrónimo de **Integrated Computer Aided Manufacturing.**

- IDEF0 para el modelado de procesos dentro de una organización.
- IDEF1 para el modelado de información.
- IDEF1X para el modelado de datos.
- IDEF2 para el diseño de modelos de simulación.
- IDEF3 para la captura de descripciones de procesos.
- IDEF4 para el diseño orientado a objetos.
- IDEF5 para describir ontologías para la captura de descripciones.

Además de los métodos citados en la lista anterior existen más métodos descritos por IDEF, pero se hará énfasis principalmente en IDEF0 e IDEF3.

IDEF0 es una técnica sencilla pero poderosa que lleva años utilizándose de manera eficiente en la industria sobre todo en la etapa de ingeniería de procesos de negocio. Permite modelar actividades y es independiente del tipo de organización y del tiempo, por lo que hay que tener en cuenta que desde ese punto de vista no es ni un organigrama ni un diagrama de flujo. De igual manera, los modelos IDEF0 tampoco reflejan de manera correcta las interacciones entre los miembros del equipo. Como punto a destacar existe la posibilidad de combinarlo con otras metodologías para agregar secuenciación y sincronización de actividades (Diego Pérez, 2007).

IDEF3 permite documentar procesos para su estandarización o para utilizarlos como guía para nuevos integrantes del equipo para así reducir la curva de aprendizaje. Permite también capturar la secuencia temporal y la lógica de decisión que afecta al proceso. IDEF3 sirve como herramienta para analizar procesos existentes y para diseñar y probar nuevos procesos antes de iniciar cambios reales que pueden ser muy costosos (Diego Pérez, 2007).

Lo ideal, al menos para afrontar un desarrollo de software como proceso de negocio sería usar de manera conjunta IDEF0 e IDEF3 representando los detalles de implantación así como lo procesos al nivel apropiado en cada momento. En cuanto a su expresividad, IDEF0 e IDEF3 dan soporte a casi todos los patrones de workflow pero posee deficiencias a la hora de reflejar estructuras organizativas y aspectos relacionados con los objetivos y las características cualitativas del proceso (List Birgit Korhnerr, 2006).

# **BPMN**

La Notación para el Modelado de Procesos de Negocio (BPMN), es una notación gráfica que describe la lógica de los pasos en un proceso de negocio. Esta notación ha sido diseñada especialmente para coordinar la secuencia de procesos y mensajes que fluyen entre participantes de actividades distintas. BPMN es un

estándar de la BPMI, organismo que fue absorbido por el OMG. El OMG ha desarrollado BPMN, el principal objetivo de BPMN es proveer una notación que sea fácilmente comprensible por todos los usuarios de negocios de la empresa, los analistas que crean los borradores iniciales de los procesos, a los desarrolladores técnicos responsables de la aplicación de la tecnología que llevarán a cabo los procesos y finalmente a la gente de negocio que administrarán y supervisarán los procesos.

BPMN crea un puente estandarizado para la brecha entre el diseño de procesos de negocio y el proceso de implementación. Otro de los objetivos, pero no menos importante, es asegurarse de que los lenguajes XML diseñados para la ejecución de procesos de negocio como WSBPEL<sup>[11](#page-24-0)</sup>, se puedan visualizar con un negocio orientado a notación (OMG, 2006).

#### **¿Por qué es importante BPMN?**

Una de las pautas para el perfeccionamiento de BPMN es introducir un mecanismo cada vez más fácil para diagramar flujos de proceso y que al mismo tiempo opere la complejidad inherente a los procesos de negocio. La aproximación tomada para operar estos dos requisitos que permanecían en conflagración fue el reformar los aspectos gráficos de la notación en categorías específicas. Esto concede un sistema de categorías que ayuda al lector de un diagrama de BPMN a identificar cómodamente los tipos básicos de elementos y a entender el diagrama (White, y otros, 2012).

En BPMN, los procesos de negocio involucran la captura de una secuencia ordenada de las actividades e información de apoyo. Modelar un proceso de negocio implica representar cómo una empresa realiza sus objetivos centrales; los objetivos por si mismos son importantes, pero todavía no son capturados por la notación. Con BPMN, sólo los procesos son modelados lo que significa que otro tipo de modelos relacionados (estructura de la organización, recursos, modelos de datos, estrategias, reglas de negocio, entre otros.) quedan fuera de la especificación (Diego Pérez, 2007).

En BPMN, se pueden percibir distintos niveles de modelado de procesos (White, y otros, 2012):

- Mapas de procesos: simples diagramas de flujo de las actividades; un diagrama de flujo sin más detalle que el nombre de las actividades y tal vez la condiciones de decisión más generales.
- Descripción de procesos: proporcionan información más extensa acerca del proceso, como las personas involucradas en llevarlo a cabo (roles), los datos, información, entre otros.
- Modelos de procesos: diagramas de flujo detallados, con suficiente información como para poder analizar el proceso y simularlo. Además, esta clase de modelo más detallado permite ejecutar

<span id="page-26-0"></span><sup>11</sup> **WS-BPEL** es el acrónimo para **Lenguaje de Ejecución de Procesos para Servicios Web**.

directamente el modelo o bien importarlo a herramientas que puedan ejecutar ese proceso (con trabajo adicional).

BPMN, según (Wohed, y otros, 2005) cubre casi totalmente los patrones de workflow con lo cual se le supone una gran expresividad a la hora de especificar procesos. BPMN goza de una serie de ventajas de las que es importante resaltar:

- BPMN es capaz de expresar más patrones que los diagramas de actividad, es decir, es más expresivo.
- BPMN es gráficamente más rico, con menos símbolos fundamentales, pero con más variaciones de estos, lo que facilita su comprensión por parte de personal no experto.
- BPMN tiene el apoyo de la WfMC, una de las organizaciones más importantes en el campo del workflow que además de miembro de la propia OMG ha modificado una de sus especificaciones XPDL para dar cobertura total a BPMN.
- BPMN puede transformarse directamente en BPEL.

# **Notación a utilizar en la investigación**

Una vez estudiadas diferentes notaciones y lenguajes para el modelado y definición de procesos de negocio se seleccionó BPMN como notación de modelado a usar para el desarrollo de la investigación. Esta decisión fue tomada basándose en que: el estándar SPEM no posee expresividad, esto se lo deja a terceras notaciones, además no existe gran diversidad de herramientas de modelado que usan este estándar. Mientras que el resto de las notaciones y estándares estudiados tienen: la capacidad de modelar la complejidad de los procesos de negocio y existe gran diversidad de herramientas para su modelado. Otros motivos que llevaron a la decisión expresada anteriormente son: IDEF no goza de la capacidad de representar roles y su asignación a diferentes tareas y el lenguaje XPDL al igual que IDEF no tienen la capacidad de ser comprensibles para aquellos que no son especialistas en modelado.

Además, BPMN entrega importantes ventajas sobre UML para el diseño de procesos, entre estas superioridades es importante resaltar que: BPMN es más expresivo y más rico gráficamente, los diagramas son mucho más fáciles de entender por usuarios que no sean desarrolladores, con BPMN se modelan procesos de negocio que con los diagramas de actividad de UML sería necesario usar en algunos casos varios diagramas (diagrama de actividades, estado y secuencia, diagramas que describen el comportamiento dinámico de un sistema). Resaltar además que BPMN tiene una semántica formal y puede transformarse directamente por ejemplo al lenguaje XPDL, en cambio no es posible en los diagramas de actividades de UML. Es posible hacer una representación de un diagrama de actividades a XPDL pero no podríamos hacer su paso inverso de XPDL a diagrama de actividad sin embargo sí que es posible en BPMN.

# <span id="page-28-0"></span>**1.9 Lenguajes de programación**

Un ejemplo de lenguaje artificial son los lenguajes de programación utilizados para desarrollar programas informáticos. Un Lenguaje de Programación es un conjunto de reglas, notaciones, símbolos y/o caracteres que permiten a un programador poder expresar el procesamiento de datos y sus estructuras en la computadora (Terrence, y otros, 1998).

Dado que la mayor parte de los lenguajes pueden ser utilizados para expresar cualquier algoritmo, resulta importante qué lenguaje de programación utilizar para la resolución de problemas de programación. Es importante saber elegir el lenguaje en función de compatibilidad, portabilidad y facilidad, todo esto equilibrado a lo que se desea hacer para cumplir los objetivos trazados, en base a esto se seleccionaron los lenguajes de programación a utilizar para dar cumplimiento al objetivo general de la investigación, los cuales se citan a continuación.

# **Java**

Java es un lenguaje de programación de código abierto orientado a objetos desarrollado por Sun Microsystems<sup>[12](#page-26-0)</sup> a inicios de los años noventa. En la actualidad es un lenguaje muy extendido y cada vez cobra más importancia en la informática, soporta el encapsulamiento, la herencia y el polimorfismo (los tres pilares del paradigma de la POO). Posee múltiples características que favorecieron a su selección, entre las cuales se encuentran:

- Metodología de la programación orientada a objetos.
- Ejecución de un mismo programa en múltiples sistemas operativos.
- Ejecutar código en sistemas remotos de forma segura.
- Fácil de usar y tomando lo mejor de otros lenguajes orientados a objetos, como C++.

Una de las principales características de Java es que es un lenguaje independiente de la plataforma. Eso quiere decir que si se hace un programa en Java podrá funcionar en cualquier ordenador. Esto lo consigue porque se ha creado una Máquina Virtual de Java (JVM) para cada sistema que hace de puente entre el sistema operativo y el programa de Java, posibilitando que este último se entienda perfectamente. Actualmente Java se utiliza en un amplio abanico de posibilidades, ya que es posible programar páginas web

<span id="page-28-1"></span> <sup>12</sup> **Sun Microsystems** fue una empresa informática que se dedicaba a vender ordenadores, componentes informáticos, software y servicios informáticos. Fue adquirida en el año 2009 por Oracle Corporation, anteriormente parte de Silicon Valley, fabricante de semiconductores y software.

dinámicas, con accesos a bases de datos y utilizando XML con cualquier tipo de conexión de red entre cualquier sistema. Tiene políticas que evitan que se puedan codificar virus con este lenguaje. Existen varias restricciones que limitan lo que se puede y no puede hacerse con los recursos críticos de una computadora. Se implementaron barreras de seguridad en el lenguaje y en el sistema de ejecución en tiempo real (Zukowski , 2003).

#### **Groovy**

Groovy es un lenguaje de programación orientado a objetos implementado sobre la plataforma Java. Tiene características similares a Python, Ruby, Perl y Smalltalk. En marzo de 2004 se aprobó un JSR sobre el lenguaje de programación Groovy. Desde que se aprobara este lenguaje la plataforma Java™ pasó a contar oficialmente con un segundo lenguaje de programación, aunque ya existían anteriormente implementaciones de otros lenguajes para la plataforma Java™ entre las que podemos destacar Jython y Jruby (Fernández Ribao, 2006).

Groovy usa una sintaxis muy parecida a Java, comparte el mismo modelo de objetos de hilos y de seguridad. Desde Groovy se puede acceder directamente a todas las API existentes en Java. El bytecode generado en el proceso de compilación es totalmente compatible con el generado por el lenguaje Java para la JVM, por tanto puede usarse directamente en cualquier aplicación Java. Todo lo anterior unido a que la mayor parte del código escrito en Java es totalmente válido en Groovy hace que este lenguaje sea de muy fácil adopción para programadores Java. Groovy puede usarse también de manera dinámica como un lenguaje de scripting.

#### **Java Server Page**

La especificación Java Sever Page (JSP) es el producto de una colaboración amplia de varias de las industrias líderes en el desarrollo de software, liderados por Sun Microsystems. Es conveniente resaltar, que la tecnología JSP es un componente clave de la plataforma Java 2 Enterprise Edition (J2EE) propuesta por Sun Microsystems. JSP es un conjunto de tecnologías que permiten la generación dinámica de páginas web combinando código Java (scriptlets) con un lenguaje de marcas como HTML o XML, para generar el contenido de la página. Con JSP se pueden desarrollar aplicaciones web independientes de la plataforma, permite separar la interfaz del usuario de la generación del contenido dinámico, dando lugar a procesos de desarrollo más rápidos y eficientes (Patzer, 2002).

En resumen, las tecnologías JSP y Servlets son una alternativa importante para la programación web de contenido dinámico que nos permiten (Patzer, 2002):

- Independencia de la plataforma.
- Rendimiento mejorado.
- Separación de la lógica de la aplicación de la presentación de los datos.
- Uso de componentes (Java Beans).
- Facilidad de administración y uso.
- El respaldo importante de la tecnología sólida Java TM.

# **Hojas de Estilo en Cascada (CSS)**

CSS es un lenguaje de hojas de estilos creado para controlar el aspecto o presentación de los documentos electrónicos definidos con HTML y XHTML. CSS es la mejor forma de separar los contenidos y su presentación, es imprescindible para crear páginas web complejas. Separar la definición de los contenidos y la definición de su aspecto presenta numerosas ventajas, ya que obliga a crear documentos HTML/XHTML bien definidos y con significado completo (también llamados "documentos semánticos"). Además, mejora la accesibilidad del documento, reduce la complejidad de su mantenimiento y permite visualizar el mismo documento en infinidad de dispositivos diferentes (Eguíluz Pérez , 2009).

Algunas ventajas de utilizar CSS (Croft, y otros, 2006) son:

- Control centralizado de la presentación de un sitio web completo con lo que se agiliza de forma considerable la actualización del mismo.
- Separación del contenido de la presentación, lo que facilita al creador, diseñador, usuario o dispositivo electrónico que muestre la página, la modificación de la visualización del documento sin alterar el contenido del mismo, sólo modificando algunos parámetros del CSS.
- Optimización del ancho de banda de la conexión, pues pueden definirse los mismos estilos para muchos elementos con un sólo selector; o porque un mismo archivo CSS puede servir para una multitud de documentos.
- Mejora en la accesibilidad del documento, pues con el uso del CSS se evitan antiguas prácticas necesarias para el control del diseño (como las tablas), y que iban en perjuicio de ciertos usos de los documentos, por parte de navegadores orientados a personas con algunas limitaciones sensoriales.

# <span id="page-30-0"></span>**1.10 Metodología de desarrollo**

La tendencia en el desarrollo de automatizaciones de procesos con tecnologías BPM está creciendo de manera exponencial, pero, en la mayoría de los casos sin un adecuado proceso metódico, lo que a corto o mediano plazo le significa a la empresa: más gastos, no lograr los objetivos marcados, e incluso el

cuestionamiento de estas soluciones por parte de las áreas de negocio y de la dirección. Por esta razón es necesario ser metódicos desde un principio (de Laurentiis Gianni, 2011).

# **Metodología BPM: RAD**

Rápido Análisis y Diseño por sus siglas en inglés (RAD), es una metodología muy concreta y práctica, para el modelado y diseño de los procesos orientados a la automatización con tecnologías BPM. Su enfoque y técnicas facilitan y estimulan el trabajo en equipo con los expertos de negocio (usuarios), los analistas y arquitectos de procesos, y los analistas funcionales (sistemas). Es una metodología versátil, siendo independiente del software BPM o BPMS con el cual se automatizarán los procesos diseñados (de Laurentiis Gianni, 2011).

# **Ventajas de la metodología BPM: RAD**

El uso de esta metodología brinda una serie de beneficios (de Laurentiis Gianni, 2011), dentro de los que son importante resaltar:

- Acelerar la primera etapa de proyectos BPM entre un 50% y un 70%.
- Entender y simplificar los procesos del negocio.
- Modelar y diseñar los procesos en su totalidad, holísticamente, con recursos, servicios, datos, reglas de negocio e indicadores.
- Diseñar procesos orientados a tecnologías BPM y de forma independiente del software que se implemente.
- Lograr una gestión del cambio más rápida y efectiva, para el desarrollo de capacidades y conocimiento en gestión por procesos y tecnologías BPM en la organización.
- Fomentar el trabajo en equipo y sembrar entusiasmo.
- Generar inteligencia colectiva a través de técnicas formales que permiten aprovechar al máximo el conocimiento y el talento humano.
- La construcción de una arquitectura empresarial, de abajo hacia arriba.
- Asegurar la calidad de los modelos y diseños.

# <span id="page-31-0"></span>**1.11 Herramientas de desarrollo**

Para el desarrollo de la investigación se hace necesaria la utilización de diferentes herramientas de desarrollo, el éxito de la investigación también depende en gran medida de estas herramientas, es por ello que a continuación se realizará un estudio de algunas herramientas candidatas a utilizar.

# **Herramientas para la gestión de procesos de negocio**

Para completar exitosamente los objetivos de la investigación se hace necesaria la utilización de una herramienta de gestión de procesos de negocio. En el mundo existe una gran diversidad de BPMS tanto propietarias como libres, pero debido al alto costo de las licencias de estas herramientas propietarias se decidió hacer un estudio centrado solamente en las herramientas libres. Con el fin de determinar la herramienta que mayores ventajas brinde sobre las necesidades de la investigación se realizará una comparación de algunas de estas BPMS libres.

# **JBPM**

JBPM es una suite de código abierto para la gestión de procesos de negocio, es una implementación en Java de BPM que facilita la creación de flujos de procesos de negocio permitiendo la integración de procesos para la unión de personas y aplicaciones, actualmente se encuentra en su versión 5.1.

# **Componentes de JBPM** (Gozalo Macías, 2010)

- Un motor de workflows llamado "JBoss jBPM Core" que se encarga de la ejecución de las instancias de proceso.
- Una herramienta de definición de proceso llamada "jBPM Graphical Process Designer (GPD)". Es un plugin para Eclipse.
- La consola web JBoss jBPM que tiene dos funciones. Es un cliente web basado en workflows donde en el modo "Home", los usuarios pueden iniciar y ejecutar procesos. También es una herramienta de administración y monitorización, que ofrece un modo "Monitoring" donde los usuarios pueden observar e intervenir en la ejecución de las instancias.
- El componente identidad, que es el encargado de la definición de la información organizativa, como usuarios, grupos y roles que pueden ser asignadas a las diferentes tareas. Actualmente la definición de toda esta información está hecha con directivas "insert" del SQL estándar en la base de datos del workflow.

# **Información general de la herramienta**

JBPM maneja las instancias de los procesos. Algunas actividades como mandar un correo o ejecutar un script, son automáticas. Otras actividades implican la espera de un suceso externo, como que una persona complete una tarea, o que una aplicación devuelva los resultados de una petición. JBPM mantiene el estado de la ejecución del proceso durante estos períodos de espera. JBPM se basa en un motor de ejecución que soporta múltiples lenguajes, la versión actual 5.1 tiene algunas características (Gozalo Macías, 2010) dentro de las que es importante destacar:

- Integrable, mediante un motor de procesos desarrollado en Java para la ejecución de BPMN 2.0.
- Herramientas para el modelado de procesos con BPMN 2.0.
- Utilización de un repositorio de objetos de negocio.
- La interacción con tareas humanas por medio de un servicio independiente WS-HT $^{13}$ .
- Facilidad para interactuar con reglas de negocio y procesamiento de evento.

# **Activiti**

Activiti es una BPMS de flujo de trabajo dirigido a personas de negocio, desarrolladores y administradores de sistemas. Su núcleo es un rápido y sólido motor de procesos BPMN 2.0 para Java. Es de código abierto y distribuido bajo la licencia Apache. Procede del proyecto JBPM, aunque difiere en varios aspectos de este (Gozalo Macías, 2010).

# **Componentes de Activiti**

Activiti está compuesto principalmente por cinco elementos (Gozalo Macías, 2010):

- Activiti Engine: este es el corazón del proyecto Activiti. Es un motor de procesos Java que ejecuta procesos BPMN 2.0 de forma nativa.
- Activiti Explorer: es una aplicación Web que proporciona acceso a las actividades en tiempo de ejecución del motor de procesos de Activiti para todos los usuarios del sistema. Incluye la gestión de tareas, acceso a los informes basados en estadística de datos recolectados e inspección instantánea de instancias de procesos.
- Activiti Probe: es una aplicación Web que proporciona capacidades de administración y supervisión para mantener una instancia de Activiti Engine ejecutándose. Esta aplicación está dirigida a administradores de sistemas y operadores que sean responsables de mantener los sistemas en funcionamiento.
- Activiti Modeler: está basado en una versión personalizada del editor Web de procesos de software libre Signavio. Puede ser utilizado para hacer los procesos compatibles con BPMN 2.0 de forma gráfica. Los archivos de proceso son almacenados por el servidor en un sistema de archivos central. Ese sistema de archivos actúa como el modelo de repositorio.

<span id="page-33-0"></span><sup>13</sup> **WS-HT** es el acrónimo de **servicios web-tareas humanas**.

• Activiti Cycle: es un tipo de componente de BPM completamente nuevo. En resumen, es una aplicación basada en Web que facilita la colaboración entre las personas de negocios, desarrolladores y personas operativas. Se basa en la noción de la Capa de Ciclo de Procesos.

# **Información general de la herramienta**

Activiti se ejecuta en cualquier aplicación Java, en un servidor, en un cluster o en la nube. Se integra perfectamente con Spring, es ligero y se basa en conceptos simples. El motor de Activiti tiene un enfoque claro, es ligero y fácil de usar para los desarrolladores de Java. Procede de JBPM pero sin embargo la gran diferencia entre Activiti y JBPM no está en el motor de procesos, sino en las herramientas sofisticadas que es capaz de construir en el nivel superior de la aplicación (Gozalo Macías, 2010).

# **Bonita Open Solution**

Bonita Open Solution (BOS) es una suite para la gestión de procesos de negocios, fue creada en el año 2001, su desarrollo comenzó en el Instituto Nacional de Investigación en Ciencias de la Computación y entonces estuvo en período de evolución durante algunos años dentro de la compañía científica francesa Bull. A partir del año 2009 el perfeccionamiento de BOS ha estado sustentado por la compañía BonitaSoft<sup>[14](#page-33-0)</sup>, que fue fundada en este mismo año en el mes de junio (Adeva, 2010).

# **Componentes de Bonita Open Solution.**

Bonita Open Solution combina tres soluciones en una.

- Bonita Studio.
- Bonita User Experience.
- Bonita Execution Engine.

Bonita Studio (estudio): permite al usuario modificar gráficamente los procesos de negocio siguiendo el estándar BPMN. También puede conectar procesos a otras piezas del sistema de información, para generar una aplicación de negocio autónoma y accesible como formularios web. Bonita Studio permite también al usuario diseñar gráficamente el formulario web que será mostrado al usuario final para interactuar con el proceso. Además, el Studio permite al usuario comenzar con procesos diseñados con otros estándares y tecnologías tales como XPDL o jBPM (Alvarado Castillo, 2011).

<span id="page-34-0"></span>Bonita Execution Engine (motor): El motor de BOS es una JAVA API que permite al usuario interactuar programáticamente con el proceso o los procesos. Este motor es lo suficientemente potente como para soportar la carga de trabajo intensivo, además que puede ampliarse para integrar nuevos servicios o las

<sup>14</sup> **BonitaSoft** es el primer editor y líder de soluciones BPM (Business Process Management) en software libre. Es una empresa de software creada en el 2009 por Miguel Valdés Faura, Charles Souillard y Rodrigue Le Gall, fundadores del proyecto de código abierto Bonita.

normas de BPM a medida que surgen. Es lo suficientemente flexible como para adaptarse fácilmente a cualquier arquitectura de sistemas de información, de lo simple a lo complejo (Alvarado Castillo, 2011).

Bonita User Experience (experiencia de usuario): es un portal web (sobre la base de GWT<sup>[15](#page-34-0)</sup> con funciones de colaboración) que permite a cada usuario final gestionar en una interfaz similar a la del correo web todas las tareas y procesos en las cuales él está involucrado. El portal también permite al propietario de un proceso administrarlo y obtener informes sobre procesos (Alvarado Castillo, 2011).

#### **Información general de esta herramienta.**

Esta BPMS está aprobada bajo dos tipos de licencias, pues el Motor de Ejecución de Bonita esta licenciado bajo LGPL y el Bonita Estudio y el Bonita User Experience están licenciados bajo GPLv2. El lenguaje de modelado de esta herramienta es BPMN 2.0, además importa modelos de procesos JBPM3 y XPDL. El lenguaje de ejecución de procesos es XPDL. Tiene un panel de control, herramientas de informes y definición de KPI<sup>[16](#page-35-0)</sup> que permiten el chequeo en tiempo real de los procesos.

Esta herramienta posee además un repositorio central para almacenar, organizar y archivar todos los procesos. Realiza el desarrollo rápido de aplicaciones puesto que el Bonita Web Application Builder permite crear fácilmente formularios, aplicaciones, despliegues, entre otros. Bonita Studio viene con más de 100 conectores y han contribuido desde las más comunes bases de datos comerciales y de código abierto, la mensajería, ERP<sup>[17](#page-35-1)</sup>, ECM<sup>[18](#page-35-2)</sup> y mucho más. Esta BPMS tiene su propia herramienta de simulación, señalar además de esta suite es multiplataforma y que la tecnología de base es java (BonitaSoft, 2011).

#### **BPMS a utilizar en la investigación**

Una vez estudiadas varias herramientas de código abierto para la gestión de procesos de negocio se determinó que la que más se ajusta a las necesidades de la investigación es BOS, puesto que JBPM no brinda soporte a la simulación en tiempo real y como se dijo anteriormente BOS tiene su propia herramienta de simulación. Otro motivo que conllevó a la decisión anteriormente mencionada es que Activiti no posee un motor para las reglas de negocio mientras que BOS tiene un motor de reglas propias.

<sup>&</sup>lt;sup>15</sup> Google Web Toolkit (GWT) es un entorno de desarrollo Java, que permite escribir las aplicaciones en el lenguaje de programación Java, y luego se encarga de compilarlo, traduciendo la parte del cliente a lenguaje de programación JavaScript + HTML + CSS.<br><sup>16</sup> Indicadores clave de desempeño (KPI) son las medidas que proporcionan a los administradores la información

<span id="page-35-0"></span>para que puedan comprender el nivel de rendimiento de la organización.<br><sup>17</sup> Un **Software ERP** es una aplicación que utiliza una organización de gestión para la **Planificación de Recursos Empresariales**.

<span id="page-35-1"></span>

<span id="page-35-2"></span><sup>&</sup>lt;sup>18</sup> Un software de Gestión de Contenido Empresarial (ECM) es una aplicación informática que posee los recursos necesarios para administrar todo el tipo de contenido empresarial.
### **Sistema gestor de base de datos**

Dada la necesidad de añadir, acceder y procesar datos en la presente investigación, se necesita utilizar un sistema de gestión de base de datos. Para ello se realizó un estudio profundo de diferentes sistemas gestores de base de datos, el equipo de desarrollo y demás miembros interesados en el progreso positivo de la investigación, determinaron que PostgreSQL es el sistema que resultaría como mejor opción para dar cumplimiento al objetivo de esta investigación.

PostgreSQL es publicado bajo la licencia BSD<sup>[19](#page-35-0)</sup>. El desarrollo de PostgreSQL está dirigido por una comunidad de desarrolladores que trabajan de forma desinteresada, libre y/o apoyados por organizaciones comerciales. Dicha comunidad es denominada el PGDG (PostgreSQL Global Development Group) (Gozalo Macías, 2010).

### **Características de PostgreSQL**

Este sistema de gestión de base de datos posee algunas características particulares muy importantes (Gozalo Macías, 2010), dentro de las que sobresalen:

- Alta concurrencia: mediante un sistema denominado MVCC (Acceso concurrente multi-versión). PostgreSQL permite que mientras un proceso escribe en una tabla, otros accedan a la misma tabla sin necesidad de bloqueos. Cada usuario obtiene una visión consistente de lo último a lo que se le hizo "*commit"*. Esta estrategia es superior al uso de bloqueos por tabla o por filas común en otras bases, eliminando la necesidad del uso de bloqueos explícitos.
- Soporte para transacciones distribuidas: permite a PostgreSQL integrarse en un sistema distribuido formado por varios, gestionado por un servidor de aplicaciones donde el éxito de la transacción global es el resultado del éxito de las transacciones locales.
- Funciones con retorno: PostgreSQL soporta funciones que retornan "filas", donde la salida puede tratarse como un conjunto de valores que pueden ser tratados igual a una fila retornada por una consulta.

### **Herramienta para diseñar la base de datos**

Luego de un estudio de algunas herramientas existentes para el modelado de base de datos como: Erwin, DBDesigner y Visual Paradigm el equipo de desarrollo de la investigación decidió que la herramienta que se utilizará es la última de las anteriormente mencionadas. Visual Paradigm es una suite de productos para desarrollar software. Permite realizar diagramas de procesos de negocios, modelado UML, modelos de casos

<span id="page-36-0"></span><sup>19</sup> La **licencia BSD** (*Berkeley Software Distribution*) es una licencia de software libre permisiva como la licencia de OpenSSL o la MIT License. La licencia BSD al contrario de la GPL permite el uso del código fuente en software no libre.

# Capítulo I: Fundamentación Teórica

de usos, modelos de actividad, de interacción, de bases de datos, de entidad-relación. Además posee integración para varios IDE, puede realizar ingeniería de código y también generar documentación, entre otras cosas; todo bajo un modelo colaborativo. A pesar de ser un software propietario la Universidad posee su licencia, además es multiplataforma.

#### **Database Visual Architect**

La herramienta de la suite Visual Paradigm que permite crear diagramas entidad-relación se llama Database Visual Architect, además permite el modelado visual de objetos y modelos de datos. Permite hacer diagramas E/R y diagramas de clase a partir de la ingeniería inversa a bases de datos (Grupo Satélite, 2011).

Permite la ingeniería inversa:

- Generar código a partir del esquema de la base de datos (o de un archivo .sql).
- Generar código y el esquema de la base de datos a partir de un modelo E/R.
- Generar código y el esquema de la base de datos a partir de un diagrama de clase incluyendo disparadores y procedimientos almacenados.

Es posible mapear un diagrama de clase a partir de un modelo de datos y viceversa, soporta varios motores de bases de datos entre ellos: Oracle, DB2, Cloudscape/Derby, Sybase Adaptive Server Enterprise, Sybase SQL Anywhere, Microsoft SQL Server, PostgreSQL y MySQL (Grupo Satélite, 2011).

#### **Servidor de aplicaciones**

Dada la necesidad de utilizar un servidor web para dar cumplimiento a los objetivos de la investigación, se realizó un análisis de diferentes tecnologías candidatas que pudieran servir de apoyo a esta necesidad, sacando como conclusión que el servidor web que más se adapta a las exigencias es el JBoss.

JBoss es un servidor de aplicaciones J2EE (JavaPlatform, Enterprise Edition) de código abierto implementado en Java. Al estar basado en Java, JBoss puede ser utilizado en cualquier sistema operativo para el que esté disponible Java (Alférez Sánchez, 2010).

#### **Características**

JBoss implementa todo el paquete de servicios de J2EE. Es el primer servidor de aplicaciones de código abierto, preparado para la producción y certificado J2EE 1.4, también posee características (Alférez Sánchez, 2010) como:

- Producto de licencia de código abierto sin coste adicional.
- Confiable a nivel de empresa.
- Orientado a arquitectura de servicios.
- Soporte completo para JMX (Java Management eXtensions).
- A diferencia de Tomcat, que solo es un contenedor de Servlets, Jboss es un servidor de aplicaciones completo.
- Soporta JMS (servicio de mensajería Java).

### **Entorno de desarrollo a utilizar**

La principal característica que se ha tenido en cuenta en la selección de las tecnologías para progresar con la investigación, es que sean libres, por esta razón es que el NetBeans IDE fue el seleccionado. NetBeans IDE es un entorno de desarrollo, una herramienta para que los programadores puedan escribir, compilar, depurar y ejecutar programas. Está escrito en Java, pero puede servir para otros lenguajes de programación. Existe además un número importante de módulos para extender el NetBeans IDE. Además es un producto de código abierto y gratuito sin restricciones de uso.

### **Características**

Se eligió específicamente la versión NetBeans IDE 7.0 porque introduce soporte de idiomas para el desarrollo de la especificación Java SE 7 con las características del lenguaje JDK 7, soporte para GlassFish 3.1, Oracle WebLogic, Oracle DATABASE, Maven 3, HTML 5 (NetBeans, 2012).

### **1.12 Conclusiones Parciales**

- La gestión por procesos es la mejor opción para alcanzar los objetivos de la empresa y un alto nivel de satisfacción del cliente.
- Se realizó un estudio acerca del estado del arte sobre las tecnologías para la automatización de procesos, resultando BPM la opción más factible.
- Luego de una comparación de diferentes lenguajes y estándares para el modelado de procesos, se definió que la mejor alternativa para el desarrollo de la presente investigación es la notación BPMN.
- Para la clasificación de los procesos se adoptó la tipología dada por (AFNOR, 2000) y se determinó no utilizar ninguna de las fichas de procesos propuestas por algunos autores, elaborándose una propia a partir de los aspectos relevantes de dichas propuestas.
- BOS es la suite que más se ajusta para dar cumplimiento a los objetivos de la investigación.
- BPM: RAD es la metodología de desarrollo de software que se utilizará en la investigación.

### **2.1 Introducción**

La dimensión de negocio es la dimensión de valor y de la creación de valor tanto para los clientes como para los stakeholders<sup>[20](#page-36-0)</sup>. BPM concentra los recursos y esfuerzos de la empresa en la creación de valor para el cliente, también permite una respuesta mucho más rápida al cambio, fomentando la agilidad necesaria para la adaptación constante.

El presente capítulo se enfoca en realizar un análisis del proceso a automatizar a través de diversos métodos de descripción para aumentar su comprensión (descripción textual, caracterización, diagrama de procesos de negocio). A lo largo de este capítulo se atravesarán diferentes fases de la metodología de desarrollo seleccionada anteriormente, generando así la propuesta de solución de la investigación. También se incluyen fundamentos sobre los Indicadores clave de desempeño para conocer el comportamiento del proceso propuesto, además de identificar mejoras que se han de implementar en dicho proceso.

### **2.2 Caracterización de la empresa ALBET.SA**

La Sociedad Mercantil cubana denominada ALBET, Ingeniería y Sistemas S.A, subordinada al MIC, se crea en noviembre de 2005. ALBET.SA es la encargada de comercializar los productos y servicios informáticos desarrollados por la UCI, ofreciendo mediante la alianza con otras prestigiosas entidades, Soluciones Integrales en la esfera de la tecnología de la información y las comunicaciones (ALBET.SA, 2010).

### **Estructura de la empresa ALBET.SA**

ALBET.SA para mantener y/o elevar los índices de exportación de software que hoy tiene, debe lograr una elevada eficiencia en cada uno de los procesos que realiza. La entidad presenta actualmente una estructura plana dividida en ocho direcciones:

- Dirección General
- Dirección de Proyectos
- Dirección Comercial
- Dirección Jurídica
- Dirección Económica
- Dirección Administrativa

<sup>&</sup>lt;sup>20</sup> Personas interesadas en la buena marcha de la empresa como empleados, accionistas, proveedores, entre otros.

- Dirección de Desarrollo Organizacional
- Dirección de Control

### **Necesidades de los clientes de la empresa ALBET.SA**

Luego de realizarse varias entrevistas a diferentes clientes de la dirección comercial de la empresa ALBET.SA, se determinaron varias exigencias por parte de los mismos sobre esta área de la entidad. Ejemplo de estas necesidades son:

- Comunicación e información con prontitud y eficacia.
- Cumplimiento en tiempo de los pedidos.
- Gestión oportuna a imprevistos.
- Accesibilidad y flexibilidad.

### **2.3 Alcance de la investigación**

Como ya se mencionaba anteriormente, la gestión de procesos de negocio engloba todas las actividades que forman parte del ciclo de vida de un proceso de negocio, específicamente la investigación se centrará en las actividades de identificación, diseño y ejecución del proceso a automatizar.

### **2.4 Modelación lógica**

El objetivo del uso de la fase de modelación lógica es identificar y modelar al detalle el proceso de negocio que se pretende automatizar mediante la presente investigación.

### **Determinación del proceso a automatizar**

Para la identificación del proceso se realizaron entrevistas con los clientes, donde se decidió automatizar el proceso Adquisición de productos y servicios por el impacto que tiene sobre los clientes de la empresa.

Para que el proceso de ALBET. SA que se pretende automatizar pueda ser gestionado hay que:

- Tenerlo bien identificado.
- Asignarle objetivos y metas.
- Disponer de medidas de actuación.

### **Caracterización del proceso identificado**

Para el diseño de la ficha de proceso no se seleccionó ninguno de los tipos de formularios presentados en el capítulo anterior, sino que se elaboró una ficha con sus propios aspectos, los cuales resultaron de un resumen de los que se consideran más importantes para la documentación del proceso a automatizar.

| <b>Nombre</b>                                                                                                    | Adquisición de productos y servicios                                                                                                    |
|----------------------------------------------------------------------------------------------------|----------------------------------------------------------------------------------------------------|
| Clasificación                                                                                                    | Apoyo                                                                                                    |
| Supraproceso                                                                                                    | Gestión de proveedores                                                                                                    |
| Responsable                                                                                                    | Director comercial                                                                                                    |
| <b>Participantes</b>                                                                                                    | Especialistas de la dirección comercial, gerente general del<br>proyecto, CAD <sup>21</sup> , proveedores de la empresa, dirección<br>comercial sucursal.<br>Garantizar la adquisición de productos y servicios con los |
| Objetivo                                                                                                    | proveedores.                                                                                                    |
| Resultados a obtener                                                                                                    |                                                                                                    |
| Contrato con los proveedores, servicios para la gestión de proyectos, productos de apoyo a las soluciones<br>tecnológicas. |                                                                                                    |
| <b>Inicio</b>                                                                                                    | Solicitud de ofertas de productos o servicios.                                                                                                    |
| <b>Fin</b>                                                                                                    | Servicios para la gestión de proyectos y/o productos de apoyo a<br>las soluciones tecnológicas.                                                                                                    |
| <b>Actividades</b>                                                                                                    |                                                                                                    |
| Análisis de la solicitud de servicios y/o productos.                                                                       |                                                                                                    |
| Reajuste de la solicitud.                                                                                                  |                                                                                                    |
| Análisis de donde se compra.                                                                                               |                                                                                                    |
| Elaboración de solicitud de ofertas a los proveedores.                                                                     |                                                                                                    |
| Elaboración de oferta.                                                                                                    |                                                                                                    |
| Análisis de la oferta.                                                                                                    |                                                                                                    |
| Aprobación de la oferta.                                                                                                   |                                                                                                    |
| Comparación y selección de la mejor oferta.                                                                                |                                                                                                    |
| Confirmación y solicitud del proyecto de contrato.                                                                         |                                                                                                    |
| Elaboración del proyecto de contrato.                                                                                      |                                                                                                    |
| Análisis del proyecto de contrato.                                                                                         |                                                                                                    |
| Gestión de compra en plaza.                                                                                                |                                                                                                    |
| Notificación de no aceptación/modificación de contrato                                                                     |                                                                                                    |
| Ejecución del contrato.                                                                                                    |                                                                                                    |
| <b>Proveedores</b>                                                                                                    | <b>Entradas</b>                                                                                                    |
| Proceso de asesoramiento jurídico, proveedores de la empresa,<br>proceso de gestión de proyecto.                           | Solicitud de ofertas de productos y/o<br>servicios.                                                                                                    |
| <b>Salidas</b>                                                                                                    | <b>Clientes</b>                                                                                                    |
| Ofertas de productos y/o servicios, contratos de los proveedores,<br>Proceso<br>de<br>gestión<br>de<br>proyecto,           |                                                                                                    |

 $21$  Comité de aprobación de divisas.

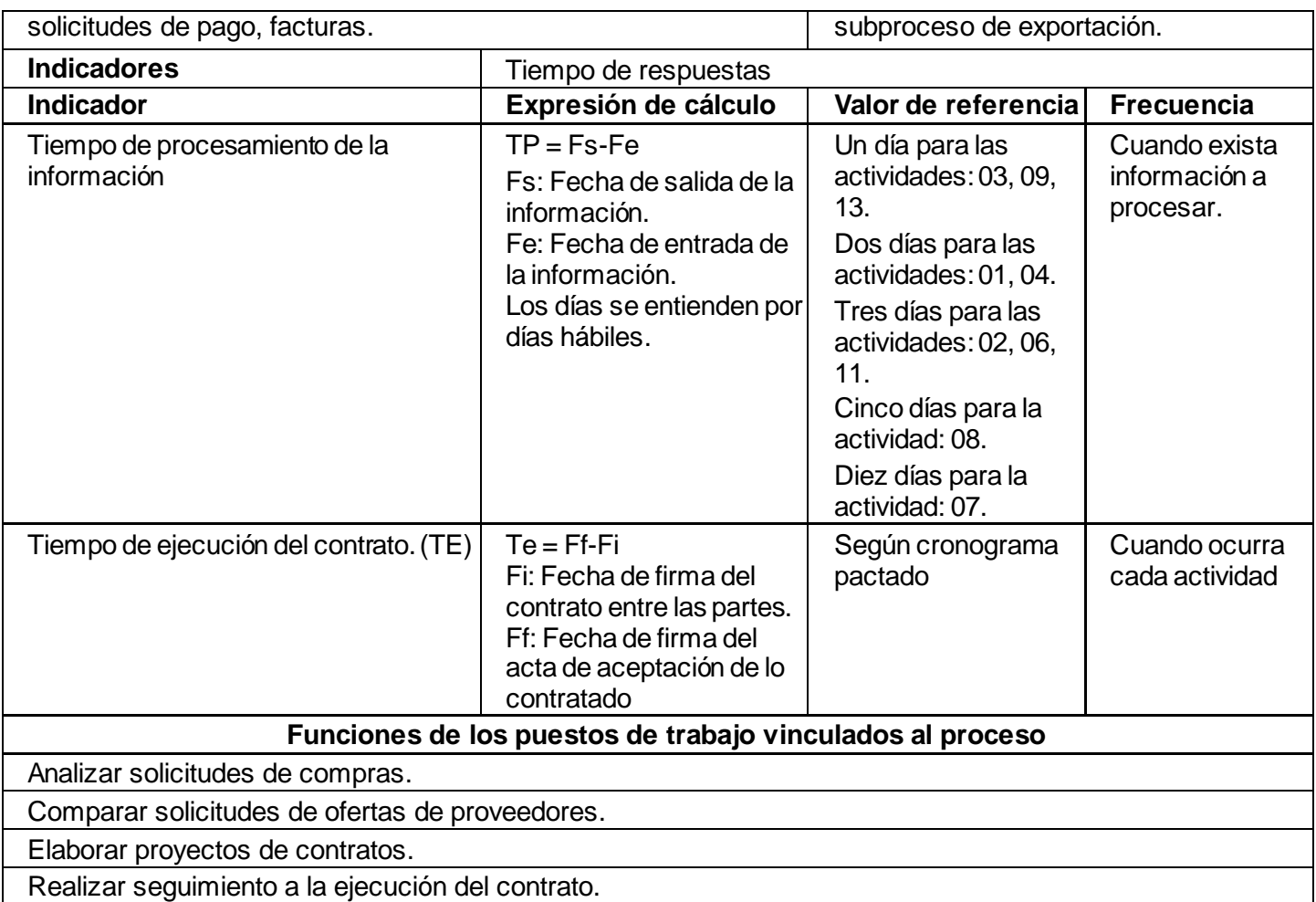

**Tabla 2 Ficha del proceso a automatizar**

### **Representación del proceso identificado**

La primera representación del proceso de negocio haciendo uso de la notación de modelado BPMN, se hace mediante un diagrama llamado "Mapa de proceso", el cual es un simple diagrama de flujo de las actividades, es decir, un diagrama de flujo sin más detalle que el nombre de las actividades y tal vez la condiciones de decisión más generales. La propuesta de la representación de este tipo de diagrama para el proceso Adquisición de productos y servicios de la empresa ALBET.SA realizado en la presente investigación se muestra en la figura 1.

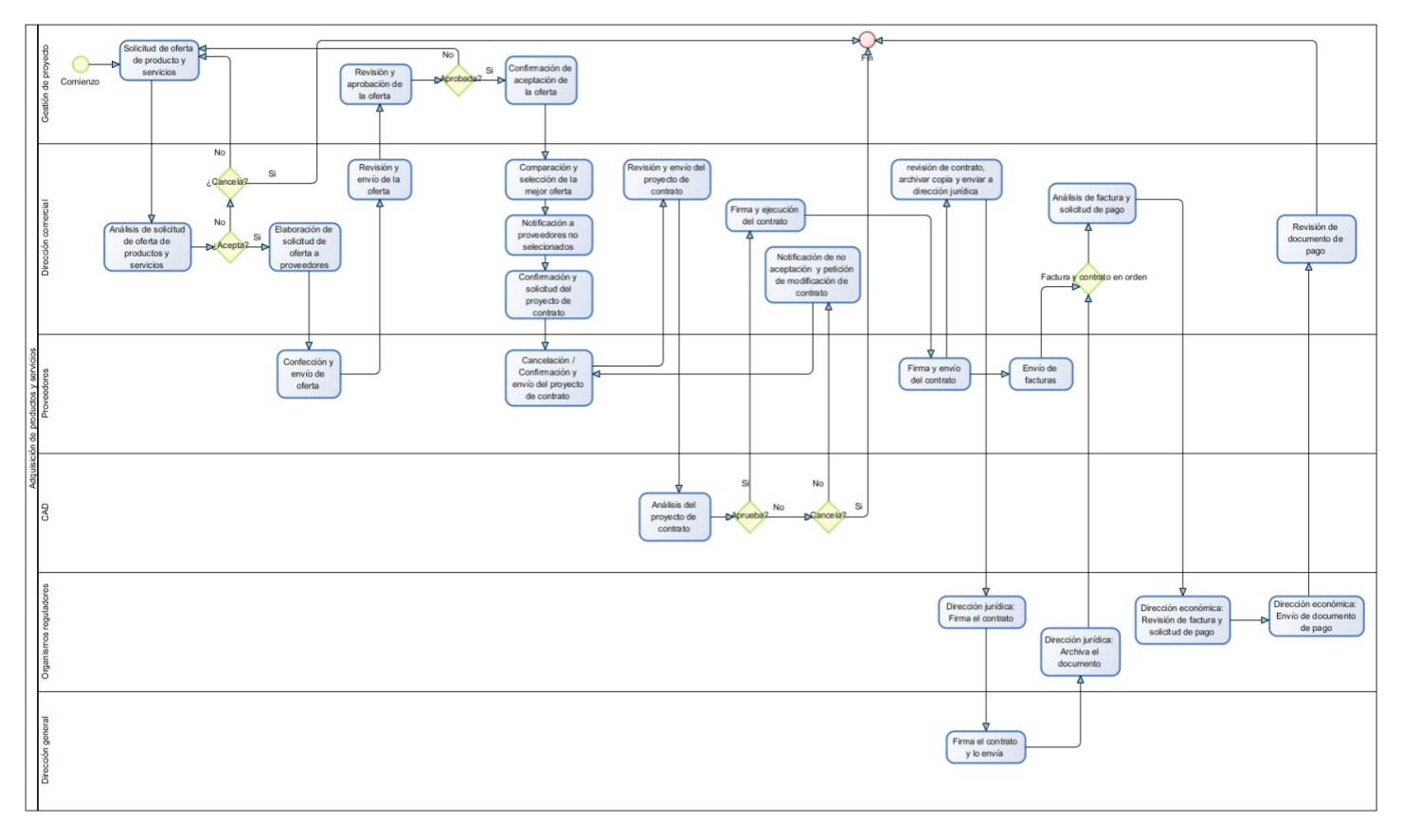

**Figura 1 Mapa del proceso Adquisición de productos y servicios**

### **Descripción textual del proceso**

La descripción textual del proceso es una técnica escritural que nos permite expresar con detalles lo que observamos en la representación del proceso. A continuación se presenta la descripción detallada del proceso Adquisición de productos y servicios del área comercial de la empresa ALBET.SA.

### Actividad: creación de solicitud de oferta de productos y servicios

La gerencia del proyecto inicia este proceso, y da comienzo al mismo creando la solicitud de oferta de productos y servicios.

### Actividad: análisis de la solicitud de oferta

El especialista comercial recibe de la gerencia del proyecto la solicitud de oferta, la misma se revisa y se aprueba para su envío a los proveedores. Si se necesita que la solicitud sea modificada, se le notifica a la gerencia del proyecto las razones para su reajuste, mediante correo electrónico. Dentro de las razones que pudiéramos mencionar están:

• Ambigua descripción de los productos o servicios solicitados.

- Valor del presupuesto insuficiente para el alcance que solicitan.
- Tiempo de entrega imposible de cumplir.
- Documento sin las firmas autorizadas.
- No envío de copia en formato editable.
- Condiciones de entrega imposibles de lograr.

El especialista de la dirección consulta la cartera de proveedores para decidir a cuales enviar la nueva solicitud de ofertas.

Si la solicitud realizada por la gerencia del proyecto no se aprueba y debe ser cancelada se le notifica mediante correo electrónico las razones a la gerencia del proyecto dando por concluida la solicitud. La gerencia del proyecto debe hacer las gestiones necesarias para modificar el alcance de lo contratado con nuestro cliente. Dentro de las razones que pudiéramos mencionar están:

- Solicitud de equipamiento que es imposible suministrar.
- No inclusión de nomenclador de importación/exportación y que no se obtenga la aprobación.
- Equipamiento solo para uso con fines militares.
- Productos regulados por el país y no se obtenga la aprobación.

### Actividad: elaboración de solicitud de oferta a los proveedores

Si los especialistas de la dirección comercial deciden que la compra sea realizada en plaza en la sucursal, se le notifica mediante correo electrónico al especialista del grupo comercial de la sucursal para que realice la gestión de compra en plaza, de lo contrario el especialista comercial elabora la solicitud de ofertas a los proveedores y se les envía dándole copia al director de la dirección de proyectos para que revisen y den el visto bueno de que la solicitud está contenida en el alcance de lo contratado por el cliente final.

La oferta de los proveedores es recibida por los especialistas de la dirección comercial, luego de comprobar que se corresponde con lo solicitado, se le envía a la gerencia del proyecto para su aprobación, de lo contrario el especialista de la dirección comercial notifica al proveedor mediante correo electrónico para que sea modificada. Hasta que la misma no coincida con lo solicitado no se le envía a la gerencia del proyecto.

### Actividad: aprobación de la oferta

La gerencia del proyecto revisa la oferta, de estar de acuerdo, la envía a la dirección comercial (con las firmas autorizadas y con fecha), de lo contrario, si la inconformidad no genera que sea modificada la solicitud

inicial, se envía mediante correo electrónico al especialista de la dirección comercial para que sea gestionada la adecuación de la oferta. Si la inconformidad genera cambios con relación a la solicitud inicial, la gerencia del proyecto la vuelve a enviar a la dirección comercial con los últimos cambios.

#### Actividad: selección y confirmación al proveedor de la oferta

En los casos que exista más de una oferta aprobada por la gerencia del proyecto, y estas se refieran a una misma solicitud, se procede a realizar la comparación entre ellas por los especialistas de la dirección comercial, para seleccionar la mejor propuesta, donde se tendrán en cuenta varias variables como:

- Precio.
- Condición de entrega.
- Garantía
- Tiempo de entrega.
- Soporte.
- Forma de pago.

Al proveedor que sea seleccionado como la mejor propuesta se le envía la confirmación de oferta y se le solicita el proyecto de contrato para ser presentado por la dirección comercial en el CAD de la empresa para su aprobación.

#### Actividad: análisis del proyecto de contrato

La dirección comercial analiza el proyecto de contrato presentado por el proveedor y lo envía a los miembros del CAD para su revisión y posterior aprobación o no.

#### Actividad: gestión de compra en plaza

Cuando se decide que la gestión de la adquisición sea realizada en la sucursal, el especialista del grupo comercial en la sucursal, será el responsable de realizar todas las gestiones hasta obtener el proyecto de contrato con el proveedor seleccionado y el punto de aprobación del CAD de la sucursal, para que sea enviado al CAD de la empresa.

#### Actividad: notificación de no aceptación

Cuando el proyecto de contrato no es aprobado en el CAD se le notifica al proveedor las causas que lo impidieron para que sean modificadas. Si es para una compra en plaza en la sucursal se le notifica al

especialista del grupo comercial en la sucursal para que le informe al proveedor local. Hasta que no sean solucionadas todas las discrepancias en el proyecto de contrato el mismo no podrá aprobarse.

#### Actividad: ejecución del contrato

Cuando el proyecto de contrato es aprobado en el CAD:

- Se imprime la cantidad de copias especificadas.
- Se imprime la primera hoja del contrato con los pies de firmas, permitiendo la trazabilidad del contrato.
- Se firma por el director comercial.
- Se entrega al especialista de la dirección jurídica quien gestiona la firma del director jurídico y el director general.
- Cuando el especialista de la dirección jurídica logra las firmas mencionadas entrega el contrato a la dirección comercial.
- El especialista de la dirección comercial gestiona la firma del contrato por parte del proveedor o se envía al especialista del grupo comercial en la sucursal para que sea entregado al proveedor local.
- Una vez firmado el contrato por el proveedor, el especialista de la dirección comercial, actualiza el registro de contrato y lo guarda en el archivo digital.
- El especialista de la dirección comercial entrega la copia dura del contrato al especialista de la dirección jurídica.
- Si la condición y lugar de entrega entre lo pactado con el proveedor y los requerimientos de la solicitud de oferta es diferente, se le realiza una solicitud, mediante un correo electrónico, al especialista en realizar los trámites de exportación en la dirección comercial para que comience el proceso y se cumpla lo solicitado por la gerencia del proyecto.
- La firma de todas las facturas de los proveedores de productos y servicios que no sean gestionados desde la sucursal, se realizan en la dirección comercial luego de confirmar que los mismos fueron entregados y coinciden con lo contratado, se entregan en la dirección económica, actualizando el registro de facturas. Las que se gestionan por la sucursal deben ser firmadas por el especialista comercial.
- Se realiza la solicitud de pago de las facturas a la dirección económica, se actualiza el registro de solicitudes y se deja una copia de la solicitud en el archivo de proyecto.

• Cuando la dirección económica notifica que ya tiene los cheques listos para su entrega, el especialista de la dirección comercial lo busca, actualiza el registro de cheques y gestiona la entrega al proveedor. Si el pago se realiza mediante transferencia bancaria, la notificación de la dirección económica se realiza enviando por correo electrónico el estado de cuenta, la cual es utilizada por el especialista de la dirección comercial para actualizar el registro de solicitud y notificar al proveedor.

### **2.5 Diseño preliminar**

El objetivo de esta fase es obtener el modelo de funcionamiento de los procesos, transformándolos desde la visión lógica a la visión física, la cual plasma cómo queremos que funcionen los procesos tomando en consideración las nuevas tecnologías (software) que disponemos.

### **Requisitos de negocio y de sistema**

La gestión de requisitos se identifica actualmente como una muy buena práctica que contribuye al éxito de los proyectos de software, al posibilitar un entendimiento común entre el cliente y el grupo de desarrolladores. Según el Glosario Estándar de la Terminología de la Ingeniería de Software de la IEEE (1997), un requerimiento es:

Una capacidad o condición que debe poseer el sistema o los componentes del sistema para satisfacer un contrato, estándar, especificación, u otro documento formalmente impuesto (IEEE, 1997).

#### **Requisitos de negocio**

Los requisitos de negocio: representan a gran nivel los objetivos de la organización y/o las solicitudes del cliente con respecto al sistema o producto. Los identificados en el proceso Adquisición de productos y servicios son los siguientes:

- La creación de la solicitud de ofertas de productos y servicios por parte del gerente de proyecto.
- La creación de la solicitud de ofertas de productos y servicios por parte del especialista comercial.
- El envío de las ofertas de productos y servicios por parte de los proveedores.
- Aprobación técnica o no de las ofertas de los proveedores por parte de la gerencia del proyecto.
- Análisis y comparación de las ofertas de productos y servicios por los especialistas comerciales.
- Envío del proyecto de contrato por parte de los proveedores.
- Aprobación o no del proyecto de contrato por el CAD.
- Firma del contrato a distintos niveles.
- Archivar copia del contrato por la dirección comercial y la dirección jurídica.
- Envío de facturas por el proveedor.
- Revisión de factura y solicitud de pago por parte de la dirección comercial y la dirección económica.

### **Requisitos de sistema**

Los requisitos de software: definen la funcionalidad del software que los desarrolladores deben construir dentro del producto para permitir al usuario realizar sus tareas y satisfacer los requerimientos del negocio (Pressman, 2007).

### **Requisitos funcionales**

Los requisitos funcionales identificados para el sistema que se pretende desarrollar son los siguientes:

RF 1- Autenticar usuario.

- $\checkmark$  Usuario.
- Contraseña.

#### RF 2- Generar solicitud.

RF 2.1- Crear nueva solicitud.

- $\checkmark$  Nombre del proyecto.
- $\checkmark$  Tiempo requerido para entregar la oferta.
- $\checkmark$  Cronograma de entrega.
- $\checkmark$  Condiciones de entrega.
- $\checkmark$  Presupuesto.
- $\checkmark$  Medios y servicios.
	- Número.
	- Código.
	- Descripción
	- Unidad de medida.
	- Cantidad.
- RF 2.2- Mostrar solicitud de verificación de datos.
	- $\checkmark$  Nombre del proyecto.
	- $\checkmark$  Tiempo requerido para entregar la oferta.
	- $\checkmark$  Cronograma de entrega.
	- $\checkmark$  Condiciones de entrega.

- $\checkmark$  Presupuesto.
- $\checkmark$  Medios y servicios.
	- Número.
	- Código.
	- Descripción
	- Unidad de medida.
	- Cantidad.
- RF 2.3- Firmar documento digitalmente por gerente de proyecto.
	- $\checkmark$  Descargar el documento.
	- $\checkmark$  Subir el documento firmado digitalmente.
- RF 2.4- Notificación por correo electrónico a especialista comercial de solicitudes pendientes.

### RF 3- Aprobar solicitud.

RF 3.1- Mostrar solicitud de verificación de datos.

- $\checkmark$  Nombre del proyecto.
- $\checkmark$  Tiempo requerido para entregar la oferta.
- $\checkmark$  Cronograma de entrega.
- $\checkmark$  Condiciones de entrega.
- $\checkmark$  Presupuesto.
- $\checkmark$  Medios y servicios.
	- Número.
	- Código.
	- Descripción
	- Unidad de medida.
	- Cantidad.
- RF 3.2- Firmar documento digitalmente por especialista comercial.
	- $\checkmark$  Descargar el documento.
	- $\checkmark$  Subir el documento firmado digitalmente.
- RF 3.3- Notificar por correo electrónico a gerente de proyecto de aprobación de solicitud.
- RF 3.4- Permitir desaprobación de solicitud.
	- $\checkmark$  Razones de desaprobación.
	- $\checkmark$  Cancelar solicitud.
- RF 4- Determinar proveedores.
	- RF 4.1- Mostrar productos y servicios de la solicitud.

- $\checkmark$  Medios y servicios.
	- Número.
	- Código.
	- Descripción
	- Unidad de medida.
	- Cantidad.
- RF 4.2- Permitir introducir proveedores:
	- $\checkmark$  Nombre
	- Correo electrónico.
- RF 5- Generar solicitudes comerciales.
	- RF 5.1- Mostrar datos de los proveedores:
		- $\checkmark$  Nombre.
		- Correo electrónico.
	- RF 5.2- Selección de productos y servicios para la solicitud.
		- $\checkmark$  Medios y servicios.
			- Número.
			- Código.
			- Descripción
			- Unidad de medida.
			- Cantidad.
		- $\checkmark$  Permitir seleccionar productos y servicios.
	- RF 5.3- Generar documentos en formato pdf.
		- $\checkmark$  El documento deberá estar estructurado como se muestra en el anexo 1.
		- El documento deberá tener en el listado de productos y servicios los seleccionados anteriormente para ese proveedor.
		- $\checkmark$  El documento deberá tener campos para que sea firmado digitalmente.
	- RF 5.4- Firmar documento digitalmente
		- $\checkmark$  Descargar el documento.
		- $\checkmark$  Subir el documento firmado digitalmente.
- RF 6- Enviar solicitud a proveedores.
	- RF 6.1- Permitir entrada de información:
		- $\checkmark$  Email.
		- $\checkmark$  Asunto.

- $\checkmark$  Cuerpo de correo.
- $\checkmark$  Datos adjuntos.
- RF 6.2- Enviar solicitud.
	- Adjuntar documento generado en correo electrónico.
- RF 7- Introducir oferta del proveedor al sistema.
	- RF 7.1- Adjuntar oferta al sistema.
		- $\checkmark$  Nombre del proveedor que envió la oferta.
		- $\checkmark$  Documento de oferta.
	- RF 7.2 Enviar correo electrónico a gerente de proyecto.
		- $\checkmark$  Adjuntar oferta a correo electrónico.
- RF 8- Aprobación técnica de la oferta.

RF 8.1-Mostrar datos de la oferta recibida al gerente de proyecto:

- $\checkmark$  Nombre del proveedor que envío la oferta
- $\checkmark$  Aprobada

RF 8.2- Mostrar información de las ofertas aprobadas por parte de la gerencia del proyecto a la dirección comercial.

- $\checkmark$  Nombre del proveedor de la oferta.
- $\checkmark$  Aceptada.
- RF 8.3- Notificar al proveedor desaprobación de oferta.
	- $\checkmark$  Email.
	- $\checkmark$  Asunto.
	- $\checkmark$  Cuerpo de correo.
	- $\checkmark$  Datos adjuntos.
- RF 8.4- Notificar al proveedor aprobación de oferta.
	- $\checkmark$  Email.
	- $\checkmark$  Asunto.
	- $\checkmark$  Cuerpo de correo.
	- $\checkmark$  Datos adjuntos.
- RF 9- Gestión de proyecto de contrato.
	- RF 9.1- Adjuntar al sistema el proyecto de contrato.
		- $\checkmark$  Nombre del proveedor que envió el proyecto de contrato.
		- $\checkmark$  Fecha en que se recibió el proyecto de contrato.
	- RF 9.2- Descarga del proyecto de contrato por miembros del CAD.
- $\checkmark$  Datos adjuntos.
- RF 9.3- Envío del proyecto de contrato a miembros del CAD.
	- $\checkmark$  Datos adjuntos.
- RF 9.4- Aprobar proyectos de contrato.
	- $\checkmark$  Fecha de entrada al CAD.
	- $\checkmark$  Aceptado.
- RF 9.5- Solicitud de modificación de proyecto contrato.
	- $\checkmark$  Email.
	- $\checkmark$  Asunto.
	- $\checkmark$  Nombre de la entidad.
	- $\checkmark$  Cuerpo de correo.
- RF 9.6- Notificar aceptación del proyecto de contrato.
	- $\checkmark$  Email.
	- $\checkmark$  Asunto.
	- $\checkmark$  Nombre de la entidad.
	- $\checkmark$  Cuerpo de correo.
- RF 10- Gestión del contrato.
	- RF 10.1- Introducir al sistema contrato firmado por el proveedor
		- $\checkmark$  Nombre de la entidad.
		- $\checkmark$  Contrato.
	- RF 10.2- Firma del contrato por director del área comercial.
		- $\checkmark$  Nombre de la entidad.
		- $\checkmark$  Fecha de firma.
		- $\checkmark$  Observaciones.
	- RF 10.3- Firma del contrato por director del área jurídica.
		- $\checkmark$  Nombre de la entidad.
		- $\checkmark$  Fecha de firma.
		- $\checkmark$  Observaciones.
	- RF 10.4- Firma del contrato por director general.
		- $\checkmark$  Nombre de la entidad.
		- $\checkmark$  Fecha de firma.
		- $\checkmark$  Observaciones.
- RF 11- Notificar procedencia de pago.
- $\checkmark$  Email.
- $\checkmark$  Asunto.
- $\checkmark$  Cuerpo de correo.

RF 12- Generar reporte.

- RF 12.1- Generar reporte.
	- $\checkmark$  Generar documento en Excel.
- RF 12.2- Descargar reporte.
	- $\checkmark$  Documento adjuntos

### **Requisitos no funcionales**

Los requisitos no funcionales identificados para el sistema que se pretende desarrollar son los siguientes:

#### Hardware

Tras varias pruebas de funcionamiento de diferentes ordenadores ejecutando el servidor JBoss configurado con el motor de Bonita Open Solution en su versión 5.6, se arrojó a la conclusión que las prestaciones mínimas que debe poseer el ordenador que actuará como servidor de la aplicación deberá cumplir los siguientes requisitos:

- Memoria RAM debe ser de 2 GB o superior.
- El microprocesador debe ser core 2 duo a 2.20 GHz o cualquier otra generación superior.
- Tarjeta de red habilitada.
- Tener 1 GB o más de espacio disponible para alojar el servidor.

Para los ordenadores clientes de la aplicación no se hizo necesaria la realización de ninguna prueba, puesto que estos accederán a la aplicación mediante la Web, pero si deberán cumplir el requisito siguiente:

Tarjeta de red habilitada.

#### Software

Para el funcionamiento de la aplicación se hace inevitable el cumplimiento de varios requerimientos de software en el ordenador que actuará como servidor:

- La máquina virtual de java en su versión 6.0.20 o posterior.
- El servidor de aplicaciones JBoss, específicamente configurado con el motor de Bonita Open Solution en su versión 5.6 o superior.
- El gestor de base de datos PostgreSQL.

Los ordenadores clientes de la aplicación también deberán cumplir los siguientes requisitos de software:

- Un navegador web y el mismo a su vez tener java habilitado.
- Deben tener instalado visores de documentos como el Adobe Acrobat X Pro en su versión 10.0.

### Apariencia e Interfaz

Tras varias entrevistas con el cliente se realizó el levantamiento de los requisitos de apariencia e interfaz que debía cumplir el sistema, para alcanzar las expectativas de estos se detectaron los siguientes:

- Se requiere una interfaz gráfica, sencilla y amigable que facilite la manera en que los usuarios entran y procesan los datos.
- La interfaz debe brindar la mayor cantidad de información al usuario.
- La entrada de datos incorrecta será detectada y notificada al usuario de forma clara y sencilla.
- Las interfaces deberán poseer en mayor grado los colores por los que se identifica la empresa.

### Usabilidad

En las reuniones con el cliente se detectaron requisitos de usabilidad, los cuales son:

- El sistema debe estar diseñado para el uso tanto de usuarios expertos como para los que carecen de conocimientos avanzados de informática.
- Debe ser un sistema fácil de usar e intuitivo que le brinde el control de la aplicación al usuario.

### Seguridad

También se detectaron en las citas con el cliente requerimientos de seguridad, estos fueron:

- El acceso al sistema será controlado con nombres de usuario y contraseñas.
- Solo el usuario con derechos de administrador podrá acceder a funciones administrativas.
- Los usuarios solamente podrán acceder a las actividades que le son asignadas en el proceso.

### **Diseño de la Base de Datos**

Debido a la necesidad de almacenar una serie de datos que se necesitarán para estudiar el comportamiento del proceso y sirvan de apoyo para la toma de decisiones se hace necesario el uso de una base de datos, porque a través de esta la integridad y seguridad de los datos es alta. Otra ventaja que tiene el uso de las base de datos es la velocidad al momento de procesar la información. En el capítulo anterior se mencionaron las herramientas que se utilizarán para el desarrollo de la base de datos donde se justificó la selección de dichas herramientas.

#### **Diagrama Entidad Relación de la Base de Datos**

El modelo entidad-relación es el modelo conceptual más utilizado para el diseño conceptual de bases de datos. Fue introducido por Peter Chen en 1976. El modelo entidad-relación está formado por un conjunto de conceptos que permiten describir la realidad mediante un conjunto de representaciones gráficas y lingüísticas. Originalmente, el modelo entidad-relación sólo incluía los conceptos de entidad, relación y atributo. Más tarde, se añadieron otros conceptos, como los atributos compuestos y las jerarquías de generalización, en lo que se ha denominado modelo entidad-relación extendido (Bartini, y otros, 1994). Como diagrama de entidad relacional a usar para desarrollar la base de datos, se propone el representado en la figura 2. En la propuesta realizada para desarrollar la base de datos se identificaron nueve entidades, las que se describen detalladamente mediante tablas en el anexo 2.

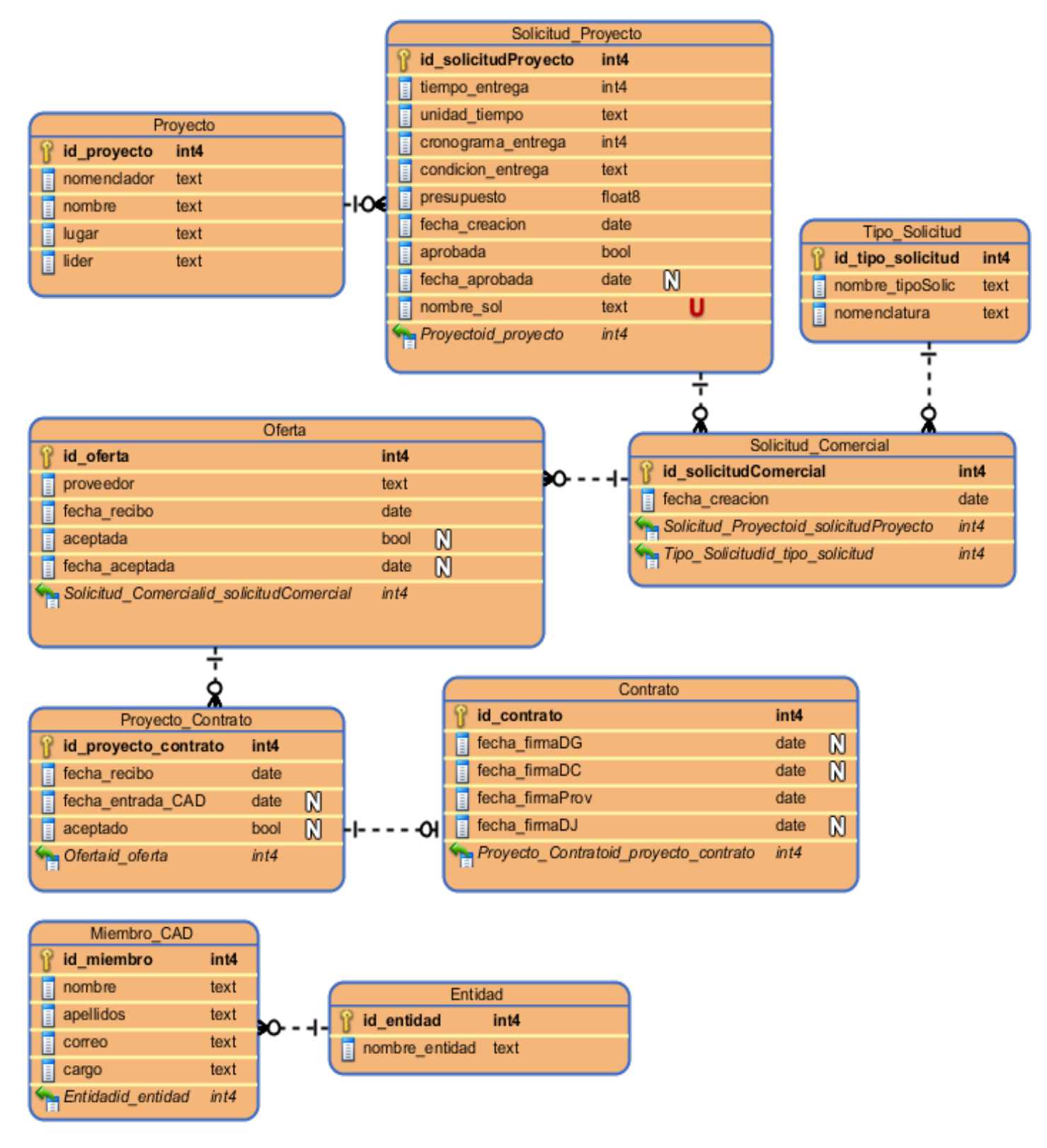

**Figura 2 Diagrama Entidad-Relación**

### **Gestión de roles y usuarios**

Un sistema a menudo debe ser accedido por diferentes personas, por lo que requiere de un control estricto sobre la información contenida así como el grado de permisos que se quiere asignar a cada usuario específico, el sistema que se propone en la presente investigación también definirá roles y usuarios durante la gestión del sistema en el negocio en cuestión.

El proceso Adquisición de productos y servicios de la empresa ALBET.SA atraviesa diferentes áreas departamentales, las mismas son:

- Comercial
- **Económica**
- Jurídica
- **Proyecto**
- Dirección

En la empresa existen diferentes roles institucionales de acuerdo al área departamental, los roles que intervienen en la gestión del proceso que se pretende automatizar son:

- **Director**
- Especialista
- Jefe
- Miembro

Los roles que se definen para la gestión y configuración del sistema son:

- Usuario: este rol solamente podrá acceder a las actividades propias del negocio dentro del rol institucional que desempeñe en su área.
- Administrador: este rol además de poseer los privilegios del rol usuario, es el encargado de la gestión del proceso, gestión de usuarios, gestión de grupos, además de la supervisión del comportamiento del proceso.

Para la asociación de los roles institucionales con los roles del sistema se definió que el rol de administrador solamente lo ocupará el director del área comercial, puesto que es la persona responsable del proceso, el resto de las personas que interactuarán con el sistema tendrán los privilegios del rol usuario.

### **Modelo de funcionamiento del proceso**

El modelo de funcionamiento del proceso a automatizar se realiza a través del diagrama de Descripción de procesos, proporcionando información acerca del proceso, como las personas involucradas en llevarlo a cabo (roles), los datos, información, entre otros. La propuesta del diagrama de descripción de procesos realizada en la investigación es la mostrada en la figura 3.

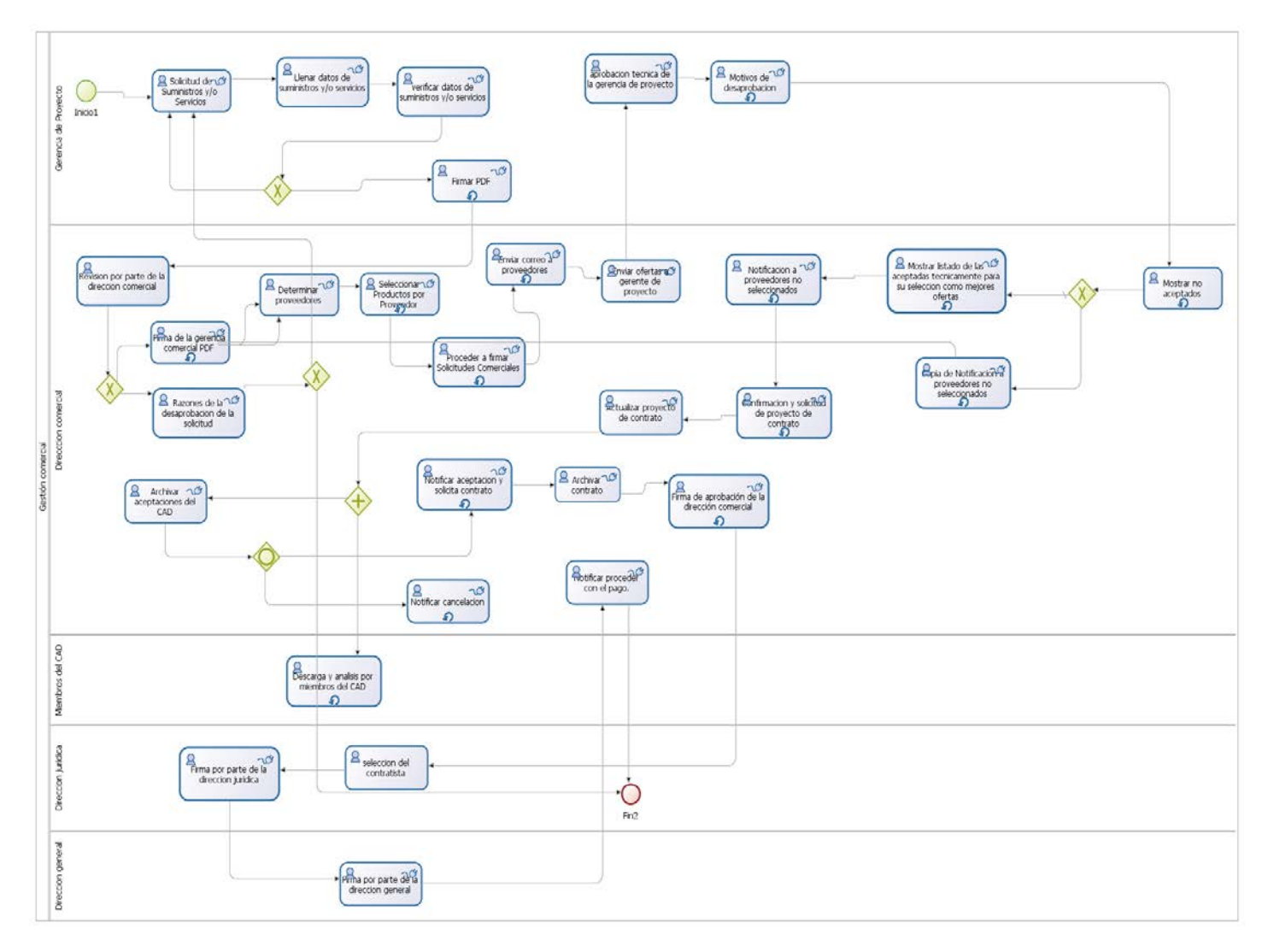

**Figura 3 Descripción del proceso Adquisición de productos y servicios**

### **2.6 Diseño BPM**

La fase de Diseño BPM tiene por objetivo diseñar cada uno de los procesos modelados en las fases anteriores, considerando que dichos procesos serán automatizados con Tecnologías BPM. El objetivo es dejar preparado el diseño BPM de los procesos, con todos los detalles necesarios para que el equipo de desarrollo BPM pueda implementarlos en el software adquirido.

### **Diseño BPM del proceso a automatizar**

El proceso en esta fase debe ser representado mediante el "Modelo de procesos", el cual es un diagrama de flujos detallados con suficiente información como para poder analizar el proceso y simularlo. Además, esta clase de modelo más detallado permite ejecutar directamente el modelo o bien importarlo a herramientas que puedan ejecutar ese proceso (con trabajo adicional).

En este modelo se específica el uso de conectores, pues estos resultan de suma importancia para el funcionamiento del sistema. La aplicación necesitará conectores de tipo:

- LDAP: se usará para conectar la aplicación con el directorio activo de la UCI, esta conexión se realizará con el objetivo de buscar algunos datos de los usuarios, datos que resultan necesarios para el buen funcionamiento del sistema.
- Correo electrónico: se usará para conectar el sistema con el servidor de correo electrónico de la UCI, a través del cual se le notificará al usuario que tiene tareas pendientes a realizar.
- Script Groovy: estos se usarán para implementar la lógica de las funcionalidades del negocio.
- FTP: se usará para la conexión de la aplicación con un servidor FTP que es donde se almacenará toda la documentación del negocio (solicitudes, ofertas, entre otros.) generada en el transcurso del proceso.
- Base de datos PostgreSQL: se usará para conectar el sistema con la base de datos que es de donde se extraerán los datos para la generación de reportes.

En la figura 4 se representa la propuesta del modelo de proceso realizada al proceso de negocio Adquisición de productos y servicios del área comercial de la empresa ALBET.SA.

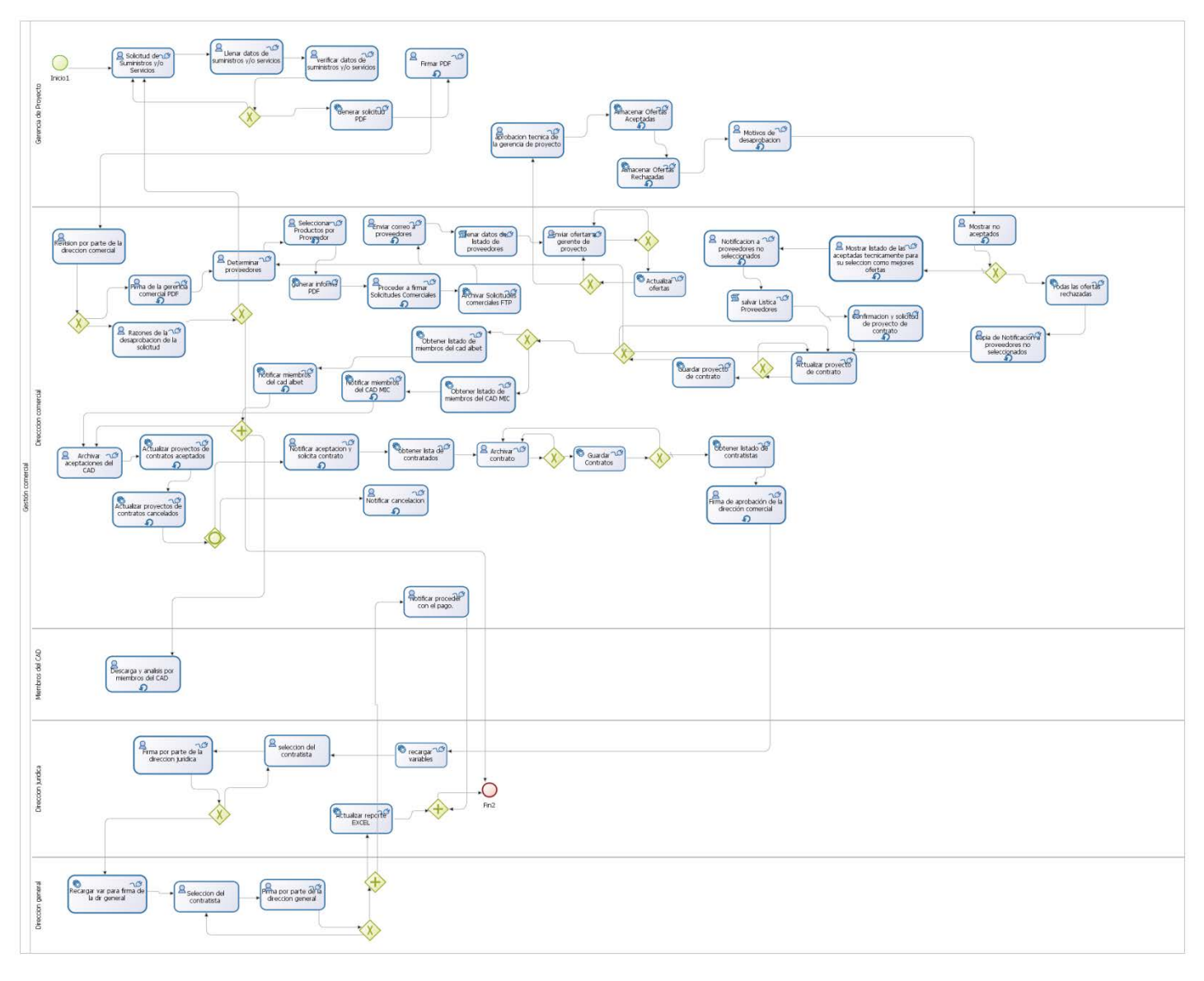

**Figura 4 Diseño BPM del proceso Adquisición de productos y servicios**

La fase Diseño BPM tiene por objetivo diseñar cada uno de los procesos modelados en las fases anteriores, considerando que dichos procesos serán automatizados con Tecnologías BPM. El objetivo es dejar preparado el diseño BPM de los procesos, con todos los detalles necesarios para que el equipo de desarrollo BPM pueda implementarlos en el software adquirido.

### **Especificación de diseños de formularios**

La interfaz de usuario es la parte accesible de un sistema computacional, tanto hardware como software, que permite al usuario interactuar con el sistema. El diseño de una buena interfaz se ha vuelto parte integral y relevante para las aplicaciones interactivas. Un sistema de software puede no tener aceptación si su interfaz es pobre (independientemente de que el software sea confiable y eficiente).

Un prototipo es la primera versión de un nuevo tipo de producto, en el que se han incorporado sólo algunas características del sistema final, o no se han realizado completamente.

El uso de prototipos ofrecen una serie de ventajas como:

- Validar corrección de la especificación.
- Aprender sobre problemas que se presentarán durante el diseño e implementación del sistema.
- Mejorar el producto.
- Examinar viabilidad y utilidad de la aplicación.

Los prototipos de interfaz de usuarios son importantes debido que las descripciones textuales y los diagramas no son suficientemente buenos para expresar los requisitos de la interfaz. Además la construcción de prototipos evolutivos con la participación del usuario final es la forma más sensata de desarrollar una interfaz. Es importante que los usuarios estén implicados en la evaluación y evolución de los prototipos. Para el desarrollo del prototipo de las interfaces de usuarios se utilizó la herramienta Visual Paradigm. En el anexo 3 se representan los prototipos de interfaz de usuario generados en la investigación.

### **Arquitectura del sistema**

La arquitectura de software de los sistemas a ser construidos, se convierte en un factor de importancia para lograr que este tenga un alto nivel de calidad. El hecho de que el software que se pretende construir tenga una buena arquitectura de software es de suma importancia, ya que esta es el centro de todo sistema informático y determina cuáles serán los niveles de calidad asociados al sistema.

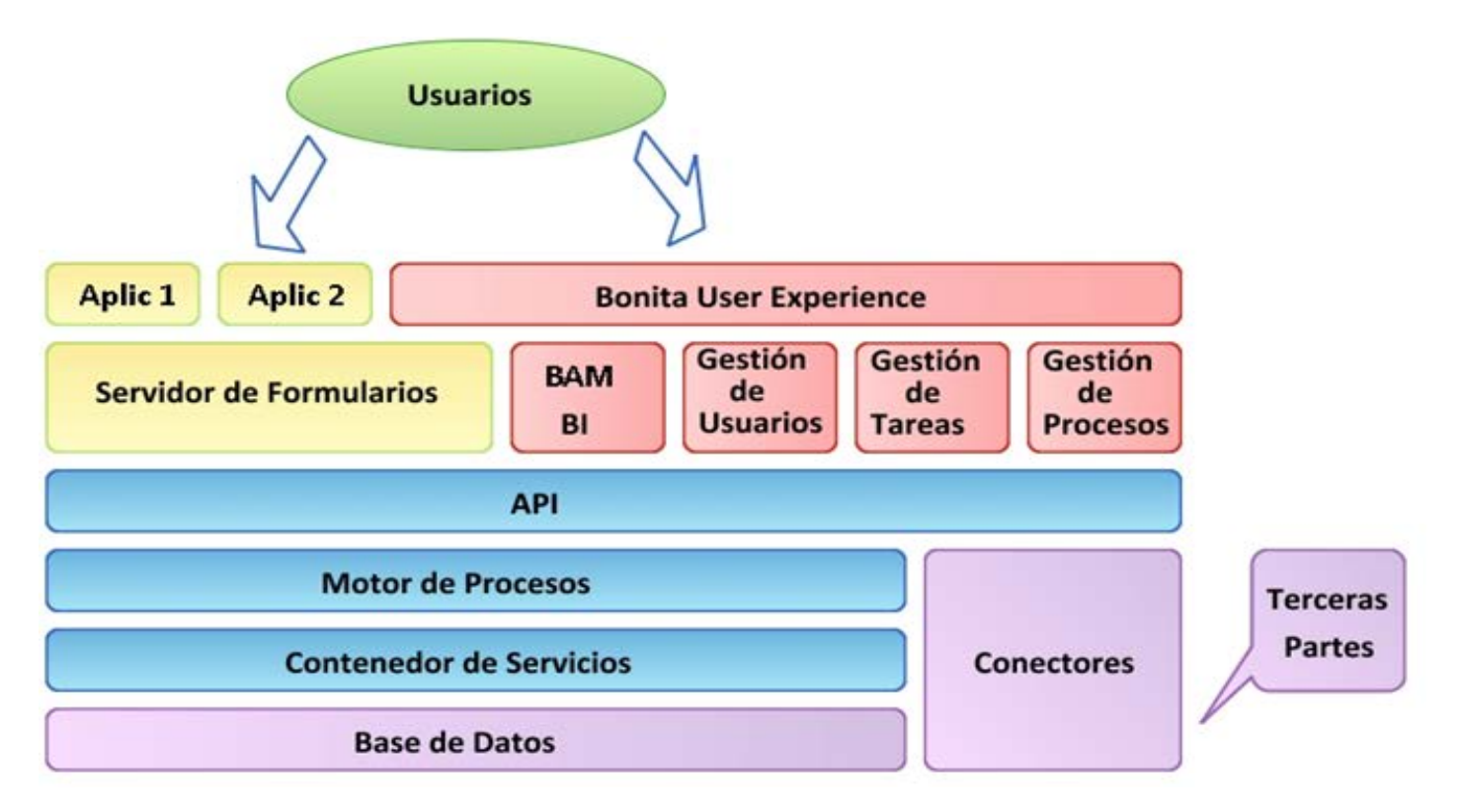

#### **Figura 5 Arquitectura del sistema**

El sistema tendrá una arquitectura en capas. Los usuarios accederán al sistema a través del Bonita User Experience, que no es más que una interfaz dividida en dos componentes. Un portal de usuario permite a los usuarios acceder a su lista de tareas y gestionar su trabajo como en una aplicación de correo electrónico. También proporciona una parte de administración para administrar el servidor de BPM además de monitorear el comportamiento del proceso.

El motor de BOS viene con un conjunto de API´s existentes que cubren la mayor parte de las necesidades del usuario. Otros requisitos son manejados por el motor de BOS, por ejemplo la configuración de actualización en vivo (para algunos de los servicios). Además, la escalabilidad es uno de los temas más importantes y se maneja por el motor de BOS, proporcionando una arquitectura basada en servicios. Esto permite cambiar o reemplazar cualquier servicio dentro del motor para que coincida con las necesidades.

Esta arquitectura orientada a servicios aplica un mecanismo de dependencia para gestionar en detalle la dependencia entre dichos servicios y estar seguro de que no hay dependencia de un servicio a otra implementación de servicio. Los conectores de BOS utilizados facilitan la integración de la aplicación con sistemas y demás recursos de la universidad. Las bases de datos que usa el servidor para la gestión de los procesos, usuarios, roles, entre otros, se encuentran sobre el motor H2, que es un motor de base de datos de código abierto escrito en su totalidad en Java.

### **Vista de despliegue**

Los diagramas de despliegue muestran las relaciones físicas de los distintos nodos que componen un sistema y el reparto de los componentes sobre dichos nodos. La vista de despliegue representa la disposición de las instancias de componentes de ejecución en instancias de nodos conectados por enlaces de comunicación. Un nodo es un recurso de ejecución tal como un computador, un dispositivo o memoria.

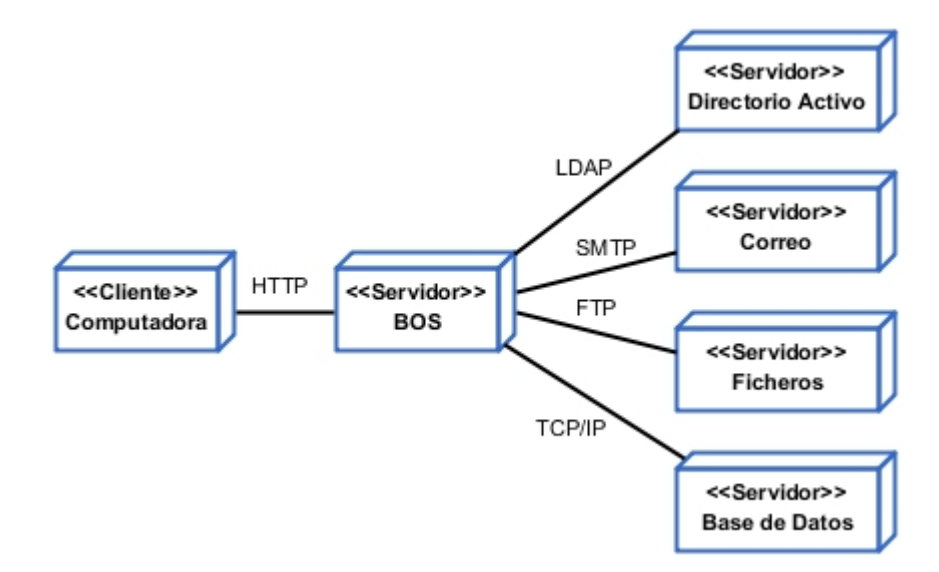

**Figura 6 Diagrama de despliegue del sistema propuesto**

Como se representa en la figura 6 existen diferentes nodos, algunos estereotipados con "servidor" y otro con "cliente", esta vista representa como estará distribuido el funcionamiento del sistema desarrollado. Primeramente una computadora cliente accederá al servidor de BOS a través del protocolo http, en caso que las necesidades del usuario impliquen el uso de sistemas externos, el servidor de BOS se comunicará haciendo uso de conectores al servidor que necesite para dar cumplimiento al pedido del usuario, esta comunicación se establecerá por distintos protocolos como se puede observar en la figura 6.

### **Indicadores Clave de Desempeño**

Los proyectos BPM actuales no buscan sólo la automatización de procesos, sino que están alineados con los objetivos empresariales, así se busca monitorizar el camino en la consecución de la estrategia empresarial, mediante la definición de un cuadro de mando integral que permita a los directivos revisar los indicadores clave para el cumplimiento de los objetivos definidos, detectando dónde hay que tomar decisiones de cambio o soluciones drásticas para resolver los problemas detectados. Los KPI son la espina dorsal de los Cuadros Integrales de Mando (Scorecards) y los tableros de instrumentos (Dashboard), los cuales se han convertido en una manera irresistible para que las organizaciones presenten la información del funcionamiento a los ejecutivos y al personal. Un KPI administra información sobre un objetivo establecido, la fórmula real del rendimiento y medidas para mostrar la tendencia y el estado del rendimiento.

### **Objetivos de los Indicadores Clave de Desempeño**

El objetivo de los indicadores clave de desempeño es mejorar la gestión y los resultados de la empresa (Free-Logistics, 2012).

- Evaluación de la gestión.
- Diagnóstico.
- Comunicación.
- Información.
- Motivación.
- Mejora continua

### **Capacidad de los indicadores clave de desempeño**

Los indicadores clave de desempeño permiten el seguimiento y la animación del despliegue de la estrategia de la organización en acciones operacionales. Esta estrategia, se traduce en objetivos, los objetivos se traducen en planes de acción. Los indicadores permiten medir el resultado de los planes de acción (Free-Logistics, 2012). Globalmente permiten:

- Seguir los resultados de las acciones correctivas puestas en marcha.
- Comparar los resultados conseguidos con los objetivos.
- Tener una visión exacta de los medios disponibles y de sus tasas de utilización.
- Comparar su empresa con la competencia.

Para la elaboración de los indicadores se deben tener en cuenta ciertos elementos como (Castro, 2009) los que se relacionan a continuación:

- El objetivo.
- La definición.
- Los niveles de referencia.
- La periodicidad.

**El objetivo**: Debe expresar el motivo de establecer el indicador seleccionado. Expresa la mejora que se busca y el sentido de esa mejora.

**La definición**: Es la expresión matemática que cuantifica el estado de la característica o hecho que se quiere controlar. Debe ser expresada de la manera más específica posible. La definición debe contemplar sólo la característica del hecho (efecto) que se observa y mide.

**Niveles de referencia**: Establece el valor de un indicador, representa el objetivo o meta a alcanzar.

Existen diversos niveles de referencia que se muestran a continuación:

- Histórico: Serie de tiempo de un indicador que brinda la variación en el tiempo.
- Estándar: Representa el valor alcanzable, si se cumple "bien" las tareas.
- Requerimientos de los usuarios: Utilizando los requerimientos del cliente, permite conocer las pautas inmediatas de la mejora. Puede llevar a reorientar acciones frente a la competencia.
- Consideraciones políticas: Son valores de referencias por razones de prestigio, por compromisos de seguridad, entre otros.
- Planificados: Está presente en todos los niveles anteriores. Son las metas que puede y debe alcanzar en el futuro inmediato.

**Periodicidad**: ¿Cada cuánto tiempo se mide el indicador? ¿Cómo se presentan los datos: físicos, promedios, diarios, promedios semanales o mensuales? De esta manera se determina el momento de la medición.

### **Indicadores Clave de Desempeño propuestos**

Luego de haberse desarrollado un sistema para la gestión del proceso de negocio Adquisición de productos y servicios de la empresa ALBET.SA, es necesario medir la efectividad del comportamiento de dicho proceso, para ello se hace la propuesta de una serie de indicadores clave de desempeño.

### **Porcentaje de clientes satisfechos**

El objetivo de este indicador es medir el grado de satisfacción de los proyectos que obtienen productos y/o servicios a través de solicitudes al área comercial de la empresa ALBET.SA, la definición de esta métrica se establece a través de una relación establecida de la cantidad de resultados positivos entre el total de resultados obtenidos. El nivel de referencia que permitirá fijar el valor requerido de satisfacción será un 95 %, es decir que para que el cliente esté satisfecho el porcentaje debe ser mayor al 95%. La periodicidad dependerá de la frecuencia con que se faciliten bienes y/o servicios.

### **Porcentaje de solicitudes concluidas en tiempo fijado**

El objetivo de este indicador es medir en que porción las solicitudes se ejecutan en el tiempo establecido, la definición de esta métrica se establece mediante una relación de la cantidad de solicitudes concluidas en el tiempo fijado entre la cantidad de solicitudes realizadas. Para que exista un alto grado de eficacia de las solicitudes concluidas el resultado de esta métrica debe ser mayor al 95%. La periodicidad con que se medirá esta métrica dependerá de la frecuencia con que se terminen solicitudes.

### **Porcentaje de solicitudes concluidas**

El propósito de este indicador es calcular en que porción las solicitudes realizadas se concluyen, la definición de esta métrica se establece mediante una relación de la cantidad de solicitudes creadas entre la cantidad de solicitudes concluidas con el bien y/o el servicio solicitado. La frecuencia con que se medirá este indicador dependerá de la frecuencia con que se generen solicitudes.

### **2.7 Conclusiones Parciales**

- Se definió el alcance de la investigación, centrando el mismo específicamente en las actividades del ciclo de vida de BPM: identificación, diseño y ejecución de procesos.
- Se definió guardar los datos del comportamiento del proceso para que sirva de apoyo en la toma de decisiones, definiendo una base de datos sencilla en la que se identificaron nueve tablas.
- Para el despliegue de la aplicación se decidió que el servidor de la base de datos y el de BOS se encontrarán alojados en ordenadores distintos, por el alto consumo de recursos que tiene este último mencionado.
- Se definieron diferentes indicadores clave de desempeño con el fin de medir de forma cualitativa y cuantitativa el comportamiento del proceso.

## **Capítulo III. Validación de la Propuesta de Solución**

### **3.1 Introducción**

En un proyecto de desarrollo de software, los errores pueden presentarse en cualquiera de las etapas del ciclo de vida aunque se intente detectarlos después de cada fase, utilizando técnicas como la inspección algunos errores permanecen sin ser descubiertos. Es muy probable que el código final contenga errores de requerimientos y diseño, es por ello que las pruebas de software tienen un rol muy importante en el aseguramiento de la calidad, ya que permiten detectar los errores introducidos en las fases previas del proyecto.

La fase de pruebas es una de las más costosas del ciclo de vida de desarrollo de software. En sentido estricto, deben realizarse pruebas de todos los artefactos generados durante la construcción de un producto, el código fuente y el resto de productos que forman parte de la aplicación. Obviamente, se aplican diferentes técnicas de prueba a cada tipo de producto software. En el presente capítulo se exponen los diferentes métodos y técnicas utilizados para la validación de la propuesta de solución.

### **3.2 Objetivos de las pruebas**

La prueba es el proceso de ejecución de un programa con la intención de descubrir un error.

Generar casos de prueba efectivos que revelen la presencia de fallas es fundamental para el éxito del proceso de pruebas. Un buen caso de prueba es aquel que tiene una alta probabilidad de descubrir un error no encontrado hasta entonces. "La prueba no puede asegurar la ausencia de defectos: sólo puede demostrar que existen defectos en el software" (Myers, 2004).

### **3.3 Niveles de pruebas**

- Pruebas de Integración: Se comprueba la compatibilidad y funcionalidad de las interfaces entre las distintas partes que componen un sistema, estas partes pueden ser módulos, aplicaciones individuales, aplicaciones cliente/servidor, entre otras. Este tipo de pruebas es especialmente relevante en aplicaciones distribuidas (Myers, 2004).
- Pruebas de Validación: Son las pruebas realizadas sobre un software completamente integrado para evaluar el cumplimiento con los requisitos especificados.
- Pruebas de Sistema: el software ya validado se integra con el resto del sistema donde algunos tipos de prueba a considerar son:
- Rendimiento: determinan los tiempos de respuesta, el espacio que ocupa el modulo en disco o en memoria, entre otros.
- Resistencia: determinan hasta donde puede soportar el programa determinadas condiciones extremas.
- Robustez: determinan la capacidad del programa para soportar entradas incorrectas.
- Seguridad: se determinan los niveles de permiso de usuarios, las operaciones de acceso al sistema y acceso a datos.
- Usabilidad: se determina la calidad de la experiencia de un usuario en la forma en que interactúa con el sistema, se considera la facilidad de uso y el grado de satisfacción.
- Instalación: se determinan las operaciones de arranque y actualización de software.
- Pruebas de Aceptación: son las que realizará el cliente, se determina que el sistema cumple con lo deseado y se obtiene la conformidad del cliente.

### **3.4 Métodos para diseñar casos de pruebas**

Existen dos métodos básicos para diseñar casos de pruebas (Katz-Lichtenstein, 2003):

- Pruebas de tipo Caja Blanca: cuando una aplicación es probada desde dentro, usando su lógica aplicativa.
- Pruebas de tipo Caja Negra: cuando una aplicación es probada usando su interfaz externa.

### **3.5 Método de Caja Blanca**

Las pruebas de caja blanca verifican la correcta implementación de las unidades internas, las estructuras y sus relaciones. Hacen énfasis en la reducción de errores internos. Estas pruebas utilizan datos para realizar derivados de un análisis directo del código a ser probado; a diferencia de las pruebas de caja negra, se necesita conocimiento específico del código para analizar los resultados.

Los métodos de caja blanca o estructural permiten derivar casos de prueba (Rodríguez Tello, 2011) que:

- Garanticen que todas las rutas independientes dentro del módulo se ejecuten al menos una vez.
- Ejecuten los lados verdadero y falso de todas las decisiones lógicas.
- Ejecuten todos los ciclos dentro y en sus límites operacionales.
- Ejerciten las estructuras de datos internas para asegurar su validez.

Algunos ejemplos de técnicas de caja blanca (Rodríguez Tello, 2011) son:

- Prueba de ruta básica
	- Complejidad ciclomática.
- Pruebas de estructura de control
	- Prueba de condición.
	- Prueba de flujo de datos.
	- Prueba de ciclos simples.
	- Prueba de ciclos anidados.

En la figura 7 se muestra el código de un script Groovy presente en el sistema, al cual se le aplicó la prueba de caja blanca con el método de ruta básica. El análisis proyectó como consecuencia el grafo mostrado en la figura 8, luego se realizaron los casos de prueba que forzarán la ejecución de cada camino del conjunto básico, obteniéndose como resultado que el código del script analizado no presenta errores.

```
float [] tamCol=[35,100,300,100,65];
PdfPTable tabla = new PdfPTable(5);
Rectangle rectTab = new Rectangle(600, 100);
tabla.setWidthPercentage (tamCol, rectTab);
for(int t=0;t <aki.size();t++){
    if(aki.get(t)!=null) {
     Phrase textCel= new Phrase(aki.get(t)+"", tLetNom);
     PdfPCell c2 = new PdfPCell(textCel);tabla.addCell(c2);}
    else{
    Phrase textCell= new Phrase (''', tLetNom);
    PdfPCell c3 = new PdfPCell(textCell);tabla.addCell(c3);3
Y
document.add(tabla);
```
**Figura 7 Código de script Groovy**

La complejidad ciclomática del grafo de flujo se puede determinar de diferentes maneras.

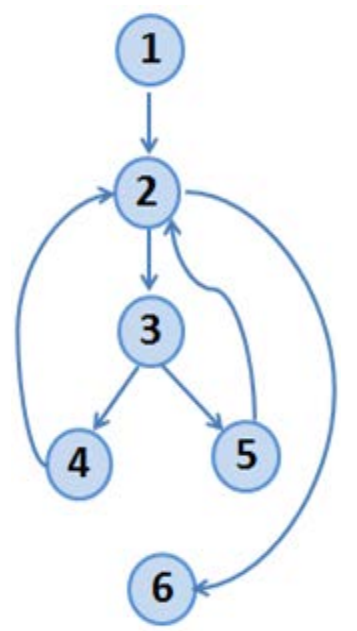

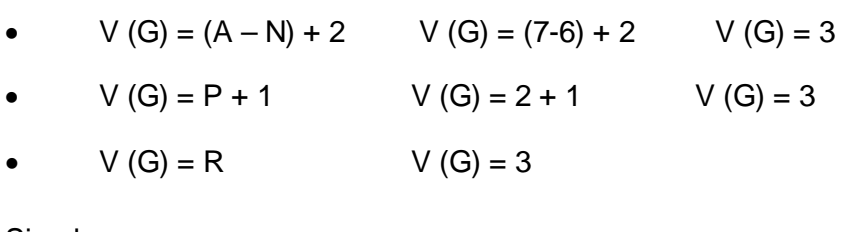

Siendo:

"V (G)", valor del cálculo.

"A", cantidad total de aristas.

"N", cantidad total de nodos.

"P", cantidad total de nodos predicados (nodos de los que parten varias aristas).

"R", cantidad total de regiones.

**Figura 8 Grafo de flujo**

Se calculó la complejidad ciclomática por las diferentes fórmulas y quedó demostrado que el resultado es el mismo, siendo este tres (3). El resultado obtenido demuestra que existen tres caminos posibles por donde el flujo puede transitar, además que este debe ser el número mínimo de casos de prueba a ejecutar en este script Groovy.

Las rutas básicas por donde puede recorrer el flujo serían:

- $1 2 6$ .
- 1-2-3-4-2-6.
- 1-2-3-5-2-6.

### **3.6 Método de Caja Negra**

Una prueba de Caja Negra se lleva a cabo sin tener conocimiento del funcionamiento interno del sistema, de ahí su nombre. Quién realiza la prueba solamente conoce las entradas apropiadas que deberá recibir la aplicación, así como las correspondientes salidas, sin llegar a saber cómo es que se realiza este proceso.

Los métodos de Caja Negra poseen diferentes características (Rodríguez Tello, 2011) dentro de las que es importante citar:

- Verifican el correcto manejo de funciones externas provistas o soportadas por el software.
- Verifican que el comportamiento observado se apegue a las especificaciones del producto y a las expectativas del usuario.
- Los casos de prueba se construyen a partir de las especificaciones del sistema.

Los métodos de caja negra o funcional permiten derivar casos de prueba que buscan encontrar los siguientes tipos de errores (Rodríguez Tello, 2011):

- Funciones incorrecta o faltante.
- Errores de interfaz.
- Errores en estructuras de datos o en acceso a base de datos externas.
- Errores de comportamiento o desempeño.
- Errores de inicialización o término.

En la tabla 3 se presenta el caso de prueba generado para la validación de la función Crear nueva solicitud, el resto de los casos de pruebas se encuentran en el anexo 4.

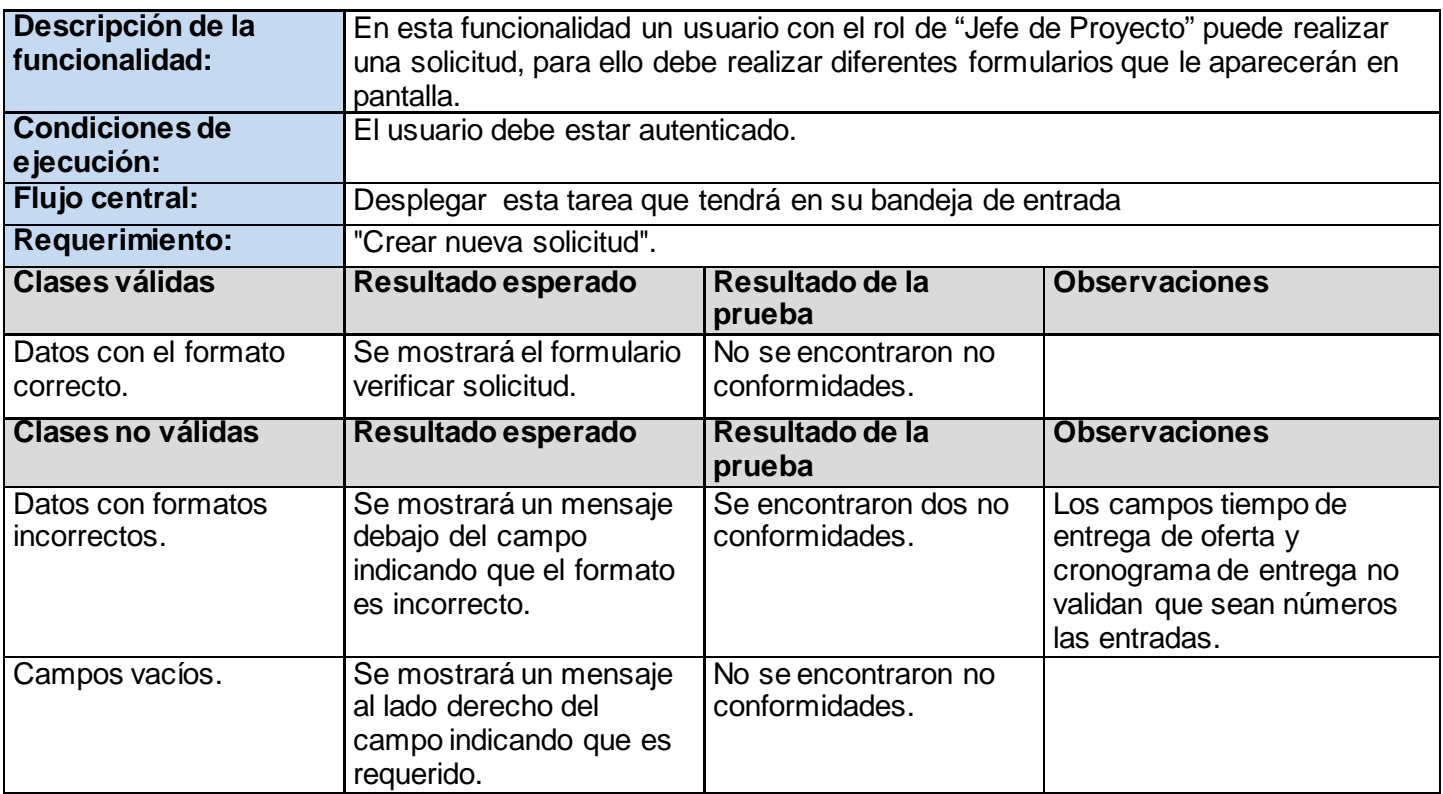
#### **Tabla 3 Caso de pruebas del requerimiento Crear nueva solicitud**

# **3.7 Iteraciones de pruebas**

Para evaluar la solución desarrollada se planificaron tres (3) iteraciones de pruebas, en las cuales se probó la aplicación con un alto grado de detalle. Al sistema se le realizaron pruebas de Caja Negra en cada una de las iteraciones, arrojando resultados visibles para la validación de la calidad del producto construido. En la tabla 4 se muestran la cantidad de no conformidades identificadas en las iteraciones realizadas.

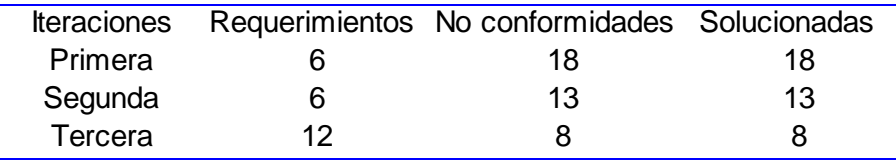

**Tabla 4 Resultado de las pruebas por iteración**

Con la realización de estas iteraciones de pruebas se determinaron un total de 39 no conformidades, en su mayoría errores de validación y faltas de ortografía. Después de concluida cada iteración de pruebas, se analizaron por parte del equipo de desarrollo las no conformidades encontradas con el objetivo de ser solucionadas. En cada iteración se comprobó que los errores detectados en la iteración anterior fueran corregidos.

# **3.7 Evaluación de expertos**

Los análisis de fiabilidad humana desde una perspectiva cuantitativa precisan datos acerca de la consistencia de respuesta personal. Cifrar la probabilidad de error humano no es nada sencillo y resulta especialmente difícil en algunas tareas y circunstancias. Las estimaciones y los juicios dados por expertos se presentan como una opción que hace posible obtener algunos de los valores cuantitativos sobre fiabilidad humana que se requieren para el análisis probabilístico de riesgos de un sistema.

En un estudio comparativo de diversas técnicas y métodos usados en el campo de la fiabilidad humana se califica el método de evaluación de expertos como un método aceptable en la comunidad científica, de una elevada madurez y que proporciona estimaciones de precisión moderada. Su validez y su utilidad se califican entre moderadas y altas frente al calificativo de moderadas para el método THERP<sup>[22](#page-41-0)</sup> (Seaver, y otros, 1982).

### **Etapas para aplicar el método de evaluación a través de expertos**

En la aplicación del referido método se siguen las siguientes etapas (Ramírez Urizarri, y otros, 2005):

• Elaboración del objetivo

Técnica para la predicción de la tasa de error humano.

- Selección de los expertos
- Elección de la metodología.
- Ejecución de la metodología seleccionada.
- Procesamiento de la información.

## **Aplicación del método**

Atravesar cada una de las etapas para aplicar el método de evaluación de expertos es una tarea vital para obtener un resultado positivo en la validación de la propuesta de solución. A continuación se detalla el paso por cada una de estas etapas.

### **Elaboración del objetivo**

El objetivo de la aplicación del método de evaluación de expertos en la presente investigación es validar la calidad de la propuesta de solución realizada en dicha investigación.

#### **Selección de los expertos**

La selección de los expertos es una de las etapas más importantes de la aplicación del método. Para la selección de estos se tuvieron en cuenta diferentes características:

- Conocimientos acerca de los contenidos que sustentan la propuesta de solución.
- Años de experiencia en los temas a tratar.
- Ética profesional.
- Imparcialidad.

Además de tener en cuenta las características anteriormente citadas, el aspecto principal por el que se realizó la selección fue por la metodología propuesta por el Comité Estatal para la Ciencia y la Técnica de la antigua URSS, en la misma la competencia de los expertos se determina por el **coeficiente K**, en el anexo 5 se muestra el proceso de selección de los expertos a través de esta metodología.

Luego de realizarse el proceso de selección resultaron electos cinco (5) expertos, los cuales son los que en mayor grado reúnen las características citadas anteriormente y poseen mayor nivel de competencia el cual fue determinado por el coeficiente K. El panel de expertos resultó estar integrado por:

• Dos Ingenieros industriales con 7 años de experiencia cada uno, trabajadores de la empresa ALBET.SA y relacionados con el proceso a analizar desde hace varios años.

- Un Ingeniero en Automática con 14 años de experiencia, especialista principal del área comercial de la empresa ALBET.SA y relacionado con el proceso a analizar desde hace varios años.
- Un Ingeniero en Ciencias Informáticas con 4 años de experiencia y trabajador del Centro de Consultoría y Desarrollo de Arquitectura Empresarial.
- Un Máster en Dirección de Empresas con 9 años de experiencia.

## **Elección de la metodología**

Existen varias metodologías para la aplicación del método de evaluación a través del criterio de expertos, para validar la propuesta de solución se utilizó la metodología Delphi. Esta metodología (según los especialistas) es la utilización sistemática del juicio intuitivo de un grupo de expertos para obtener un consenso de opiniones informadas. Su esencia está dada por la organización de un diálogo anónimo entre expertos consultados individualmente, mediante cuestionarios con vistas a obtener un consenso general o, al menos los motivos de la discrepancia.

El método Delphi, cuyo nombre se inspira en el antiguo oráculo de Delphos, fue ideado originalmente a comienzos de los años 50 en el seno del Centro de Investigación estadounidense RAND Corporation por Olaf Helmer y Theodore J. Gordon, como un instrumento para realizar predicciones sobre un caso de catástrofe nuclear. Desde entonces, ha sido utilizado frecuentemente como sistema para obtener información sobre el futuro (Barcelona, y otros, 1996).

### **Ejecución de la metodología**

Una vez elegida la metodología y confeccionado el panel se invitó a cada experto de manera personal para que participaran en el proceso de validación y aceptación de la propuesta dando paso a la ejecución de dicha metodología. Para la elaboración de las preguntas del cuestionario se tuvieron en cuenta cinco (5) objetivos generales:

- Demostrar la importancia de adoptar un enfoque centrado en BPM para la automatización del proceso de negocio Adquisición de productos y servicios de la empresa ALBET.SA.
- Demostrar que la caracterización realizada sobre el proceso a través de la ficha de proceso propuesta permite una mayor comprensión y comunicación del mismo.
- Demostrar que el uso de firmas digitales en los artefactos generados garantizará una mayor seguridad de la información manejada.
- Demostrar que el almacenamiento de registros sobre el comportamiento del proceso en tiempo real servirá de apoyo para la toma futura de decisiones.
- Demostrar que los indicadores clave de desempeño y métricas establecidos resultan comprensibles y permiten la identificación de mejoras del proceso Adquisición de productos y servicios de la empresa ALBET.SA.

Los expertos que conformaron el panel recibieron un resumen de la propuesta de solución como documentación primaria para responder los temas encuestados, además del cuestionario con un total de diez (10) preguntas que reflejan los objetivos generales citados anteriormente. En el anexo 6 se puede consultar el cuestionario aplicado.

### **Procesamiento de la información**

La tabulación de los resultados se efectuó por cada uno de los objetivos descritos anteriormente, sobre la base de las evaluaciones emitidas por los expertos. Para el cumplimiento de estos últimos y acorde al método Delphi, el grado de concordancia por pregunta (indicador) debe ser mayor al 75%.

Se observó, que en todas las preguntas se obtuvo un grado de concordancia superior al 75%, por lo que se considera que los resultados obtenidos son válidos y fundamentan los criterios dados por los expertos. En el anexo 7 se reflejan los resultados.

Tomando los resultados del anexo 7 y utilizando la ecuación de determinación del coeficiente de concordancia total, se puede concluir que el nivel de consenso entre los expertos con relación al modelo y la estrategia propuesta fue total, puesto que no se establecieron votos negativos (no existe puntuación de 2, ni de 1 en la evaluación de los indicadores).

## **3.8 Conclusiones Parciales**

Con el desarrollo de este capítulo se pudo apreciar la importancia de la realización de las pruebas en el proceso de desarrollo de software, de las mismas se abordaron diferentes aspectos como: sus objetivos, niveles, entre otros. También se realizó el proceso de pruebas al sistema implementado, para ello se llevó a cabo el diseño de casos de prueba definido por el método de pruebas de Caja Negra. Se realizaron tres iteraciones de pruebas aplicando el método seleccionado, las cuales denotaron un número decreciente de no conformidades encontradas.

En la validación de la propuesta de solución se empleó además el método de evaluación de expertos, donde se obtuvieron resultados positivos que permiten considerar dicha propuesta como válida para la ejecución del proceso Adquisición de productos y servicios de la empresa ALBET.SA.

# **Conclusiones**

El sistema propuesto en la investigación para gestionar de forma automatizada el proceso de negocio Adquisición de productos y servicios pertenecientes al área comercial de la empresa ALBET.SA fue desarrollado y validado. Una vez concluida la presente investigación se pudo llegar a las siguientes conclusiones:

- Luego de analizar los objetivos estratégicos de la empresa ALBET.SA, se determinó que el proceso Adquisición de productos y servicios del área comercial de la empresa es un proceso de apoyo, que tiene gran repercusión en el cumplimiento de las metas trazadas en esta institución. Siendo esta la causa fundamental por la cual fue seleccionado este proceso para su automatización.
- Durante la investigación se demostró la factibilidad de BPM como alternativa a cualquier institución para alcanzar sus aspiraciones, pues a través de la misma se gestionan procesos de negocios efectivos, ágiles y transparentes.
- El sistema implementado sirve de apoyo a la toma de decisiones, a través de reportes que describen los detalles del comportamiento del proceso. La aplicación informática también permite la trazabilidad de extremo a extremo del proceso automatizado.
- Durante la investigación se definieron una serie de Indicadores clave de desempeño que permitirán evaluar el comportamiento del proceso, los cuales son una herramienta fundamental para identificar posibles oportunidades de mejora.

Por lo anteriormente descrito se concluye la investigación con el cumplimiento del objetivo general de automatizar el proceso de negocio Adquisición de productos y servicios del área comercial de la empresa ALBET.SA para mejorar su gestión.

# **Recomendaciones**

Con el propósito de contribuir a que la empresa ALBET.SA pueda lograr sus objetivos estratégicos, se automatizó el proceso Adquisición de productos y servicios perteneciente al área comercial. Como parte de la propuesta de solución se propusieron diferentes indicadores clave de desempeño, se recomienda la medición periódica de estos indicadores con el objetivo de identificar posibles oportunidades de mejora.

# **Bibliografía**

**Adeva, Ana. 2010.** Noticias Computing . [En línea] 30 de Septiembre de 2010. [Citado el: 1 de Noviembre de 2011.] http://www.computing.es/Noticias/201009300013/E-ADMINISTRACION-Canarias-confia-en-Bull-y-BonitaSoft-para-automatizar-sus-procesos-BPM.aspx.

**ALBET.SA. 2010.** ALBET.SA. [En línea] 2010. [Citado el: 6 de Noviembre de 2012.] http://www.albet.cu.

**Alférez Sánchez, José. 2010.** *Instalación, configuración y administración del servidor de aplicaciones.* 2010.

**Alvarado Castillo, Paola Alejandra. 2011.** *BONITA SOFT: Gestor de procesos de negocios BPM.* 2011.

**Barcelona, Ariel y Godet, Michel. 1996.** *Manuel de Prospective Strategique. Dunod. Paris.* 1996.

**Bartini, Carlo, Ceri, Stefano y B.Navathe, Shamkant. 1994.** *Diseño Conceptual de bases de datos Un* 

*enfoque de entidades-interrelaciones.* Wilmington : s.n., 1994.

**BonitaSoft. 2011.** BonitaSoft. [En línea] 2011. [Citado el: 7 de Enero de 2012.]

http://es.bonitasoft.com/customers/customer-references.

**—. 2011.** BonitaSoft. [En línea] 2011. [Citado el: 7 de Enero de 2012.]

http://es.bonitasoft.com/clientes/konica-minolta.

**—. 2011.** BonitaSoft. [En línea] 2011. [Citado el: 30 de Octubre de 2011.]

http://www.bonitasoft.com/products/bonita-open-solution-open-source-bpm.

**Castro, Ronaldo. 2009.** *Propuesta de procesos para el desarrollo de un Sistema de Emisión de Documentos de Identificación.* La Habana : s.n., 2009.

**Croft, Jeff , Lloyd, Ian y Rubin, Dan. 2006.** *Pro CSS Techniques.* 2006.

**de Laurentiis Gianni, Renato. 2011.** *Metodología BPM:RAD® – Rapid Analysis & Design para la* 

*modelización y diseño de procesos orientados a tecnologías BPM.* 2011.

**Diego Pérez, Juan. 2007.** *Notaciones y lenguajes de procesos. Una visión global.* Sevilla : s.n., 2007.

**Eguíluz Pérez , Javier. 2009.** *Introducción a CSS.* 2009.

**Fernández Ribao, Juan Manuel. 2006.** *Soluciones Open-Source de interoperatividad entre Java y CLI.* s.l. : Madrid, 2006.

**Fernández Rodríguez, Joel. 2008.** *La Modelación de Procesos.* Villa Clara : s.n., 2008.

**Fowler, Martin. 2004.** *UML Distilled.* 3ra Edición. s.l. : Addisson Wesley, 2004.

**Free-Logistics. 2012.** Free-Logistics. [En línea] 2012. [Citado el: 6 de Abril de 2012.] http://www.http://freelogistics.com/index.php?option=com\_content&Itemid=51&id=317&lang=es&task=view.

**Girón Arévalo, Alexandra Carina y Quishpe Villafuerte, Patricia Alexandra. 2008.** *Estudio comparativo de tecnologías BPM-Gestión de Procesos de Negocios.* Riobamba : s.n., 2008.

**Gozalo Macías, Sara. 2010.** *Diseño y desarrollo de un Portlet para la gestión de cursos en Liferay integrado con el sistema de gestión de Workflows JBPM.* Madrid : s.n., 2010.

**Grupo Satélite. 2011.** Grupo Satélite. [En línea] 2011. [Citado el: 15 de Noviembre de 2011.]

http://www.gruposatelite.net/index.php?option=com\_content&view=article&id=66&Itemid=69.

**Heras, M. 1996.** *Gestión de los Procesos.* Barcelona : s.n., 1996.

**IEEE. 1997.** *Glosario Estándar de la Terminología de La Ingeniería de Software.* 1997.

**ISO. 2000.** *Norma Internacional ISO 9001 - Sistemas de gestión de la calidad – Requisitos.* 2000.

**Katz-Lichtenstein, Giora. 2003.** O'Reilly on Java. *O'Reilly on Java.* [En línea] 5 de Julio de 2003. [Citado el: 26 de Abril de 2012.] http://onjava.com/pub/a/onjava/2003/05/07/blackboxwebtest.html.

**León León, Oyuky María y Asato España, Julio Armando. 2009.** La Importancia del Modelado de Procesos de Negocio como Herramienta para la Mejora e Innovación. 2009.

**List Birgit Korhnerr, Beate. 2006.** *An evaluation of conceptual business process modelling language.*  Vienna : s.n., 2006.

**López Peña, Antonio Manuel. 2010.** *Especificación de procesos en industria química para la implantación de la producción en SAP R/3.* Barcelona : s.n., 2010.

**Maldonado, José Angel . 2011.** Gestión de Procesos. 2011.

**Ministerio de Fomento. 2005.** *Modelos para implantar la mejora continua en la gestión.* 2005.

**Myers, Glenford . 2004.** *The art of software testing.* 2da Edición. 2004.

**NetBeans. 2012.** NetBeans. [En línea] 2012. [Citado el: 18 de Noviembre de 2011.]

http://netbeans.org/index\_es.html.

**OMG. 2006.** *Business Process Modeling Notation (BPMN) Specification.* 2006.

**—. 1997.** Object Management Group. [En línea] 1997. [Citado el: 10 de Diciembre de 2012.] http://www.omg.org.

**—. 2004.** *Software Process Especification Metamodel Specification.* Noviembre 2004. 2004.

**Patzer, Andrew. 2002.** *JSP Ejemplos Prácticos.* Madrid : Anaya, 2002.

# Bibliografía

**Polymita. 2012.** Polymita. [En línea] 2012. [Citado el: 25 de Noviembre de 2011.]

http://www.polymita.com/portal/es/bpm/case-studies?null.

**—. 2012.** Polymita. [En línea] 2012. [Citado el: 25 de Noviembre de 2011.]

http://www.polymita.com/portal/es/bpm/cs\_euromadi.

**—. 2012.** Polymita. [En línea] 2012. [Citado el: 25 de Noviembre de 2011.]

http://www.polymita.com/portal/es/bpm/cs\_inveready.

**Pressman, Roger S. 2007.** *Ingeniería del Software. Un enfoque práctico.* s.l. : 6ta Edición, 2007.

**R. de Soto, Adolfo y Cuervo Fernández, Eva. 2006.** *Nuevas Tendencias en Sistemas de Información: Procesos y Servicios.* 2006.

**Ramírez Urizarri, Luis Arturo y Toledo Fernández , Ana Margarita. 2005.** *Algunas consideraciones acerca del metodo de evaluacion utilizando el criterio de expertos.* La Habana : s.n., 2005.

**Ribas Lequerica, Joan y Serra Muñoz, Jordi. 2005.** *Desarrollo e implementación de una aplicación informática para la implantación de la gestión por procesos.* 2005.

**Rodríguez Tello, Eduardo A. 2011.** *Importancia de las pruebas de software.* Tamaulipas : s.n., 2011.

**Saballo, Daniel. 2005.** Procedimiento para Realizar Estudios de Procesos en Empresas Hoteleras. 2005.

**Sanchez Maldonado, Luis Fernando . 2004.** *Business Process Management (BPM): Articulando estrategia, procesos y tecnología.* 2004.

**Seaver, D A, Stillwell, W G y Schwartz, J P. 1982.** *Expert estimation of human error probabilities in nuclear power plants operations: a review of probability assessment and scaling.* 1982.

**Swenson, Keith. 2006.** Collaborative Planning & Social Business. [En línea] 26 de Mayo de 2006. [Citado el: 10 de Diciembre de 2011.] http://kswenson.wordpress.com/2006/05/26/bpmn-xpdl-and-bpel.

**Terrence, W. Pratt y Marvin, V. Zelkowitz. 1998.** *Lenguajes de programación : diseño e implementación.*  1998.

**WfMC. 2005.** *Process Definition Interface – XML Process Definition Language.* 2005.

**White, Stephen A y Miers, Derek. 2012.** *BPMN Guia de Referencia y Modelado.* 2012.

**Wohed , Petia, y otros. 2004.** *Patter-based analysis of uml activity diagrams.* 2004.

**Wohed, Petia, y otros. 2005.** *Pattern-base analysis of bpmn.* 2005.

**Zukowski , John. 2003.** *Programación Java 2 J2SE 1.4.* Madrid : Anaya, 2003.

**1- Estructura del documento Solicitud de productos y servicios**

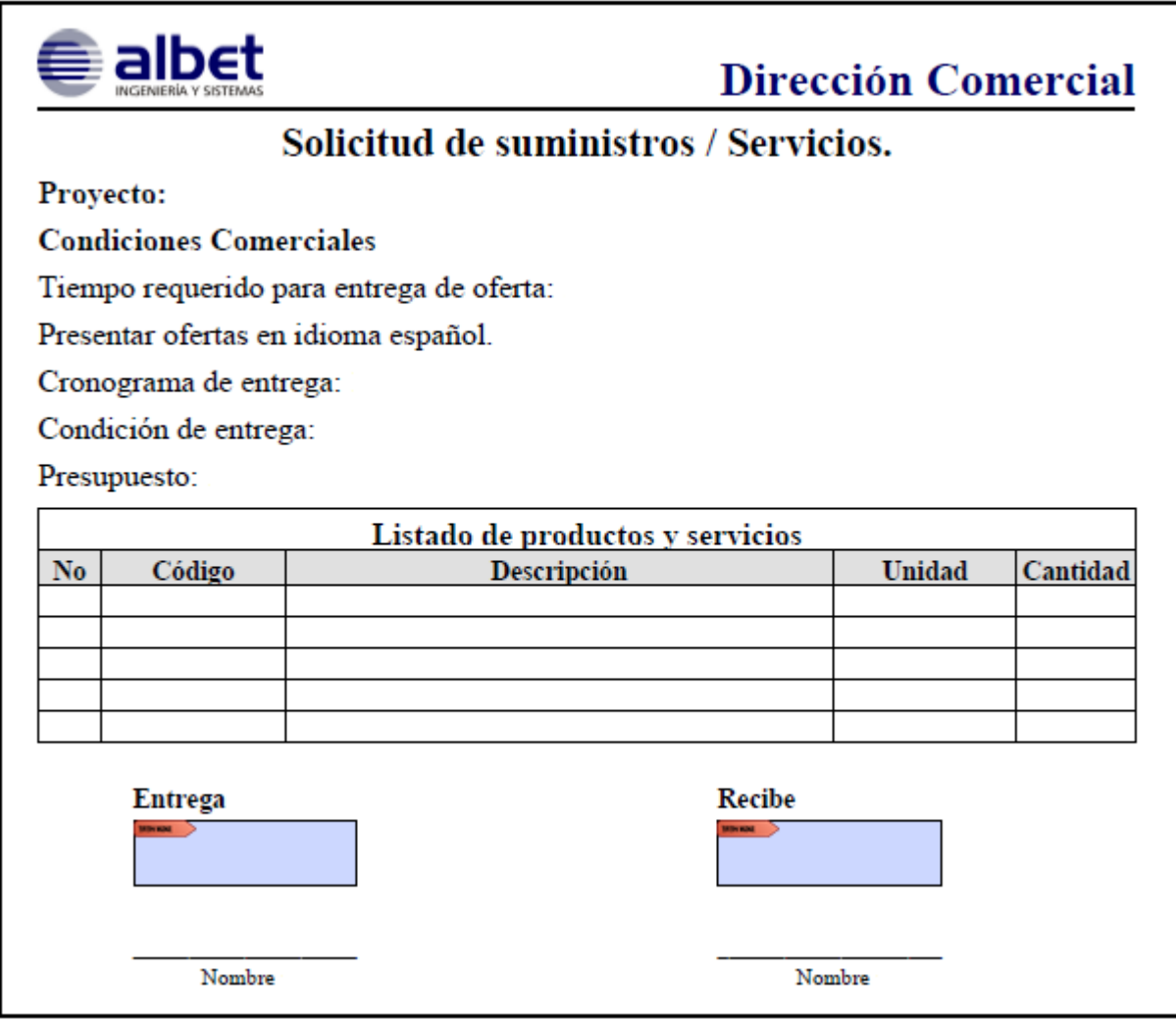

**Figura 9 Documento de solicitud oficial de productos y servicios**

# **2- Descripción detallada de las entidades de la base de datos**

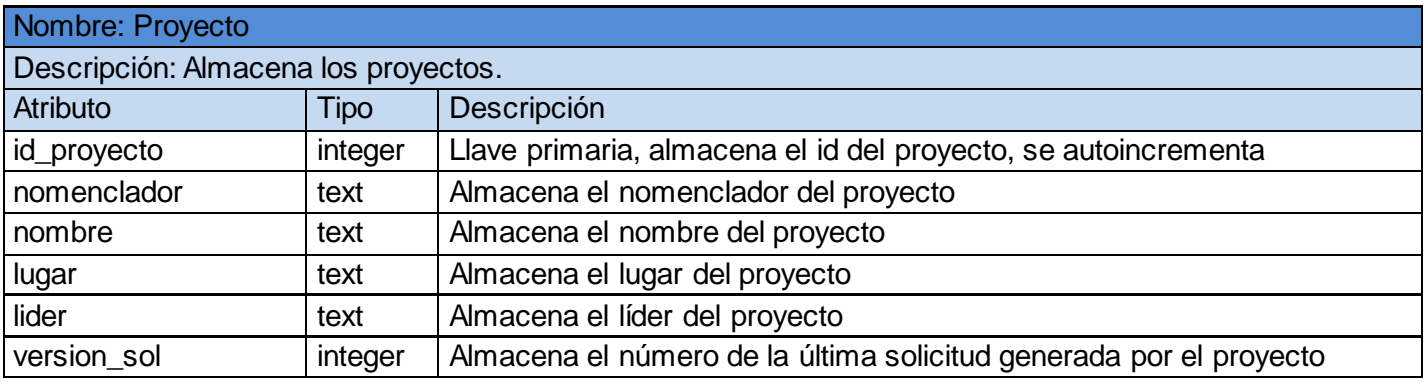

#### **Tabla 5 Entidad: Proyecto**

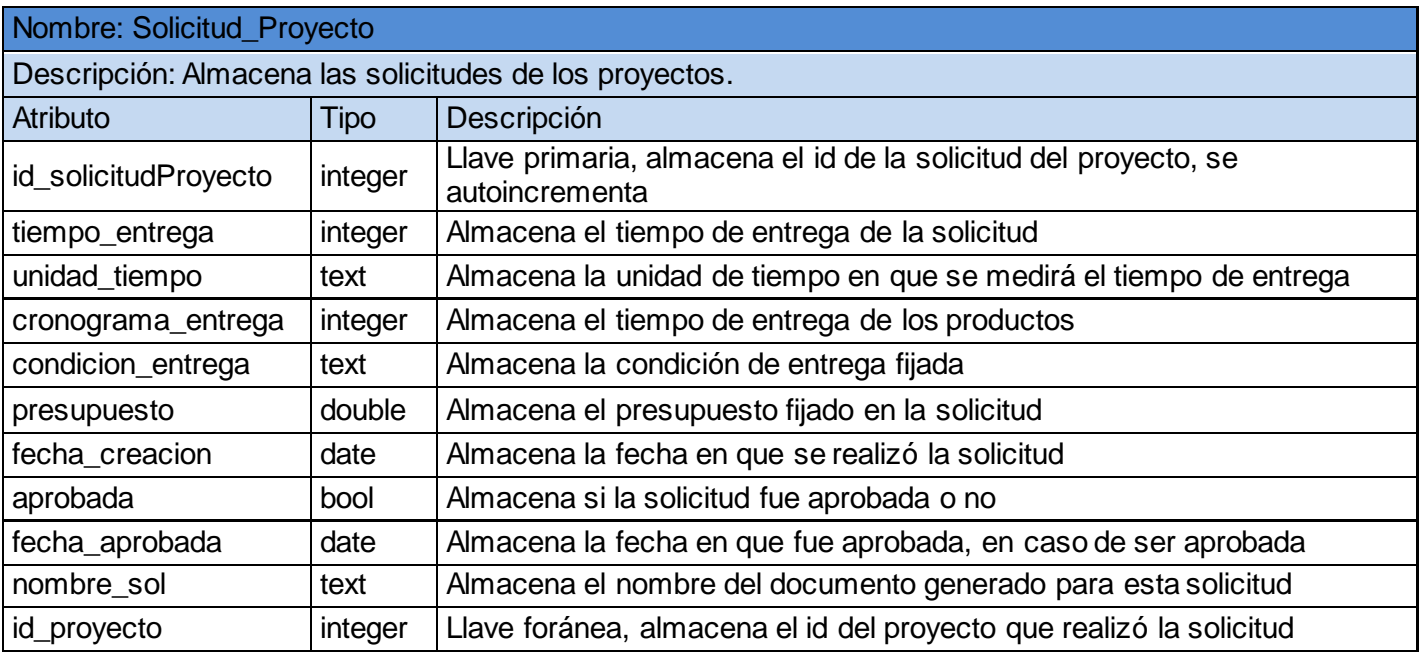

**Tabla 6 Entidad: Solicitud de proyecto**

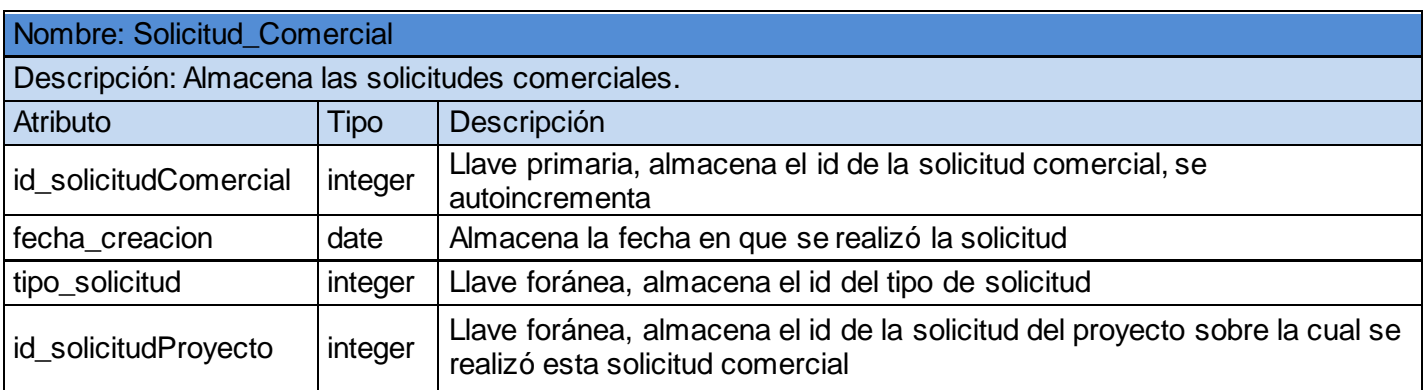

**Tabla 7 Entidad: Solicitud comercial**

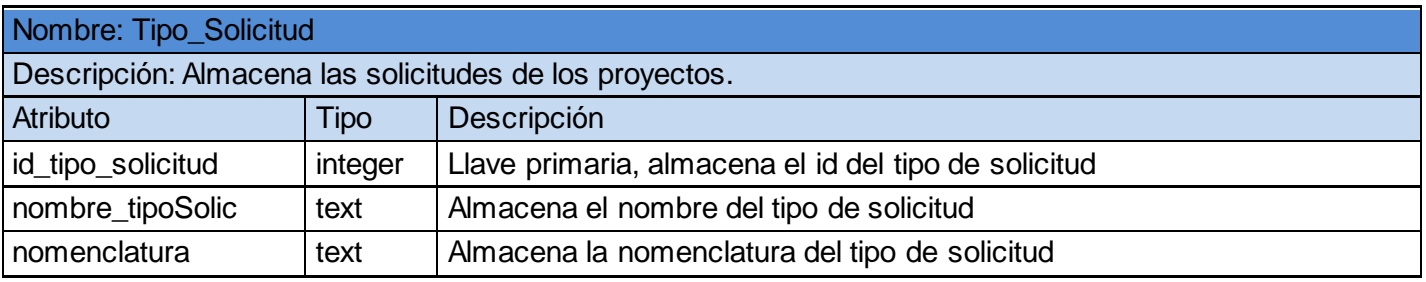

#### **Tabla 8 Entidad: Tipo de solicitud**

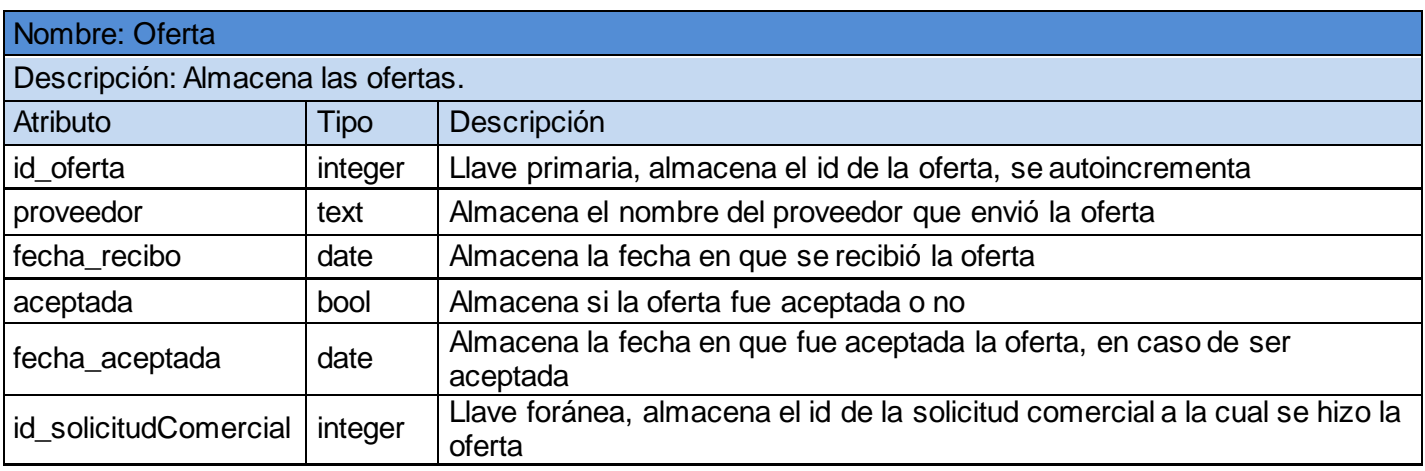

**Tabla 9 Entidad: Oferta**

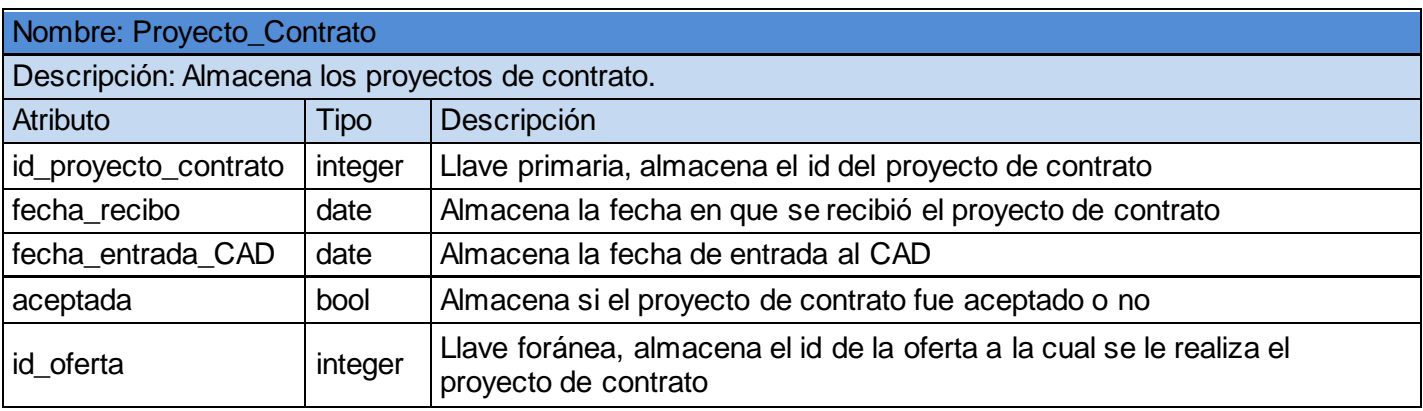

**Tabla 10 Entidad: Proyecto de contrato**

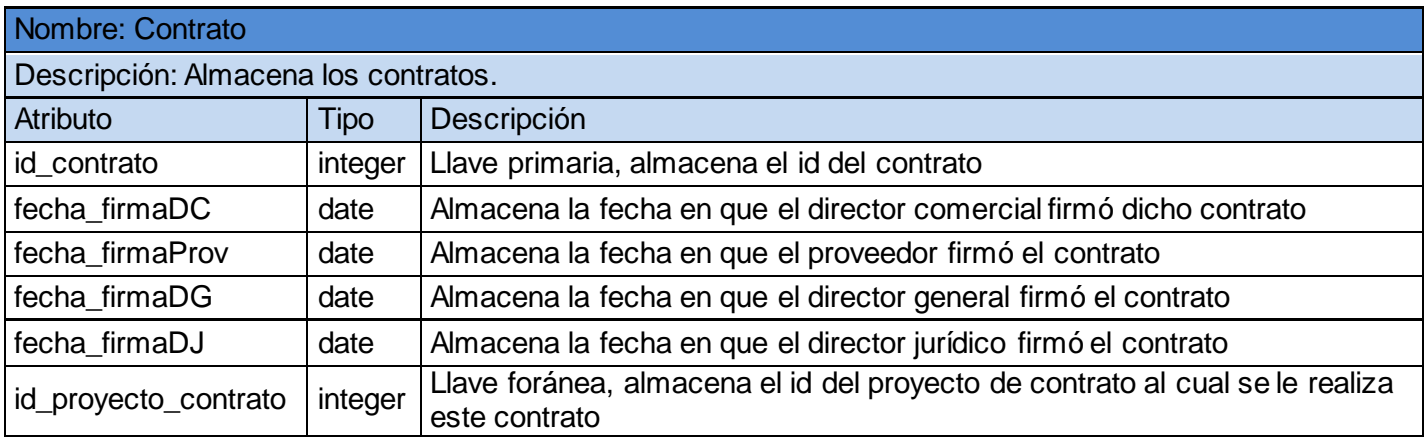

#### **Tabla 11 Entidad: Contrato**

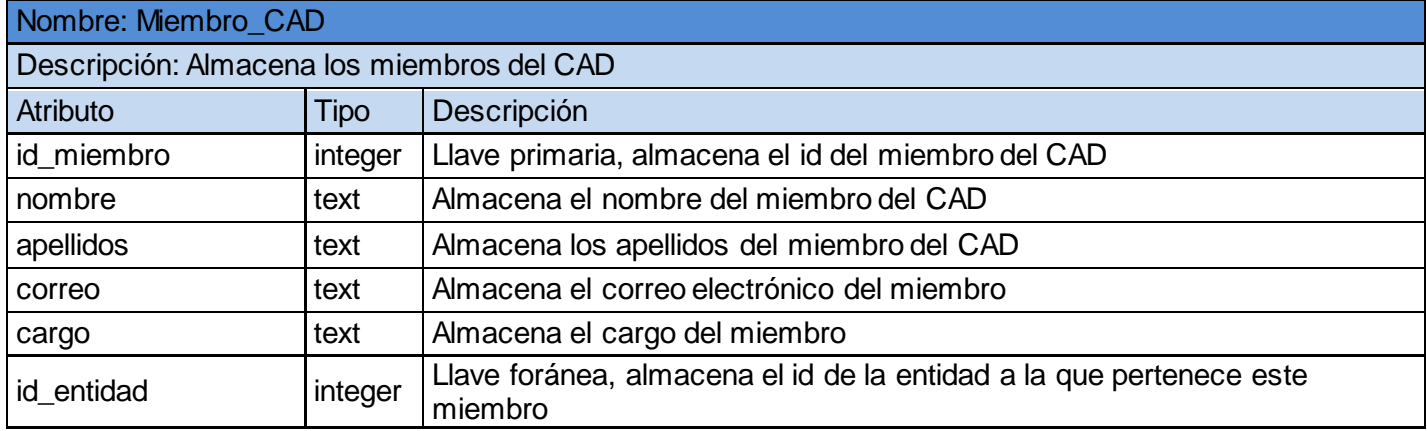

**Tabla 12 Entidad: Miembro del CAD**

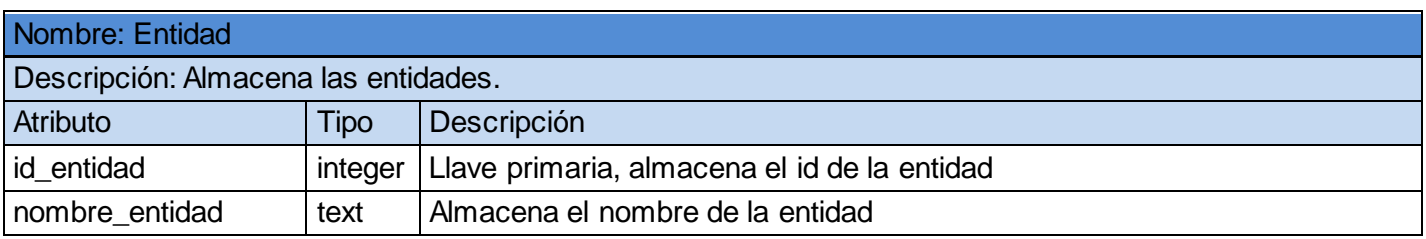

**Tabla 13 Entidad: Entidad**

## **3- Prototipos de interfaz de usuario**

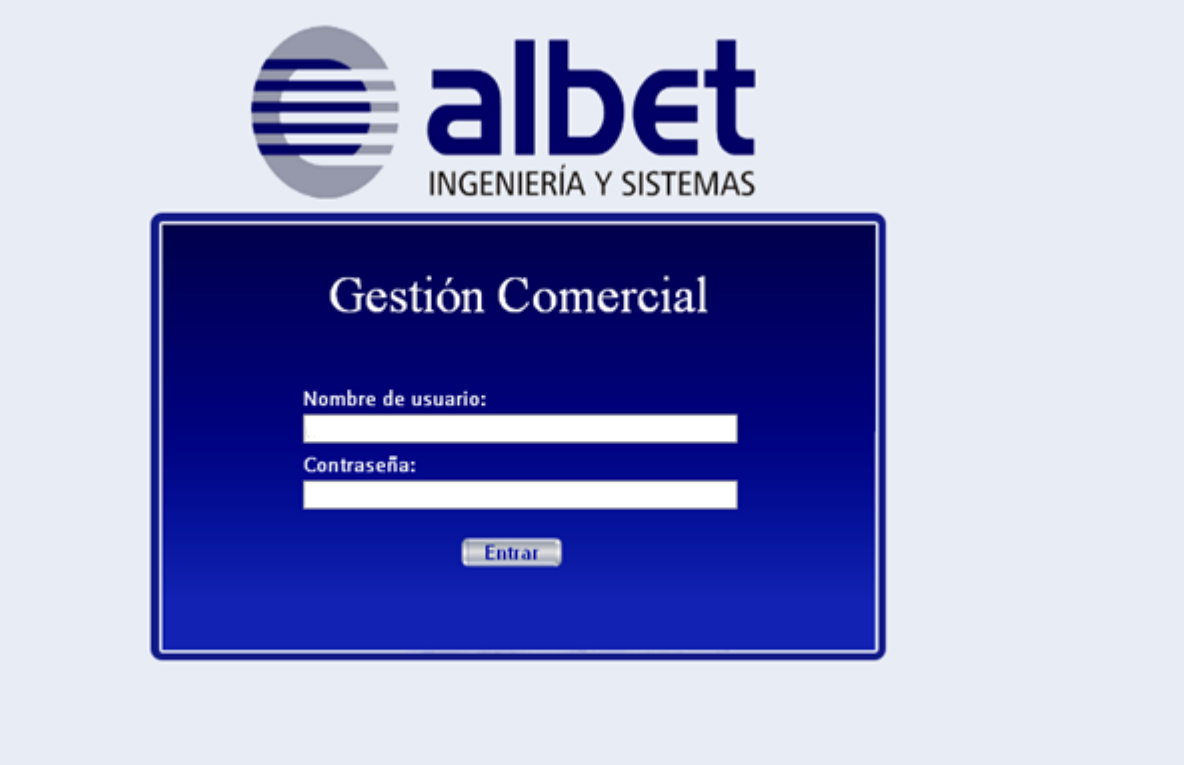

**Figura 10 Prototipo de interfaz Autenticar usuario**

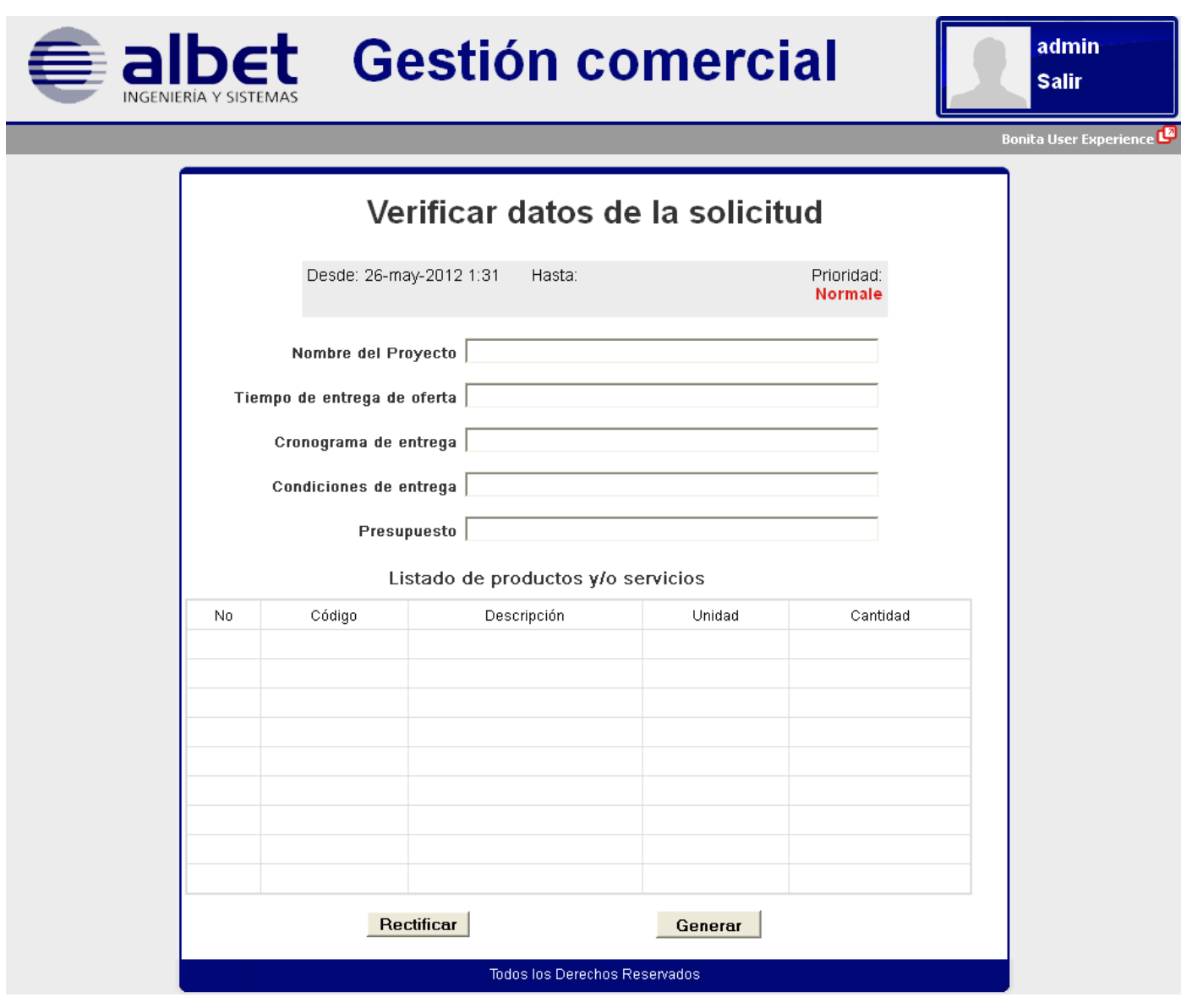

**Figura 11 Prototipo de interfaz Crear solicitud de producto y servicios**

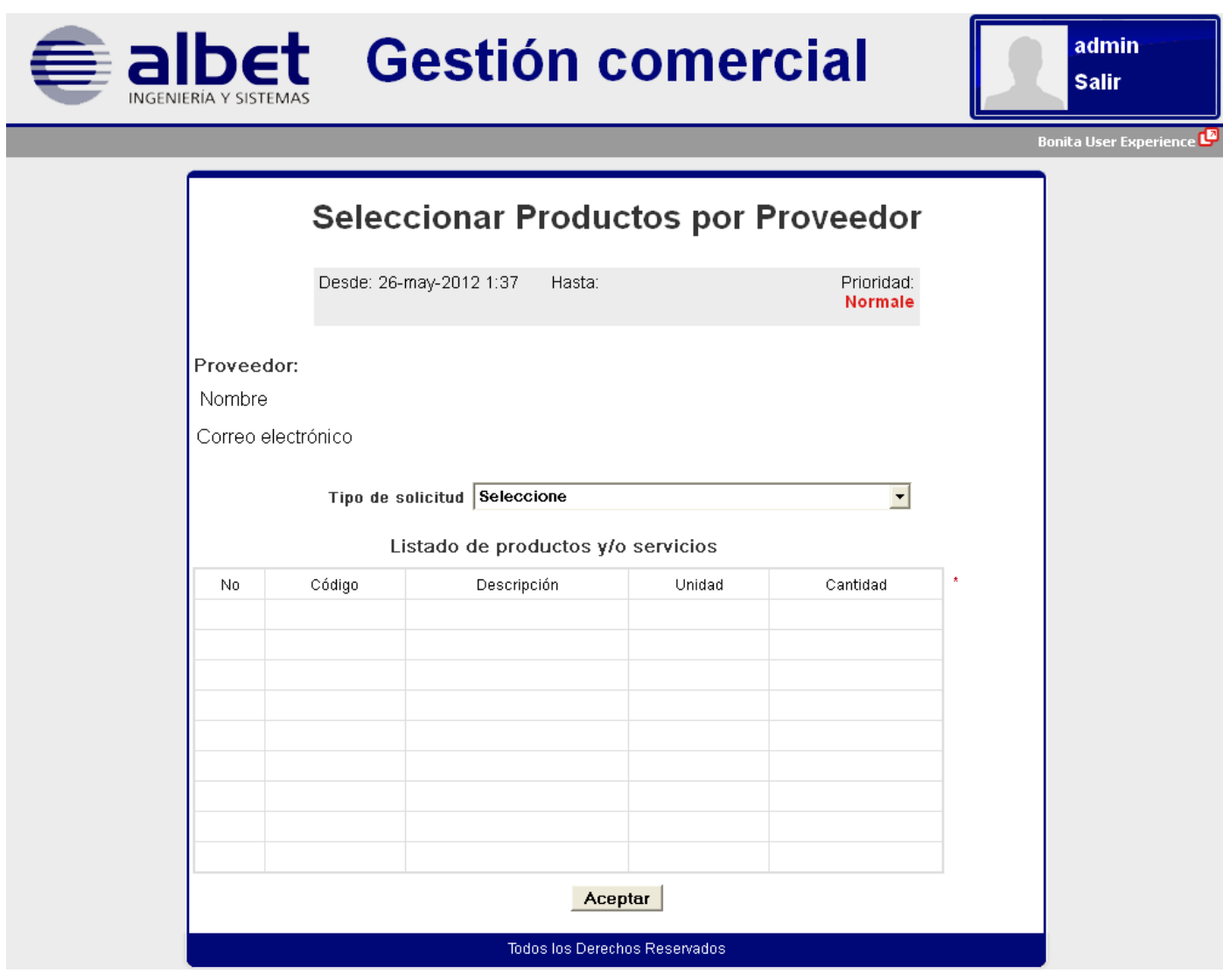

**Figura 12 Prototipo de interfaz de usuario Seleccionar productos por proveedor**

# **4- Casos de pruebas**

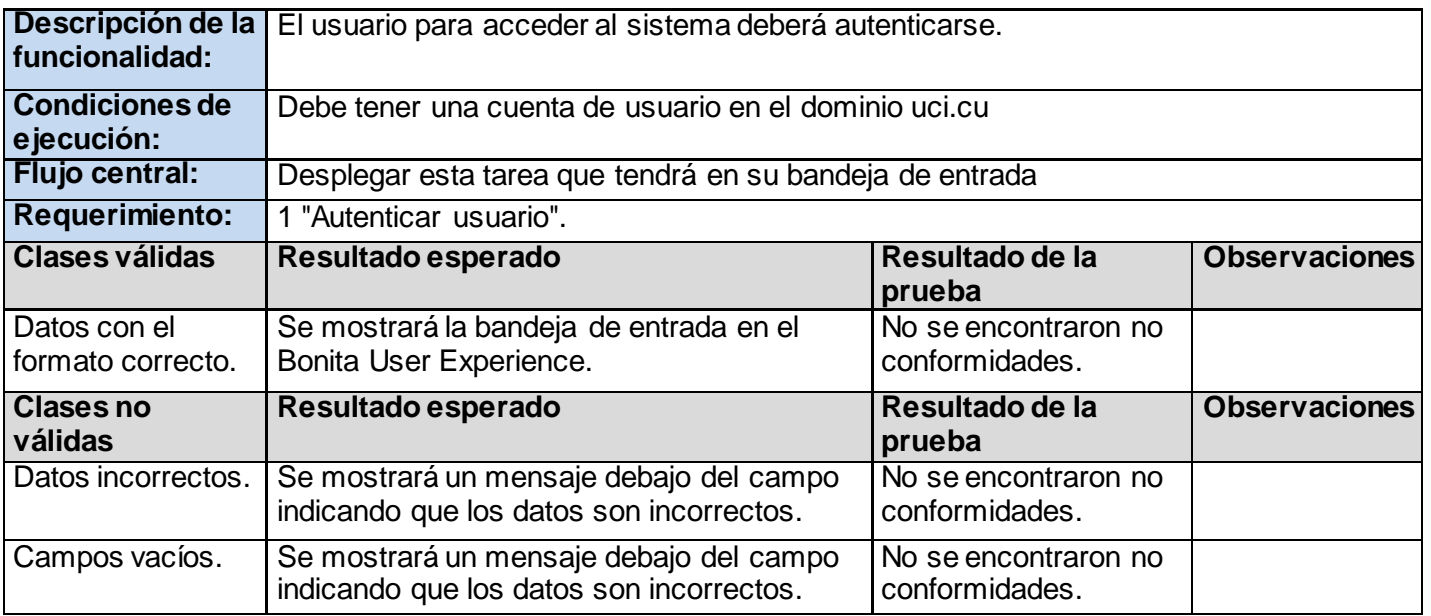

**Tabla 14 Caso de pruebas del requerimiento Autenticar Usuario**

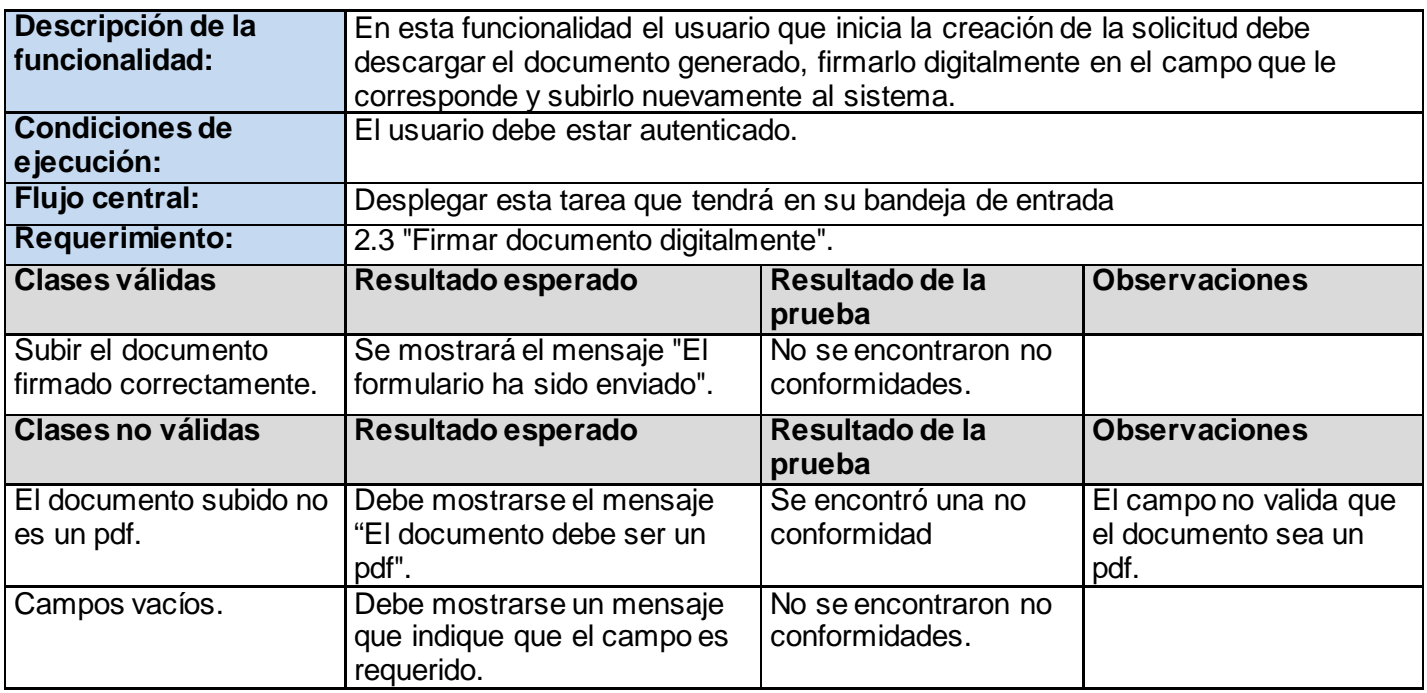

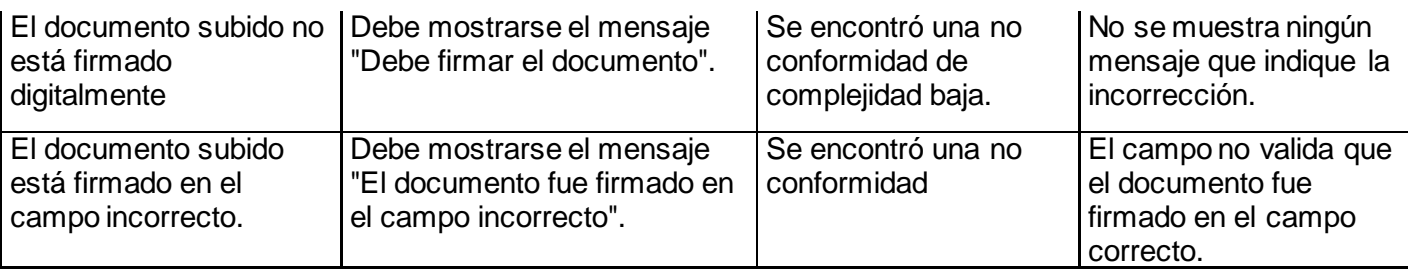

**Tabla 15 Caso de pruebas del requerimiento Firmar documento digitalmente**

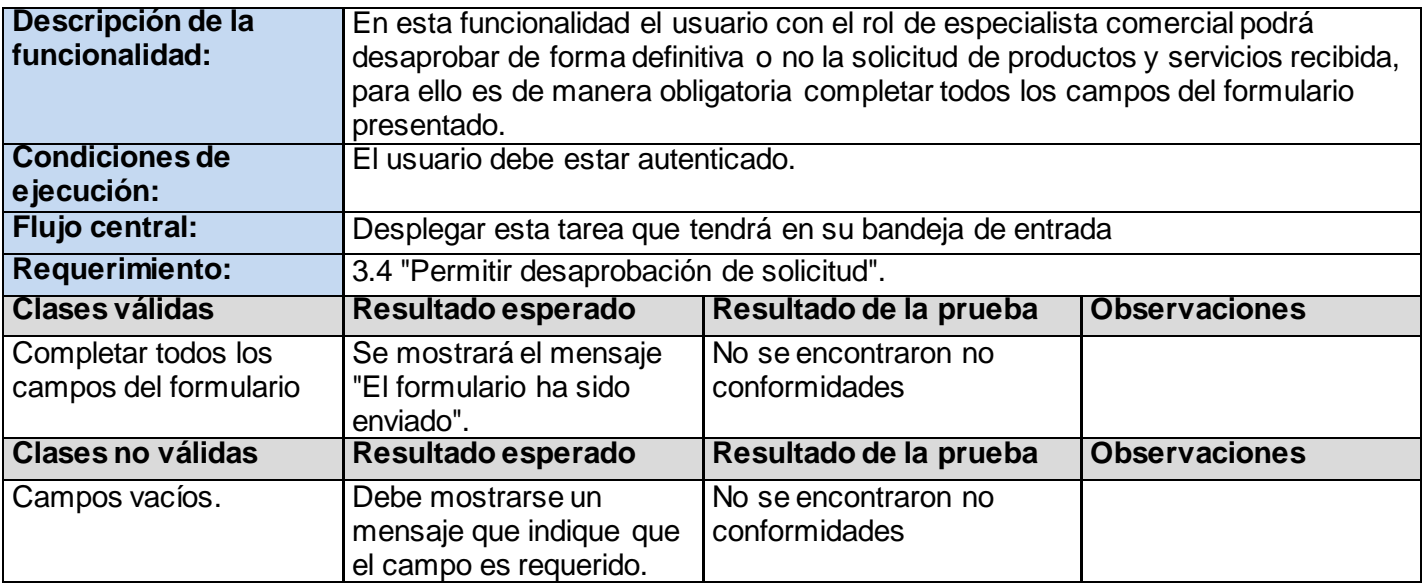

**Tabla 16 Caso de pruebas del requerimiento Permitir desaprobación de solicitud**

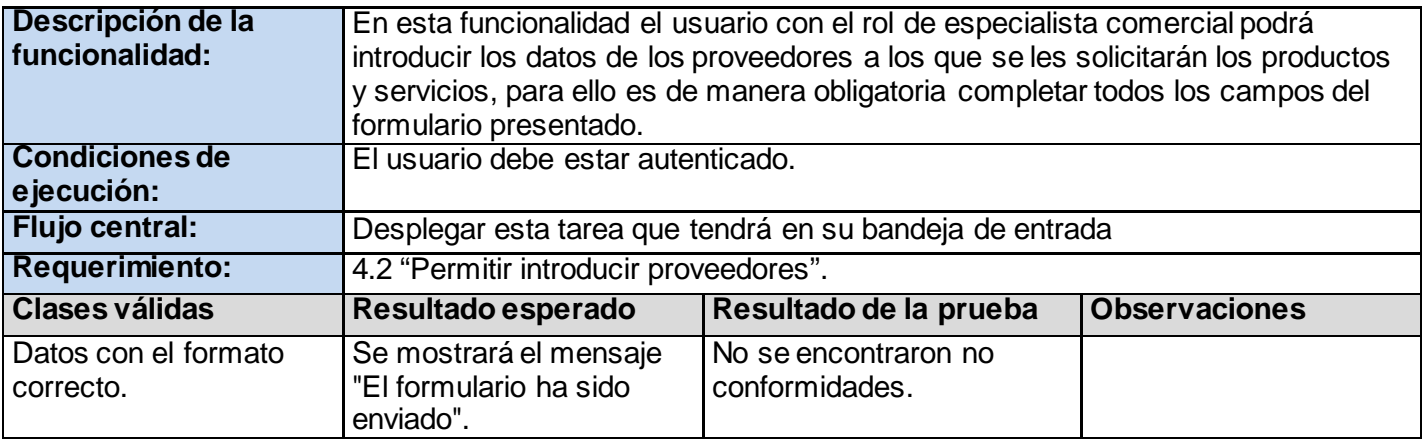

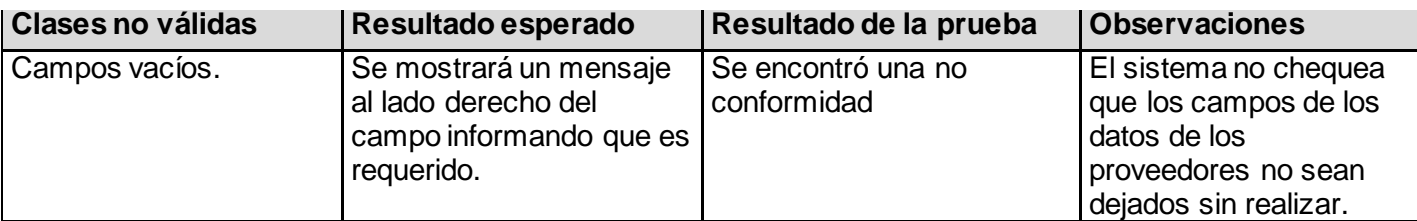

**Tabla 17 Caso de pruebas del requerimiento Permitir introducir proveedores**

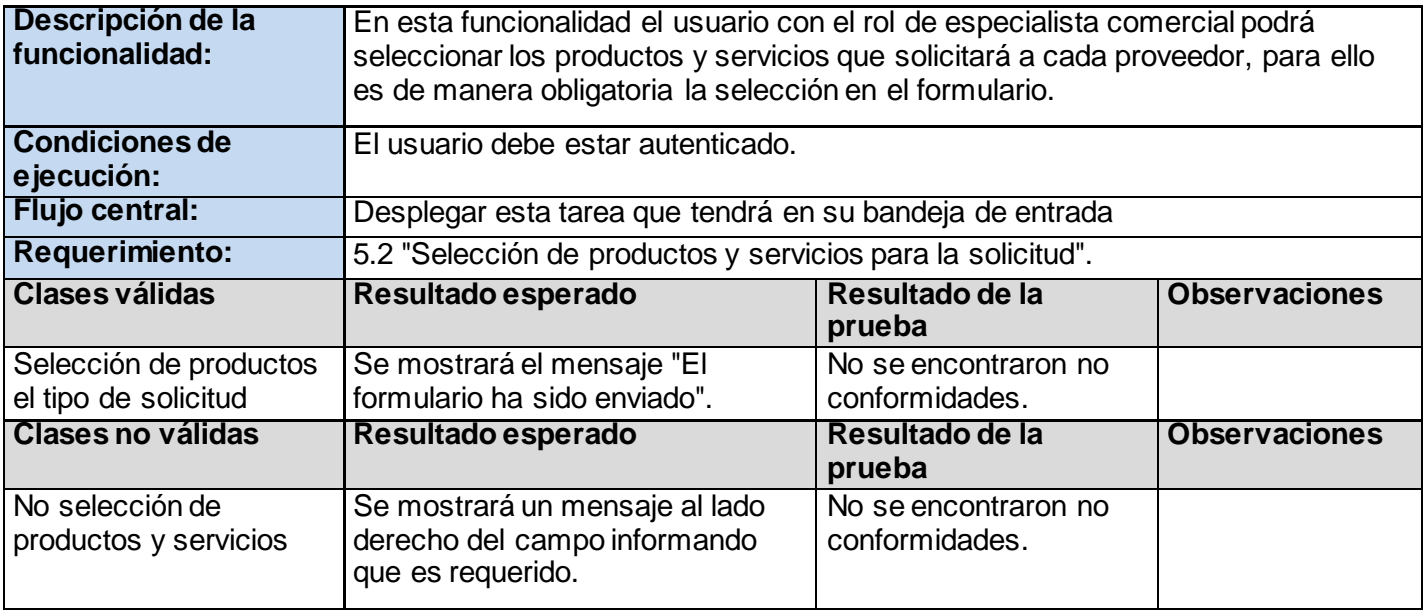

**Tabla 18 Caso de pruebas del requerimiento Selección de productos y servicios para la solicitud**

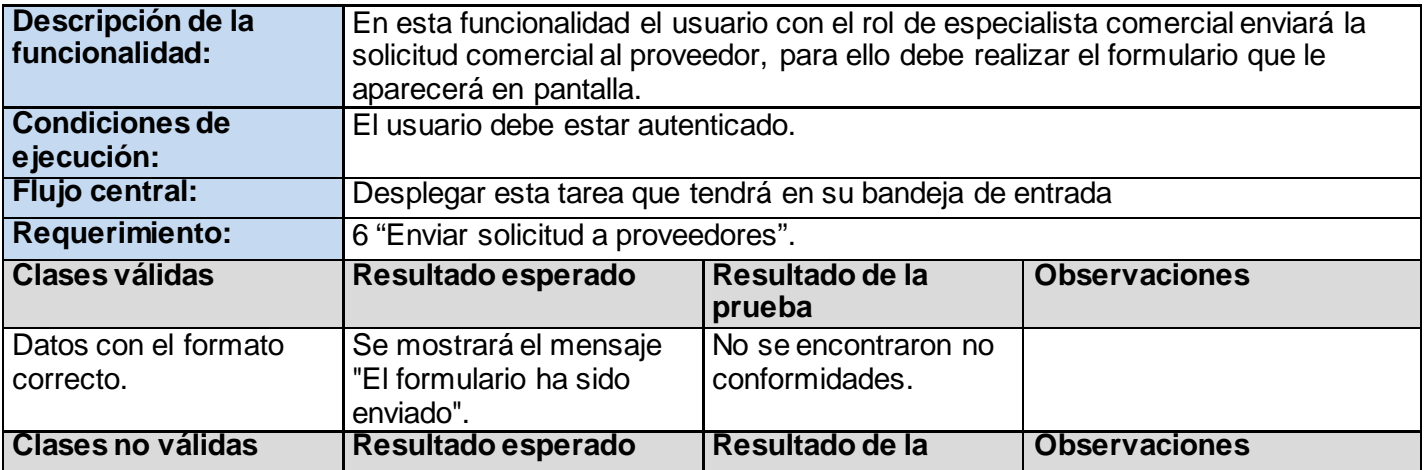

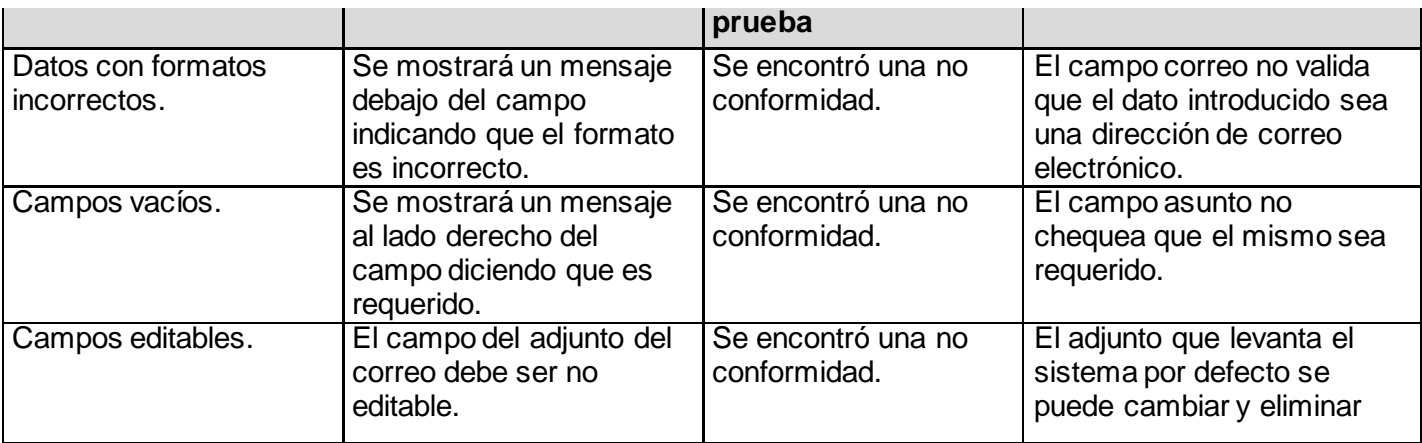

**Tabla 19 Caso de pruebas del requerimiento Enviar solicitud a proveedores**

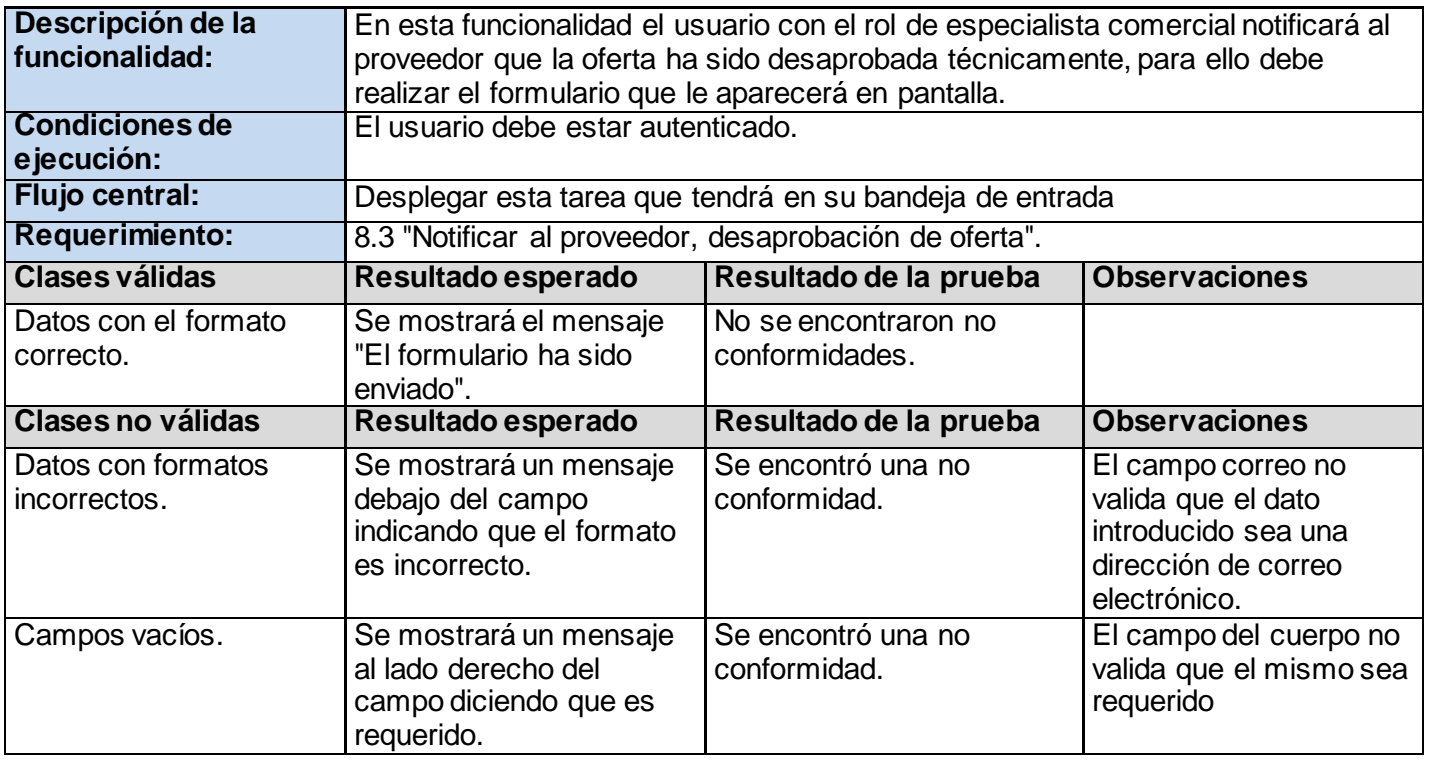

**Tabla 20 Caso de pruebas del requerimiento Notificar al proveedor, desaprobación de oferta**

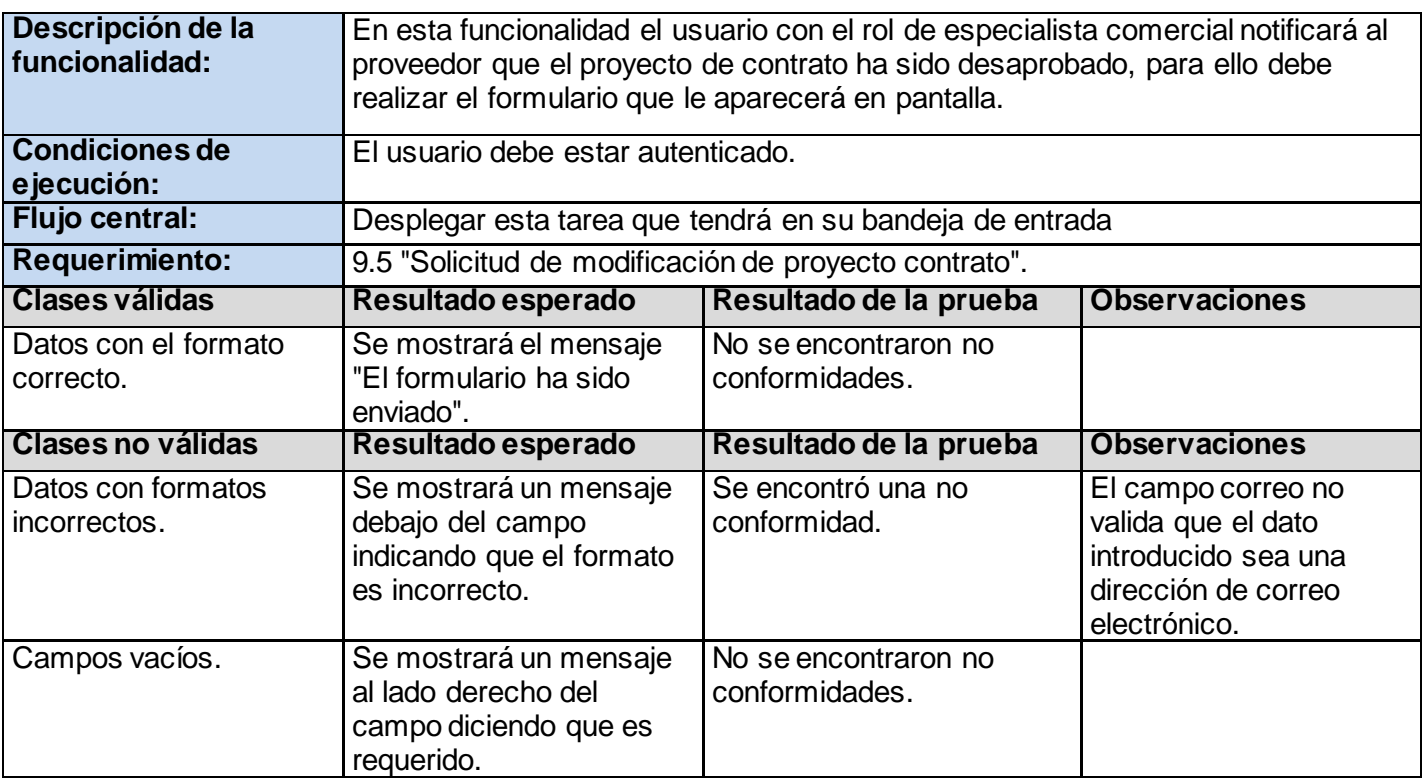

**Tabla 21 Caso de pruebas del requerimiento Solicitud de modificación de proyecto contrato**

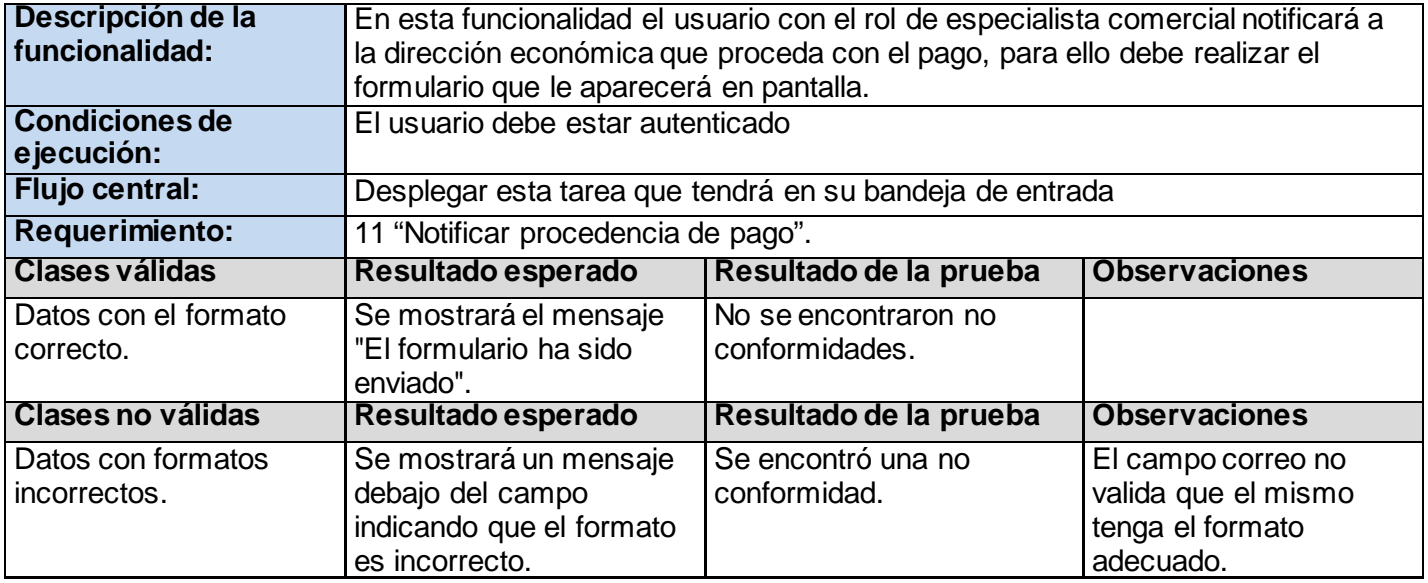

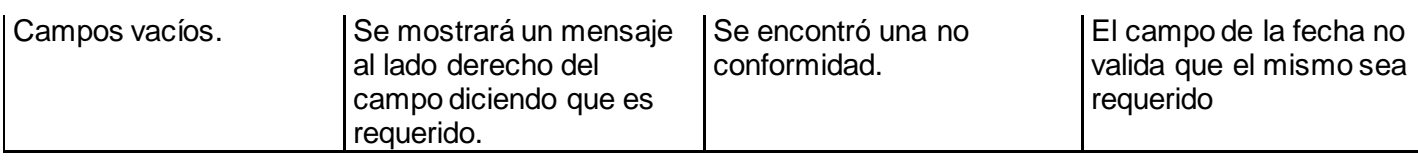

**Tabla 22 Caso de pruebas del requerimiento Notificar procedencia de pago**

## **5- Proceso de selección de los expertos**

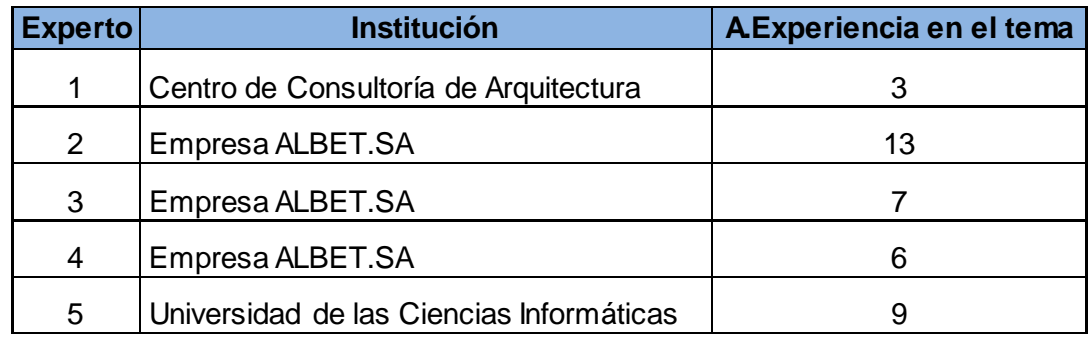

#### **Tabla 23 Caracterización de los expertos**

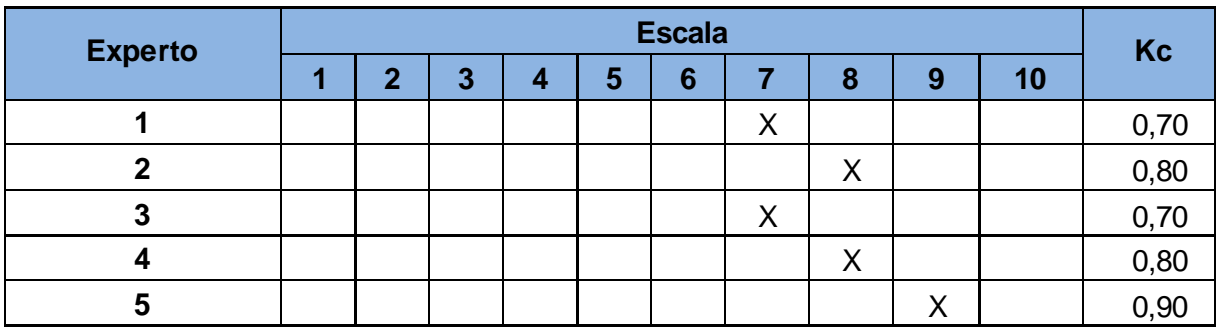

**Tabla 24 Coeficiente de conocimiento de los expertos**

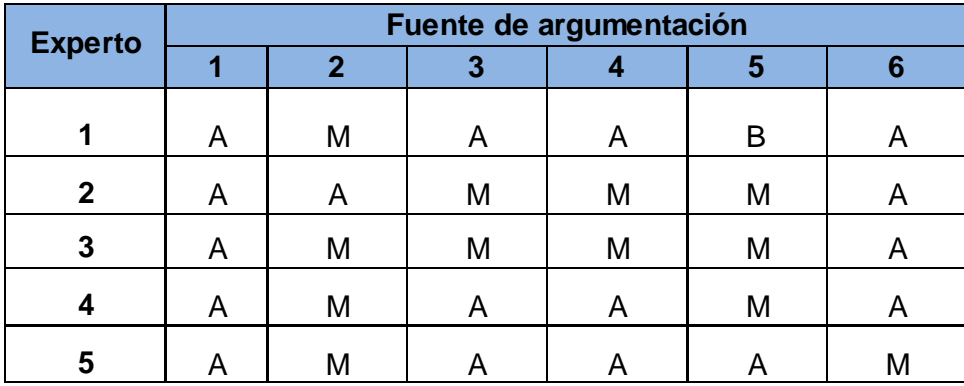

**Tabla 25 Fuente de argumentación por expertos**

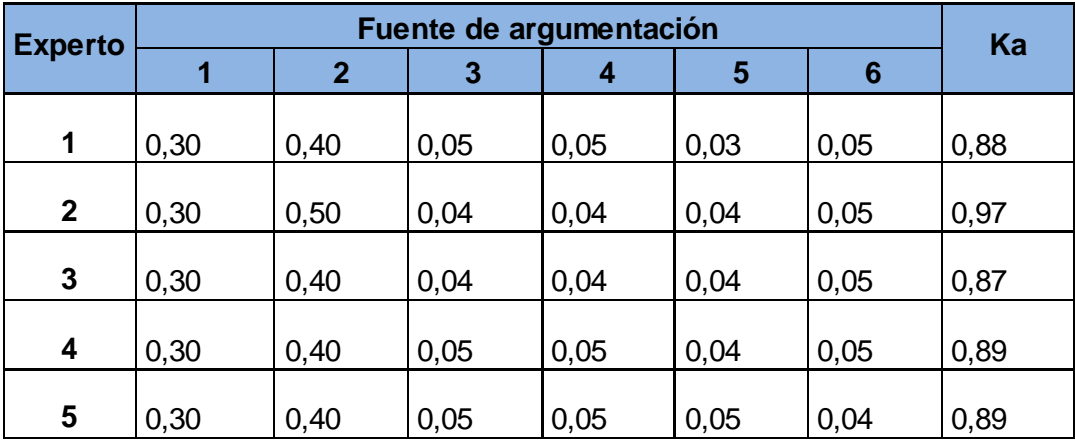

**Tabla 26 Fuente de argumentación tabulada por expertos**

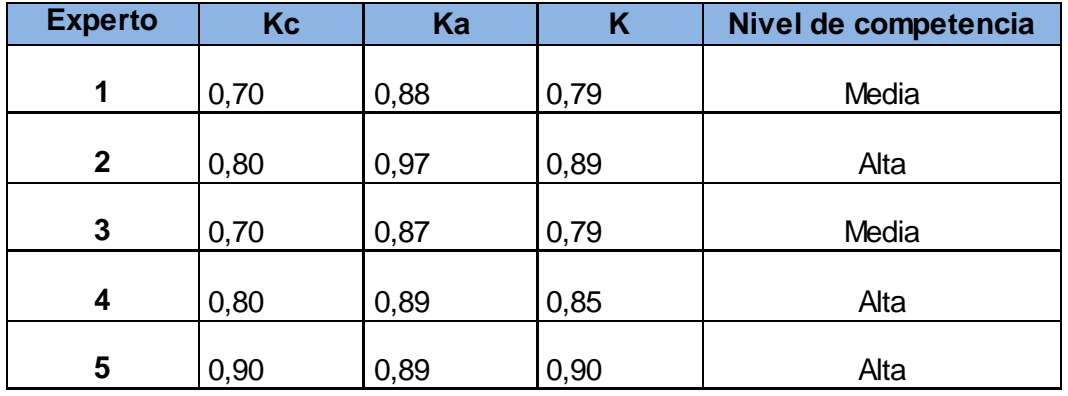

**Tabla 27 Coeficiente y nivel de competencia por experto**

#### **6- Cuestionario aplicado a los expertos**

1. Otorgue un valor (1-5) a la importancia que usted le concede a la Gestión de Procesos de Negocio para una organización.

Emita un criterio breve donde justifique su respuesta.

2. Evalúe con una puntuación (1-5) la ficha del proceso propuesta para la caracterización del proceso Adquisición de productos y servicios de la empresa ALBET.SA

\_\_\_\_ ¿Por qué?

3. Evalúe usted con una puntuación (1-5) en qué medida la caracterización realizada del proceso Adquisición de productos y servicios de la empresa ALBET.SA permite una comprensión del mismo \_\_\_ ¿Por qué?

4. Otorgue un valor (1-5) sobre la importancia que le concede al uso de los métodos utilizados en la investigación para la caracterización del proceso.

Descripción textual Caracterización Diagrama de Proceso de negocio

?eor qué لے \_\_

5. ¿En qué grado (1-5) considera usted que el almacenamiento de registros sobre el comportamiento del proceso en tiempo real servirá de apoyo para la toma futura de decisiones?

\_\_\_ ¿Por qué?

6. ¿En qué grado (1-5) considera usted que el uso de firmas digitales en los artefactos generados garantizará una mayor seguridad de la información manejada?

\_Argumente

7. Según el diagrama de proceso de negocio realizado para el proceso Adquisición de productos y servicios ¿Considera la notación BPMN adecuada para comunicar procesos de negocio? Sí\_\_\_ No\_\_\_

8. Evalúe (1-5) la explicación dada para los indicadores clave de desempeño propuestos.

Porcentaje de clientes satisfechos.

Porcentaje de solicitudes concluidas en tiempo fijado.

Porcentaje de solicitudes concluidas.

\_ ¿Por qué?

9. ¿En qué grado (1-5) considera usted que los indicadores clave de desempeño propuestos permiten conocer que tan efectivo es el comportamiento del proceso?

¿Por qué?

10. ¿En qué grado (1-5) considera usted importante las métricas de tiempo de respuestas propuestas para el control del proceso?

\_\_\_\_ ¿Por qué?

#### **Figura 13 Cuestionario aplicado a los expertos para validar la propuesta de solución**

# **7- Resultado de la evaluación por expertos**

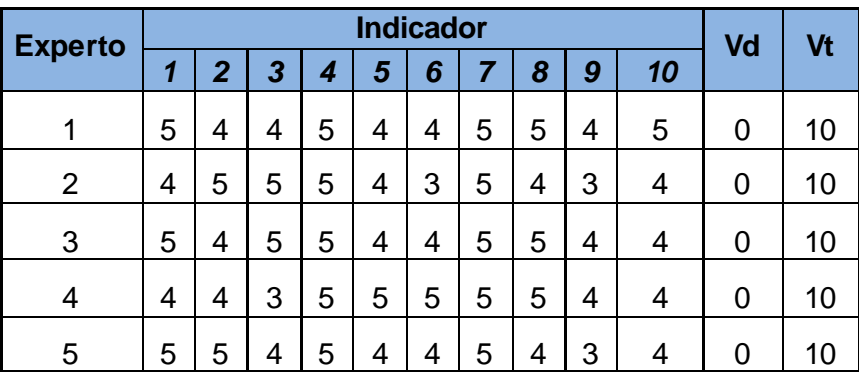

**Tabla 28 Criterio emitido por los expertos**

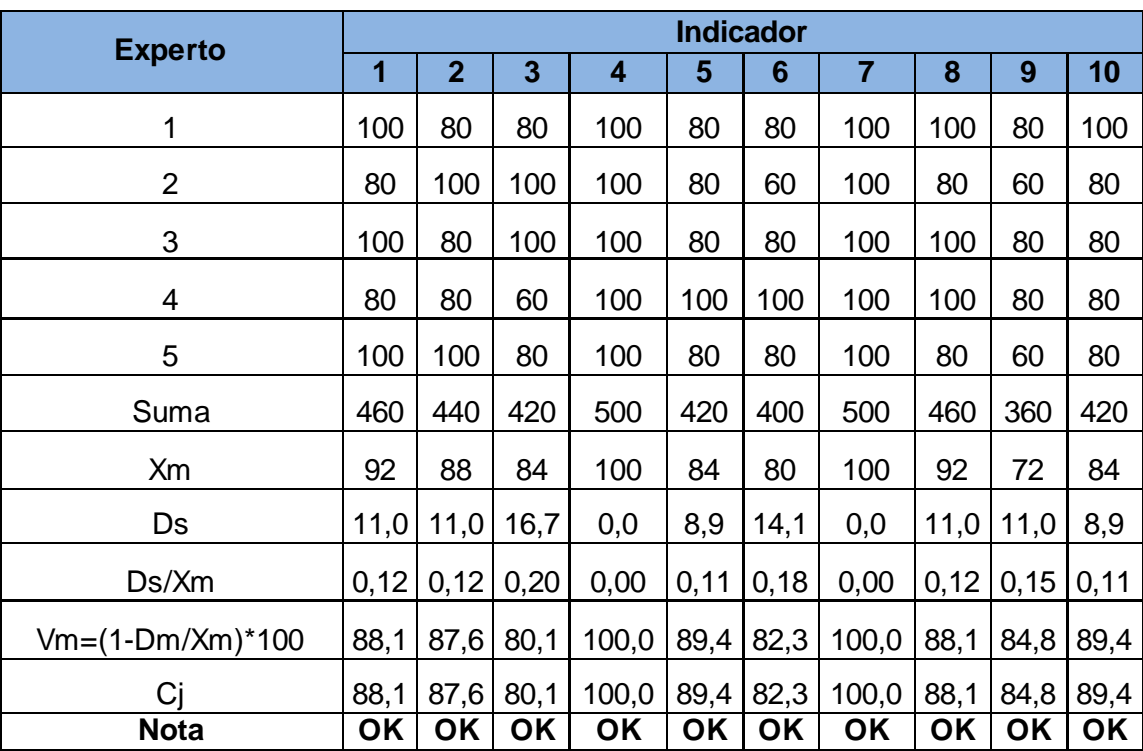

**Tabla 29 Determinación del coeficiente de concordancia por indicador**

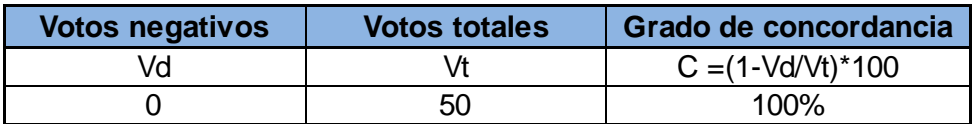

**Tabla 30 Determinación del grado de concordancia total**